**UNIVERSIDAD NACIONAL DE HUANCAVELICA** (Creada por ley N° 25265)

# **FACULTAD DE CIENCIAS DE INGENIERÍA**

# **ESCUELA PROFESIONAL DE INGENIERÍA**

**AMBIENTAL Y SANITARIA** 

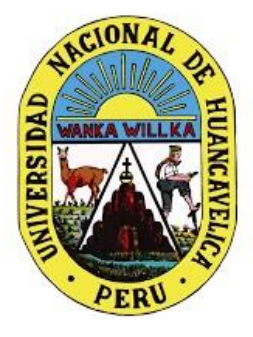

**TESIS**

 **Evaluación hidráulica en la red de distribución de agua potable en el distrito de Huancavelica empleando el** 

# **software WaterCAD.**

# **LÍNEA DE INVESTIGACIÓN:**

GESTIÓN AMBIENTAL Y/O SANITARIA

# **PRESENTADO POR:**

Cesar Augusto MEZA MÉNDEZ Wilder Jonathan SANCHEZ RAMOS

# **PARA OPTAR EL TÍTULO PROFESIONAL DE:**

INGENIERO AMBIENTAL Y SANITARIO

# **HUANCAVELICA, PERÚ**

**2022** 

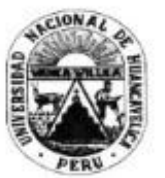

# UNIVERSIDAD NACIONAL DE HUANCAVELICA **FACULTAD DE CIENCIAS DE INGENIERÍA ACTA DE SUSTENTACIÓN DE TESIS**

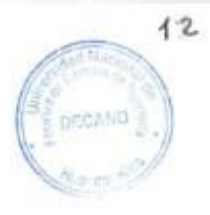

En el Auditórium de la Facultad de Ciencias de Ingeniería, a los 13 días del mes de diciembre del año 2022, a horas 3:00 p.m., se reunieron los miembros del jurado calificador conformado de la siguiente manera:

- PRESIDENTE : Dr. Victor Guillermo SÁNCHEZ ARAUJO https://orcid.org/0000-0002-7702-0881 DNI N° 40446828
- **SECRETARIO** : Mg. Wilfredo SÁEZ HUAMÁN https://orcid.org/0000-0002-1485-8273 DNI Nº 23274838
- **ASESOR** : Dr. Pedro Antonio PALOMINO PASTRANA https://orcid.org/0000-0001-7833-6805 DNI N° 23275655

Reestructurados con la Resolución de Decano Nº 133-2022-FCI-UNH, de fecha 08 de julio del 2022, a fin de proceder el acto académico de evaluación y calificación de la sustentación del informe final de tesis titulado: "EVALUACIÓN HIDRÁULICA EN LA RED DE DISTRIBUCIÓN DE AGUA POTABLE EN EL DISTRITO DE HUANCAVELICA EMPLEADO EL SOFTWARE WATERCAD', presentado por los Bachilleres Cesar Augusto MEZA MÉNDEZ con DNI Nº 70756935 y Wilder Jonathan SÁNCHEZ RAMOS con DNI Nº 72078115, a fin de optar el Titulo Profesional de Ingeniero Ambiental y Sanitario; Finalizado la evaluación a horas... 47/40 pm..; se invitó al público presente y a los sustentantes abandonar el recinto. Luego de una amplia deliberación por parte de los jurados, se llegó al siguiente resultado:

#### Bach. Cesar Augusto MEZA MÉNDEZ

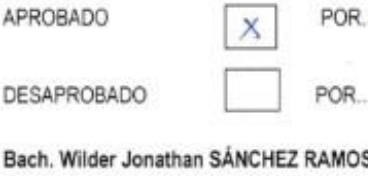

**APROBADO** 

DESAPROBADO

**POR** 

POR.... UNANIMIDAD...

**UNANUAIDAD** 

. . . . . . . . . . . . . . . . . . .

En señal de conformidad, firmamos a continuación:

Presidente B

M Secretario

B<sup>o</sup> Decano

Ásesor

# **Título**

<span id="page-2-0"></span>EVALUACIÓN HIDRÁULICA EN LA RED DE DISTRIBUCIÓN DE AGUA POTABLE EN EL DISTRITO DE HUANCAVELICA EMPLEANDO EL SOFTWARE WATERCAD

# **Autores**

<span id="page-3-0"></span>Cesar Augusto MEZA MÉNDEZ

Wilder Jonathan SANCHEZ RAMOS

# **Asesor**

<span id="page-4-0"></span>Dr. Pedro Antonio PALOMINO PASTRANA

**ORCID:** https://orcid.org/000-0001-7833-6805

**DNI:** 23275655

# <span id="page-5-0"></span>**Dedicatoria**

A nuestro señor divino el alfa y omega por iluminar nuestros caminos en los momentos de felicidad, tristezas y haber permitido que cumplamos con nuestro proyecto de tesis.

A nuestros padres con mucho amor por su apoyo incondicional en todo momento en la cual nos inculcaron a ir por el buen camino, de igual manera a nuestros hermanos que supieron aconsejarnos para seguir adelante y cumplir con nuestras metas.

# **Tabla de Contenidos**

<span id="page-6-0"></span>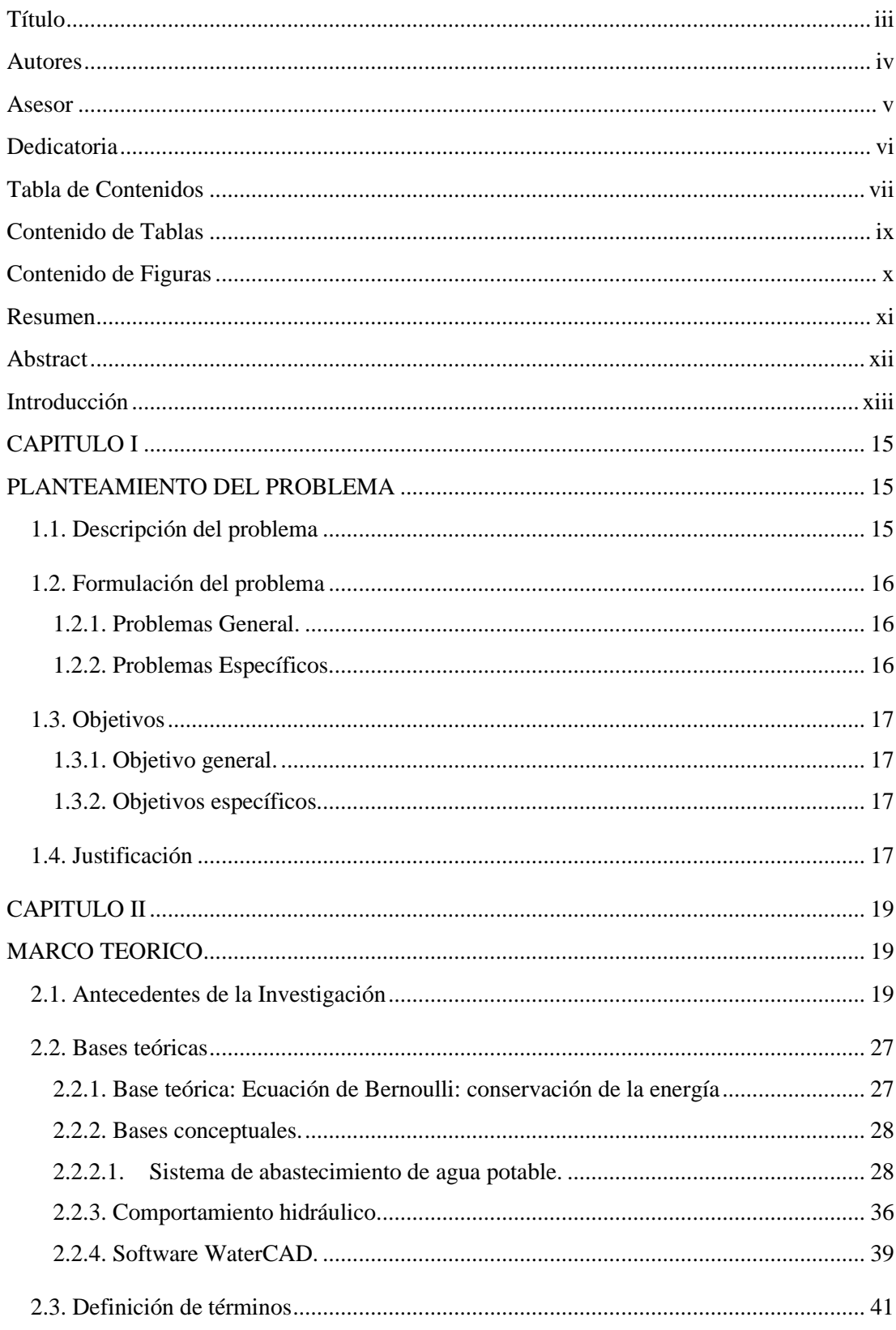

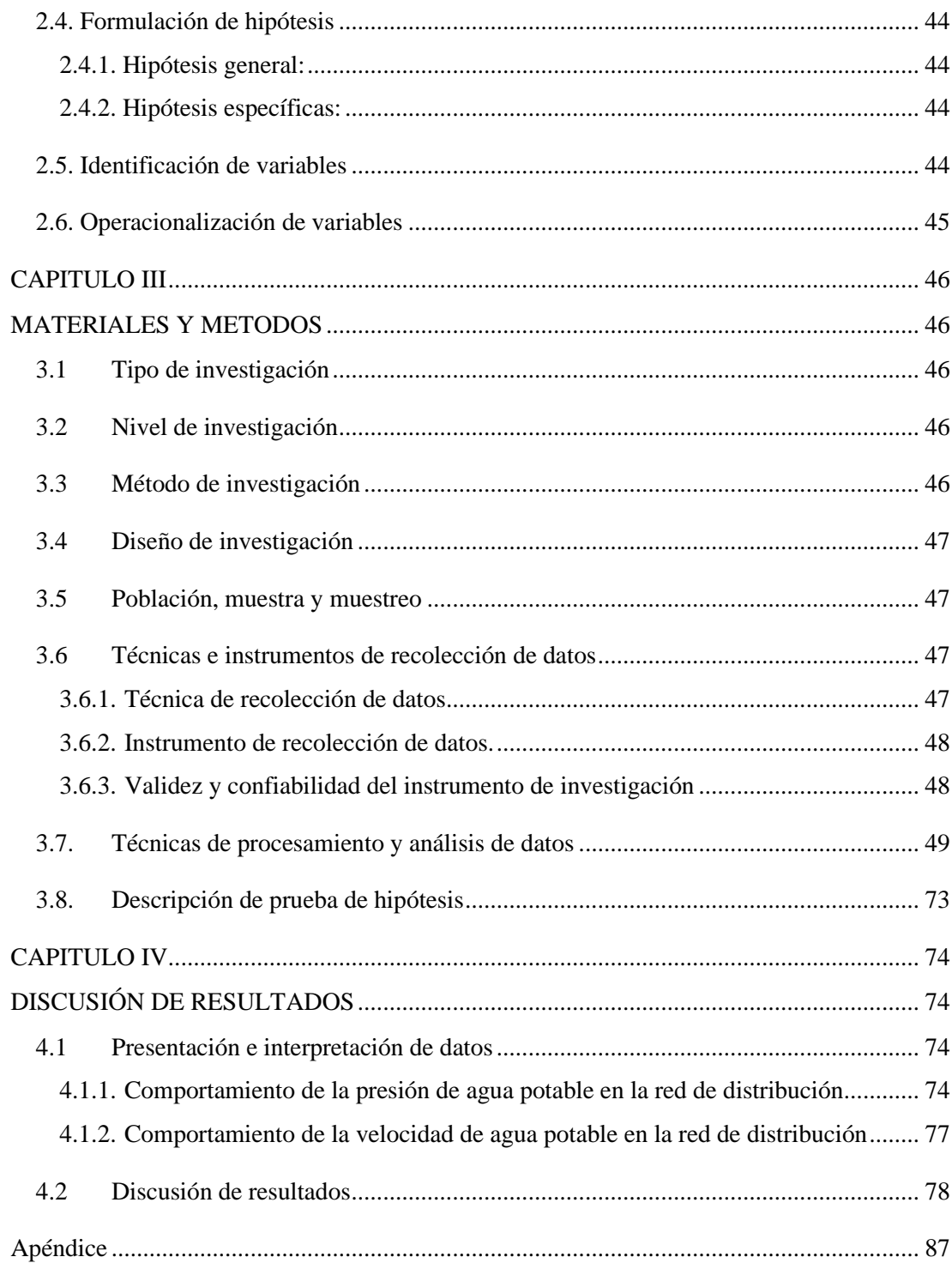

# **Contenido de Tablas**

<span id="page-8-0"></span>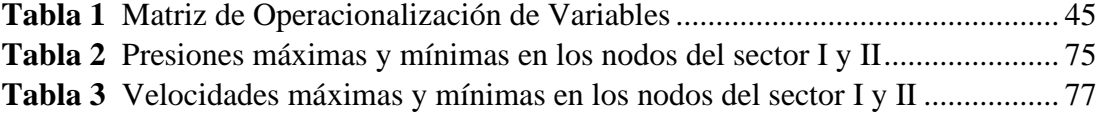

# **Contenido de Figuras**

<span id="page-9-0"></span>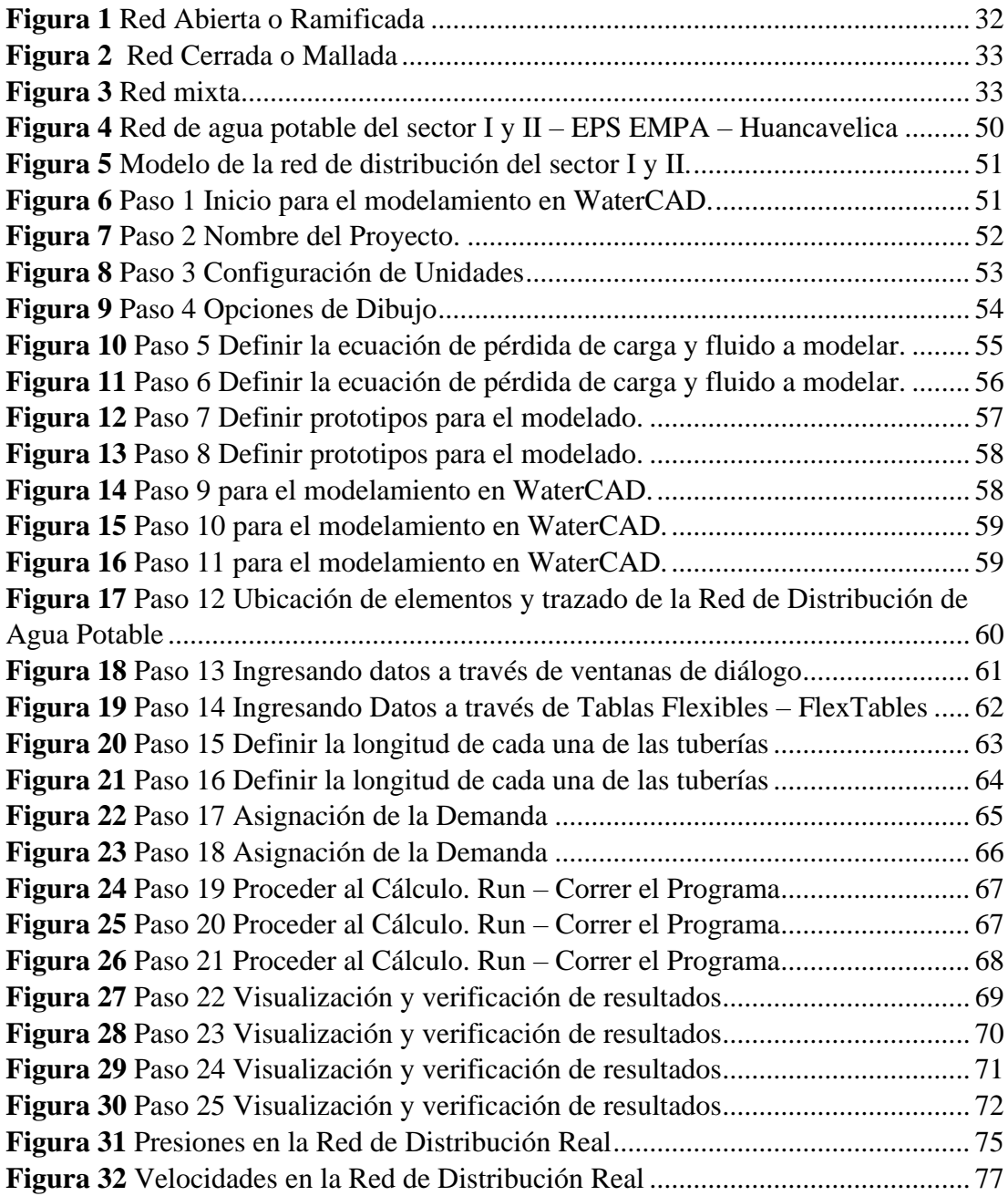

# **Resumen**

<span id="page-10-0"></span>La presente investigación titulada: EVALUACIÓN HIDRÁULICA EN LA RED DE DISTRIBUCIÓN DE AGUA POTABLE EN EL DISTRITO DE HUANCAVELICA EMPLEANDO EL SOFTWARE WATERCAD, tiene como objetivo analizar el comportamiento hidráulico en la red de distribución de agua potable del distrito de Huancavelica empleando el software WaterCAD, evaluando la velocidad y la presión del agua potable en conexiones. Se utilizó el tipo de investigación aplicada, el nivel de investigación explicativo, el método de investigación científico, el diseño de investigación transeccional- descriptivo, así mismo, se consideró como población y muestra la red de distribución de agua potable del distrito de Huancavelica. Ejecutada la investigación, se obtuvieron los siguientes resultados: a través del software WaterCad se demuestra que la red de distribución de agua potable del distrito de Huancavelica presenta tuberías y nodos que son poco eficiente en el comportamiento hidráulicos de acuerdo a la presión y velocidad de agua potable que exige la normativa y por ende tiene mal funcionamiento como sistema integrado, estos efectos negativos pueden ser corregidos a través de un diseño optimizado.

**Palabras clave:** evaluación hidráulica, velocidades, presión, Red, distribución, agua potable, WaterCAD.

# **Abstract**

<span id="page-11-0"></span>The present research entitled: HYDRAULIC EVALUATION IN THE DRINKING WATER DISTRIBUTION NETWORK IN THE DISTRICT OF HUANCAVELICA USING THE WATERCAD SOFTWARE, aims to analyze the hydraulic behavior in the drinking water distribution network of the Huancavelica district using the WaterCAD software, evaluating the speed and pressure of drinking water in connections. The type of applied research, the explanatory research level, the scientific research method, the transectional-descriptive research design were used, likewise, it was considered as a population and shows the drinking water distribution network of the Huancavelica district. Once the investigation was carried out, the following results were obtained: through the WaterCad software it is shown that the drinking water distribution network of the Huancavelica district has pipes and nodes that are not very efficient in their hydraulic behavior according to the pressure and speed of the water. required by regulations and therefore has a malfunction as an integrated system, these negative effects can be corrected through an optimized design.

**Keywords:** hydraulic evaluation, speeds, pressure, Network, distribution, drinkingwater,WaterCAD.

# **Introducción**

<span id="page-12-0"></span>El agua es un elemento vital para la prevalencia de la vida, por ello la necesidad de llevar este elemento a cada vivienda de forma segura; El desarrollo tecnológico permite a la persona captar, conducir y recepcionar agua. Actualmente, la población Huancavelicana, se abastece de agua a través de las captaciones de la zona altas, a su vez capta aguas superficiales provenientes del río Ichu. El agua que proviene de las captaciones superficiales, es purificada a través de dos plantas de tratamiento: Ichu y Millpo que pueden tratar como máximo 100 y 50 L/s respectivamente, para posteriormente ser almacenarla en sus respectivos reservorios en la parte más alta de la ciudad y finalmente llevar este recurso vital a los diez sectores.

El diseño óptimo de redes de distribución posee aspectos relevantes de comportamiento hidráulico (presiones, velocidades máximas, rentabilidad, etc), Es por esto que, la presente investigación pretende analizar el comportamiento hidráulico de la red de distribución de agua potable del distrito de Huancavelica empleando el software WaterCAD, e implantar soluciones técnicas necesarias a tiempo y a fin de que la demanda quede satisfecha; Con el fin de facilitar la comprensión de manera clara y concisa, es que la presente investigación se ha estructurado en los siguientes capítulos (Cotrado & Gutierrez, 2019):

El Capítulo I. Abordan el planteamiento del problema; Se hace una breve descripción del problema de acuerdo al entorno social; Se estructura formalmente el problema y los objetivos y se explica la justificación de la Tesis.

El Capítulo II. Introduce el marco teórico que comprende una variedad de conceptos que sirvieron de principios de la investigación; los antecedentes, fundamentación de bases teóricas y bases conceptuales, se plantea las hipótesis de investigación, definición de términos, identificación y operacionalización de variables.

El Capítulo III. Define los materiales y métodos que serán utilizados en la investigación; tipo, nivel, método y diseño de investigación; la población y muestra de estudio; y la aplicación de las técnicas e instrumentos para la recolección de datos; así como las técnicas de procesamiento y análisis de datos.

El Capítulo IV. La discusión de resultados de la tesis, iniciando con la presentación e interpretación de datos, discusión de resultados y el proceso de la prueba de hipótesis. Sin antes terminar con las discusiones, recomendación y conclusiones, las referencias bibliográficas y la matriz que son partes esenciales donde se presenta de manera concreta todo el trabajo de investigación.

# **CAPITULO I**

# <span id="page-14-0"></span>**PLANTEAMIENTO DEL PROBLEMA**

# <span id="page-14-2"></span><span id="page-14-1"></span>**1.1. Descripción del problema**

Los Objetivos de Desarrollo del milenio representa un compromiso constante en la lucha contra la pobreza y buscan resolver muchos de los problemas que afectan el desarrollo humano; por ello una de las metas específicas de los Objetivos, es reducir el porcentaje de personas que no cuenta con acceso sostenible a fuentes seguras de agua potable y saneamiento básico (Naciones Unidas, 2015). El sexto objetivo de la agenta para el desarrollo sostenible para el 2030 de las Naciones Unidas es: Garantizar la disponibilidad y la gestión sostenible del agua y el saneamiento para todos (Albarrán, 2019)

En el Perú, las características que rodean la dotación, distribución y abastecimiento del agua potable plantean desafíos enormes; Datos del Instituto Nacional de Estadística e Informática (INEI) y la Autoridad Nacional del Agua (ANA) revelan la precariedad del abastecimiento del agua en el país; se estima que 7 millones de peruanos no tienen acceso a agua potable segura y muchos de quienes nominalmente la tienen, sufren recortes y mala calidad de suministro (Cotrado & Gutierrez, 2019).

En el distrito de Huancavelica, se ejecutaron proyectos de ampliación y mejoramiento de las redes de agua potable, los cuales son

ampliaciones a las redes ya existente, esto provoca un desorden hidráulico, se generan pérdidas de presión y esto a su vez genera un problema social, un malestar colectivo, porque el agua potable no abastece a todo el Distrito, por ciertos sectores unas pocas horas al día, es por eso que el poblador Huancavelicano mantiene un descontento generalizado con su servicio de agua potable y para identificar una solución se requiere un análisis del comportamiento hídrico de la red de abastecimiento de agua potable, y esto es a través de la utilización de herramientas como el software WaterCAD, en la cual se demostraron las carencias y las probables soluciones.

Del mismo modo, en la red de abastecimiento de agua potable de Huancavelica, se presentan lugares donde frecuentemente se suscitan roturas de tuberías y válvulas en consecuencia de la fuerte presión del agua, lo que se traduce en un elevado costo en operación y mantenimiento por parte de EMAPA-Hvca, del mismo modo ingresa la contaminación del agua a las tuberías y ocasiona molestia a la población por la falta de agua.

## <span id="page-15-1"></span><span id="page-15-0"></span>**1.2. Formulación del problema**

## **1.2.1. Problemas General.**

¿Cuál es el comportamiento hidráulico en la red de distribución de agua potable del distrito de Huancavelica empleando el software WaterCAD?

## <span id="page-15-2"></span>**1.2.2. Problemas Específicos.**

- ¿Cuál es el comportamiento de la presión de agua potable en la red de distribución del distrito de Huancavelica empleando el software WaterCAD?
- ¿Cuál es el comportamiento de la velocidad de agua potable en las redes de distribución del distrito de Huancavelica empleando el software WaterCAD?

# <span id="page-16-1"></span><span id="page-16-0"></span>**1.3. Objetivos**

#### **1.3.1. Objetivo general.**

Analizar el comportamiento hidráulico en la red de distribución de agua potable del distrito de Huancavelica empleando el software WaterCAD.

#### <span id="page-16-2"></span>**1.3.2. Objetivos específicos.**

- $\checkmark$  Determinar el comportamiento de la presión en la red de distribución de agua potable del distrito de Huancavelica empleando el software WaterCAD.
- $\checkmark$  Evaluar el comportamiento de la velocidad de agua potable en las redes de distribución del distrito de Huancavelica empleando el software WaterCAD.

# <span id="page-16-3"></span>**1.4. Justificación**

La justificación e importancia de la presente investigación radica en analizar y evaluar comportamiento hidráulico en la red de distribución de agua potable del distrito de Huancavelica a través del software WaterCAD, de esa manera poder tomar decisiones y asegurar a la población el suministro eficiente y servicio continuo de agua en cantidad y presión adecuadas atendiendo a la condición más desfavorable durante todo el período de diseño (Cotrado & Gutierrez, 2019).

La globalización ha venido introduciendo e incluyendo numerosos softwares informáticos los cuales han simplificado los tediosos cálculos antiguos. Con la finalidad de mejorar y facilitar el cálculo de redes de distribución de agua potables; en nuestro trabajo investigación utilizamos el software WATERCAD de la compañía Bentley Systems. Mediante el programa abordamos simulaciones del comportamiento hidráulico de la red de distribución de agua potable de la ciudad de Huancavelica, considerando valores establecidos en la norma y valores tomados en campo, de manera que el diseño fueron los óptimos y los más cercanos a la realidad.

En tanto, la presente investigación contribuye información nueva, con datos que se pueden interpretar como propios de la localidad de Huancavelica, los cuales podrán ser considerados posteriormente para diversas investigaciones, estudios y expedientes técnicos sanitarios de la ciudad de Huancavelica.

# **CAPITULO II**

# **MARCO TEORICO**

# <span id="page-18-2"></span><span id="page-18-1"></span><span id="page-18-0"></span>**2.1. Antecedentes de la Investigación**

## **Antecedentes internacionales**

Gamboa (2020), desarrollo la investigación denominada "*Elaboración del modelo hidráulico para la red de distribución de agua potable de Funza Cundinamarca utilizando el software EPANET",* para la obtención de su título de ingeniero civil de la Universidad Católica de Colombia, tuvo como fin primordial analizar y elaborar un modelamiento hidráulico de la red de agua potable mediante el software EPANET, por lo que para la obtención de sus resultados recopilo información relevante sobre las diversas variables necesarias para un modelamiento óptimo, por lo que tomo en cuenta lo siguiente: la Resolución N°330-2017, que indica diámetros no mayores a 75mm lo cual no concuerda con un aproximado de 28% del total de la red de distribución en estudio, por lo que aproximadamente un 72% del total de la tubería si cumple con lo establecido por dicha normativa e indicando finalmente que la red de distribución de agua potable cumple con los diámetros en casi la gran mayoría de la zona de estudio (Gamboa et al., 2020).

Bohórquez (2014) en la tesis de maestría titulado: "*Optimización en la operación de válvulas para minimizar efectos por flujo transiente en redes de distribución de agua potable, Aplicación en red matriz de Bogotá DC* donde el objetivo fue analizar las válvulas de la red de distribución de agua potable de la ciudad de Bogotá y determinar si son óptimas, así mismo indicar si los cambios operacionales por el flujo transiente afectan a las válvulas, por ello el trabajo de modelamiento hidráulico para indicar la hidráulica de transiente de la red de distribución de agua, tomando en cuenta como base el modelo de hidráulica estable de la zona de estudio, ya que en este moldelo se encuentran los datos necesarios para el modelamiento como la velocidad de onda en cada una de las tuberías de la red matriz, por lo que para la obtención de los resultados empleó el procedimiento de esqueletización por lo que se redujo en un 75% el número de las tuberías originales, obteniendo así un modelamiento de transiente del total de 1 hora y 23 minutos." (Bohórquez, 2014).

Alcocer (2007) en la tesis de doctorado: "*Flujo estocástico y transporte en redes de distribución de agua potable"* tuvo como fin primordial desarrollar un método de simulación para la variación estocástica de los consumos de agua y si es efectivo realizar su validación aplicando técnicas de desagregación temporal, ya que al analizar los consumos intradomiciliarios por medio de la evaluación de los nodos de la red aplicando el procedimiento estocástico nos permite la obtención de mejores resultados y comportamientos relacionados a la simulación y calibración hidráulica en la red de agua, después del modelamiento obtuvo resultados sobre el comportamiento hidráulico de la red de distribución así mismo, tomando como base estos datos construyó un modelo para la calidad de agua, por lo que para ello tomo en cuenta constantes como reacción del cloro (kb), y la reacción con la pared de las tuberías (kw), agua; Primeramente, se obtuvieron las constantes de reacción del cloro con el agua kb y con la pared de las diferentes tuberías, kw, a partir de ello nos indica que obtuvo dos valores para la reacción del cloro: kb = 0.0334 horas-1 en el primer sector y kb = 0.09881

horas-1 para el segundo sector, señalando así que la reacción del cloro varia aunque las tuberías se encuentren en áreas cercanas lo cual puede deberse al tipo de la fuente de abastecimiento ya que en la zona 1 el abastecimiento es por medio de aguas superficiales y en la zona 2 la fuente de agua es subterránea (Alcacer, 2007).

#### **Antecedentes nacionales**

Contrado y Gutiérrez (2019) realizaron la investigación sobre "*Evaluación de la red de agua potable del subsector de distribución 24 en el distrito Coronel Gregorio Albarracín Lanchipa, provincia y región de Tacna"*; con el objetivo fundamental de analizar la red de distribución de agua potable existente del distrito Coronel Gregorio, para la recolección de datos realizaron el análisis de expediente técnico y la normativa peruana vigente sobre obras de saneamiento, a partir de ello aplicó el modelamiento usando el software WaterCAD, inició en las redes priorizando las principales redes, y los resultados fueron comparados con las presiones, velocidades y caudales de la red primarias, así obtuvo los siguientes datos: la red primaria consta del total de 39 nodos y 2 cámaras rompe presión los cuales se encuentran distribuidos en puntos esenciales de la red de distribución, además de ello se identificó 1 reservorio que cuenta con una capacidad de 1250 m3 que cuenta con un gasto de aproximadamente 95.11 litros por segundo, este reservorio es el único que alimenta el distrito evaluado, finalmente haciendo un análisis general la red de agua potable es deficiente ya que varios nodos no cumple con la normativa ya que en cuanto a la velocidad se tienen velocidades menores o iguales a 0.01 m/s lo cual estaría generando sedimentos y la desclorificación del agua, así mismo las presiones son menores a 10 mca incumpliendo la normativa vigente (Cotrado & Gutierrez, 2019).

Alabarran (2019) realizo la tesis "*Evaluación de los sistemas de abastecimiento de agua potable de la localidad de Shirac, San Marcos-Cajamarca"*; con el objetivo primordial de realizar un análisis general de los sistemas de abastecimiento de agua potable, Bellavista y San Sebastián, se centró principalmente en el análisis e los sistemas mediante la descripción, así mismo aplicó el software WaterCAD para el análisis del funcionamiento de la red, tomando en cuenta los valores de las presiones y el caudal en cada uno de los puntos determinados en la red, obteniendo los siguientes datos: el primer sistema alimenta aproximadamente 194 viviendas de las cuales en solo 75.1% de los hogares se cumple con el valor de las presiones establecidas en la normativa peruana, ya que las demás viviendas (21.4%) cuentan con presiones superiores a 60 mH2O, y el 3.4% tienen presiones menores a 5 mH2O, de la misma manera realizó el análisis en el sistema 2 abastece a un total de 164 viviendas de los cuales solo el 85.9% de estas cumplen con los parámetros indicados en la normativa nacional, así mismo el 0.6% de los hogares tienen presiones menores a 5 mH2O y el 13.4% aproximadamente tiene presiones mayores a los 60 mH2O, finalmente llegó a la conclusión de que en la localidad de estudio el sistema de abastecimiento es deficiente por lo es necesario un nuevo diseño hidráulico que cumpla con las características, presiones y velocidades adecuadas para la prestación del servicio de agua potable adecuadamente (Albarrán, 2019).

Gutiérrez y Huamani (2019) realizaron la tesis denominada "*Modelamiento del sistema de abastecimiento de agua potable utilizando el software watercad en el diseño de las redes de distribución en la etapa I del proyecto San Antonio de Mala distrito de mala"*; en donde se tuvo como principal objetivo analizar la influencia del modelamiento con WaterCAD en el diseño de la red de distribución de agua potable del proyecto San Antonio, por ende, tomó en cuenta los siguientes datos: la población de diseño fue de 470 habitantes, el caudal de la fuente es de 0.99 litros por segundo, el reservorio cuenta con la capacidad de almacenar 150 m3, la línea de impulsión cuenta con un diámetro de 4 pulgadas y longitud de 3720 metros, a partir de ello y según la modelación realizada se concluye que las presiones cumplen la normativa vigente, ya que se encuentran entre 10 a 50 mH2O y tienen elevaciones entre 39 m a 59 m, así mismo las velocidades cumplen con la Norma OS50, ya que se encuentra en los rangos de 0,6 m/s a 3,0 m/s;

Finalmente el aporte en base al contraste con el modelamiento se realizara una tubería de impulsión de 609 m con un diámetro de 10 pulgadas con una capacidad de 4495 m3/día para una proyección de la población de 13,698 habitantes para caudal de diseño de 60 l/s (Gutierrez & Huamani, 2019).

Tapia (2019) realizo la investigación sobre "*Evaluación del sistema de abastecimiento de agua potable de la zona operacional XII de la ciudad del Cusco"*; que realizó con el fin de analizar el sistema de abastecimiento de agua potable de Cusco y comparar con la normativa vigente para identificar la eficiencia en función a los parámetros necesarios, para el desarrollo de la investigación aplicó dos softwares necesarios que son el WaterCad y EPANET para el modelamiento y la simulación hidráulica, obteniendo los siguientes resultados: aproximadamente el 82% de las presiones del todo el sistema de abastecimiento evaluado cumplen con los valores establecidos en la normativa nacional que es el Reglamento Nacional de Edificaciones, así mismo la dotación media de ambos reservorios que abastecen este sistema de agua potable es del 121,23 l/hab/día y 86.68 l/Hab/día, pero haciendo un análisis a futuro, donde alrededor del año 2032 solo el 52% de las presiones en la red de distribución se encontrarán dentro del rango establecido por la normativa vigente (Tapia, 2019).

Huancahuari y Montero (2014) realizaron la tesis de investigación "*Análisis de fugas en redes secundarias para mejorar la red de distribución de agua potable, San Martín de Porres"*; que tuvo como objetivo primordial analizar la influencia de la identificación de las fugas en la red de distribución de agua potable, por ello, solicitaron información a la EPS Sedapal para identificar las redes secundarias de agua y en base a ello identificar las fugas de agua potable, a partir de ello verter algunas propuestas para mejorar la red de distribución, todo el desarrollo de la investigación se acplicó el progrma WaterCAD, así como metodologías como la gestión de presiones, obteniendo los siguientes resultados: mediante el modelamiento en el programa y a partir de la implementación de varias valvulas de presión las perdidas operativas descienden a 72466.73 m3 lo cual corrsponde a un 34.2% de peridas, el caular reduce hasta un 26942.75 m2, así mismo se puede señalar que la tubera de la red principal cuenta con una longitud de 44225.63 m3, estas tienen una antigüedad mayor a 25 años lo cual genera perdidas de presión aproximadamente en un 31% de la red y la perdida de carga en un 45%, por ello, concluye que la tuberia principal es antigua por lo que genera perdfidas de carga y presión, así mismo la existencia de rotura y fugas de agua (Huancahuari & Montero, 2014).

Pereyra (2018) realizo la tesis titulada "*Evaluación del comportamiento hidráulico de redes de distribución de agua potable, mediante métodos computacionales convencionales en el distrito de Chupaca"*; que tuvo como fin primordial identificar la presión de carga y velocidad de flujo de la red de agua potable del distrito de Chupaca, la metodología que aplicó fue de enfoque cuantitativo, nivel descriptivo no experimental, hizo uso de los softwares WaterCAD, Epanet y WatDIS; los cuales tienen una alta relación pero presentan variaciones de 0.53% y 3.92% respectivamente; a partir del modelamiento indica que en 2 nodos de toda la red de distribución los valores para la presión superan los 65 mca y para los valores de flujo también en 2 puntos son menores a os 3 métodos coinciden m/s, estos valores indican que existe una deficiencia y mal funcionamiento de la red de distribución de la zona de estudio ya que algunos puntos no cumplen con la normativa nacional vigentes la cual nos señala que las velocidades de flujo deben ser mayores a 0.8 m/s y las presiones deben ser menores a 50 mca (Pereyra, 2018).

Bonilla y Sanchez (2017) realizaron la tesis "*Análisis y evaluación hidráulica de las redes existentes del sistema de agua y desagüe en la localidad de Villa Aguaytía*; que tuvo el objetivo analizar y evaluar el sistema de redes existentes de agua y desagüe de la localidad de Villa Aguaytia y comparar con el Reglamento Nacional de Edificaciones. Se identificó 4 áreas de drenaje de redes existentes de agua potable y 4 componentes de volúmenes de almacenamiento de cada área, posteriormente se realizó el conteo de número de lotes e identificación de las redes existentes mediante el trabajo de campo, con estos datos se calculó los caudales de análisis, seguidamente se realizó el aforo de la fuente existente de agua potable de la quebrada Tres Cataratas y pruebas de laboratorio para el análisis físico-químico del agua. Mediante la simulación hidráulica con el software Watercad los resultados mostraron que la fuente de agua existente no abastece a la población actual, siendo el Qmd de la fuente de 40.43 lps y la Qmd calculada (Año 0) es de 60.26 lps, existiendo un déficit de 19.83 lps, además de existir 157 nodos de los 636 nodos de las redes de agua potable que no cumplen con la presión mínima y máxima (10 m y 50 m H2O) según el reglamento nacional de edificaciones OS.050 y en 564 tramos de los 674 tramos existentes de las redes de agua potable no cumplen con la velocidad mínima (0.6 m/s) según el reglamento nacional de edificaciones OS050 (Bonilla & Sanchez, 2017).

Alayo y Espinoza (2016) realizaron la tesis de investigación "*Simulación hidráulica de la línea de conducción y red de distribución de agua potable aplicando el software WaterCAD en la localidad de Laredo"*; que tuvo como fin analizar la línea de conducción y red de distribución del agua potable de Laredo, por ello aplicó la metodología de la simulación en el software WaterCAD el cual proporciona resultados altamente confiables con un grado mínimo de error, para su aplicación se recopilo información disponible para la generación de un modelo completo para la obtención de un modelamiento hidráulico evaluando los nodos en la red indicando que la presión se encuentra en el rango de 10 a 50 mca, de acuerdo a lo señalado por el Reglamento Nacional de Edificaciones, así mismo un alto porcentaje de nodos cumplen con la velocidad de flujo indicado por el RNE, pero aunque en su totalidad no se cumpla con lo requerido el diseño es óptimo para la demanda de las viviendas de la zona, finalmente indica por medio de las 3 simulaciones y la obtención de los modelamientos hidráulicos se concluye que deberían cambiar los diámetros de las tuberias del sustema de agua potable para un mejor funcionamiento con tubos de 10 pulgadas, 8 pulgadas, 6 pulgadas y la mayoría de 4 pulgadas (Alayo & Espinoza, 2016).

Porras (2014) realizó la investigación sobre "*Reducción de pérdidas de caudal en red de tuberías para mejorar distribución de agua potablesector San Carlos-la Merced"*; con el objetivo primordial de analizar la gestión de presiones para la reducción de la perdida de caudal en la red de distribución de agua, para cumplir ello, aplico el programa de modelamiento WaterCAD obteniendo los siguientes resultados: el volumen de fuga en el sector evaluado asciende a 346.768 m3/año, y después de realizar algunos ajustes e implementar el control de presiones sr redujo el volumen de fuga por año hasta el 40.5% tendiendo así un perdida de agua por fugas en el sistema de distribución de 206.079 m3/año, teniendo en consideración que las presiones en los nodos se mantengan en un 95% evitando superar los rangos permitidos por la normativa nacional vigente, finalmente concluye que el modelamiento hidráulico es importante antes y durante la implementación de un sistema de abastecimiento de agua potable ya que nos permite reducir las pérdidas o fugas así como gestionar las presiones en la red para cumplir con lo que la normativa exige (Porras, 2014).

#### **Antecedentes locales**

Huayra y Layme (2018) en su tesis: *Comparación de atributos del softwar´s python con watercad –sewercad, en el diseño de suministro de agua potable en el centro poblado de Silva -Acoria – Huancavelica;* mediante el objetivo central consiste de comparar los atributos del softwar´s python con watercad – sewercad, en el diseño de suministros de agua potable en el centro poblado de Silva – Acoria – Huancavelica; Se concluyo que los suministros del software´s son muy importantes para cada diseño de red que se pueda realizar, de las cuales podemos buscar el diseño más óptimo para el buen funcionamiento de una de conducción y distribución; se diseñó las líneas de conducción con tuberías PVC de clase 10, de diámetro de 2" y 1 ½" respectivamente; se diseñó las líneas de distribución con tuberías PVC de clase 10, de diámetro de 1 ½" respectivamente en los softwares utilizados (Huayra & Laime, 2018).

Misaico (2014) en su tesis: *Modelamiento hidráulico del rio Lircay en el tramo de la ciudad de Ocopa*, El objetivo de la presente investigación fue realizar un Modelamiento Hidráulico con un modelo comercial, como es el HEC RAS (Hydrologic Engineering Centers River Analysis System) en un intento de aplicar un modelo unidimensional con su variante cuasi bidimensional a las características fisiográficas de la sierra, en el tramo de la ciudad de Litcay - Angaraes - Huancavelica de pendiente moderada muy caracteristico de ríos que atraviesan el casco urbano de una ciudad, como es el caso del río Urcay, ubicado en el departamento de Huancavelica, específicamente en el ámbito del distrito de Lircay, la aplicación de modelos matemáticos de flujo resulta ser una herramienta confiable para el cálculo de los parámetros hidráulicos que se usaran en la selección y diseño del sistema de protección; Debido a que abarca una mayor área de análisis en comparación con los modelos físicos; Los cálculos realizados para el caudal de diseño de 25, 50, 100 y 200 años de periodo de retomo, muestran que los niveles que se alcanzarán, estarán por encima del nivel de terreno actual en el sector de la ciudad de Ocopa (Misaico, 2014).

# <span id="page-26-1"></span><span id="page-26-0"></span>**2.2. Bases teóricas**

#### **2.2.1. Base teórica: Ecuación de Bernoulli: conservación de la energía**

El principio de Bernoulli, también denominado ecuación de Bernoulli o Trinomio de Bernoulli, describe el comportamiento de un fluido moviéndose a lo largo de una línea de corriente; Fue expuesto por Daniel Bernoulli en su obra Hidrodinámica (1738) y expresa que en un fluido ideal (sin viscosidad ni rozamiento) en régimen de circulación por un conducto cerrado, la energía que posee el fluido permanece constante a lo largo de su recorrido (Siguas, 2008). La energía de un fluido en cualquier momento consta de tres componentes Siguas (2008):

- ✓ **Cinética:** Es la energía debida a la velocidad que posea el fluido.
- ✓ **Potencial gravitacional:** Es la energía debido a la altitud que un fluido posea.

✓ **Energía de flujo:** Es la energía que un fluido contiene debido a la presión que posee Siguas (2008).

En dinámica de fluidos, el principio de Bernoulli, describe el comportamiento de un líquido moviéndose a lo largo de una corriente de agua y se xpresa mediante la siguiente ecuacion Siguas (2008).

$$
\frac{1}{2}\rho v_1^2 + \rho g h_1 + P_1 = \frac{1}{2}\rho v_2^2 + \rho g h_2 + P_2
$$

## **Donde**

P: Presion estatica a la que esta sometido el fluido

v: Velocidad de flujo del fluido.

g: Valor de la aceleracion de la gravedad.

h: Altura sobre un nivel de referencia.

#### <span id="page-27-0"></span>**2.2.2. Bases conceptuales.**

#### <span id="page-27-1"></span>**2.2.2.1. Sistema de abastecimiento de agua potable.**

Un sistema de abastecimiento de agua potable es un conjunto de obras que permiten que una comunidad pueda obtener el agua para fines de consumo domestico, servicios públicos, industrial y otros usos; El agua suministrada debe ser en cantidades suficientes y de la mejor calidad; desde el punto de vista físico, químico y bacteriológico (Huayra & Laime, 2018).

En el Perú en concordancia al (Ministerio de Salud, 2011) según el DECRETO SUPREMO Nº 031-2008-VIVIENDA, que modifica a la Ley N° 26338 se define:

Artículo 164.- Para efectos del presente reglamento se considera ámbito rural y de pequeñas ciudades a aquellos centros poblados que

no sobrepasen los quince mil (15,000) habitantes. En tal sentido, se entenderá por:

- a) Centro Poblado Rural: Aquel que no sobrepase de dos mil (2,000) habitantes.
- b) Pequeña Ciudad: Aquella que tenga entre dos mil uno (2,001) y quince mil (15,000) habitantes.

Artículo 183.- En caso que un centro poblado cuente con una población de dos mil uno (2,001) a quince mil (15,000) habitantes, la municipalidad deberá constituir, como mínimo, una unidad de gestión para la prestación de los servicios de saneamiento dentro del ámbito de su responsabilidad Huayra & Layme (2018).

Así mismo, la (Cooperación Alemana, implementada por la Deutsche Gesellschaft für Internationale Zusammenarbeit (GIZ) GmbH, 2017, pág.16) menciona que; El sistema de agua potable tiene por objetivo abastecer de agua potable a una población determinada; pueden ser convencionales y no convencionales; Los sistemas convencionales son los que brindas acceso al agua potable a nivel domiciliario y cuentan con un sistema de tratamiento y distribución de agua potable en cantidad y calidad establecida por las normas de diseño; Cada una de las viviendas se abastece a través de una conexión domiciliaria; Estos sistemas pueden ser de cuatro tipos, por gravedad con o sin tratamiento y por bombeo con o sin tratamiento Huayra & Layme (2018).

#### **a. Componentes de un sistema de abastecimiento de agua potable.**

En general un sistema de abastecimiento de agua está compuesto por:

#### • **Captación**

Es el conjunto de estructuras que permiten extraer el agua de la fuente en condiciones satisfactorias de flujo y con un control adecuado; Será dependiente del tipo de fuente y de las condiciones y topografía del terreno (Alayo & Espinoza, 2016).

#### • **Línea de conducción**

Es el conjunto de tuberías que conducen el agua desde la obra de captación hasta el sitio de potabilización o hasta el estanque de almacenamiento; Para lograr una eficiencia del sistema debe satisfacer condiciones de servicio para el día de máximo consumo; La conducción puede hacerse a gravedad, presión o mixta (gravedad y bombeo), representadas en el terreno mediante canales abiertos o conductos a presión, dependiendo de la topografía del terreno Jimenez (2011).

## • **Tanque de almacenamiento:**

Es el elemento intermedio entre la fuente y la red de distribución; Las dos funciones principales de estos depósitos de agua son igualar el suministro y la demanda en periodos de consumo variable y suministrar el agua durante fallas del equipo o por demandas por incendio Jimenez (2011).

## • **Red de distribución**

Este sistema de tuberías es el encargado de entregar el agua a los usuarios en su domicilio, debiendo ser el servicio constante las 24 horas del día, en cantidad adecuada y con la calidad requerida para todos y cada uno de los tipos de zonas socio económicas que tenga la localidad; El sistema incluye válvulas, tuberías, tomas domiciliarias, medidores y en caso de ser necesario equipos de bombeo Jimenez (2011). La red debe proporcionar este servicio todo el tiempo, en cantidad suficiente, con la calidad requerida Martinez (2016).

Es necesario que las presiones, en cualquiera de las situaciones de análisis, se encuentren dentro de las condiciones tanto mínimas como máximas por ello, la red generalmente debe mantener presiones mínimas y evitar o limitar las presiones máximas a fin de conservar la estructura evitando los daños a las conexiones, y a partir de ello brindar un óptimo servicio son inconvenientes de uso (parte baja) Batres, Flores, & Quintanilla (2018).

#### **b. Tipos de redes de abastecimiento.**

Existen tres tipos de redes de abastecimiento de agua potable.

#### • **La red abierta o ramificada:**

Este tipo de red se basa en una tubería principal o también denominada arteria primordial, a partir de esta salen ramificaciones o redes secundarias, y de estas sales las redes de tercer nivel o terciarias, y así se sigue esa analogía de acuerdo hasta que vivienda se desee abastecer o la zona de diseño. Cada punto que se encuentra conectado a este tipo de red tiene una red de abastecimiento único, lo cual genera que los diámetros de las tuberías con cada ramificación o nivel desciendan o sean más reducidos.

No es muy recomendable ya que cuando exista una rotura o avería se debe cerrar todo el sistema dejando a otros puntos sin agua, generalmente este tipo de red se ubica en centros poblados pequeños, o con desarrollo lento, así mismo si se tiene en consideración este diseño se debe tener en cuenta el estancamiento debido al arrate de partículas sólidas las cuales generan la reducción de la velocidad del agua en los extremos, por ello, para evitar casos estos casos se deben tomar en consideración llaves de desagüe ya que estas sirven para la limpieza de la red Martinez, (2016).

# <span id="page-31-0"></span>**Figura 1**

*Red Abierta o Ramificada*

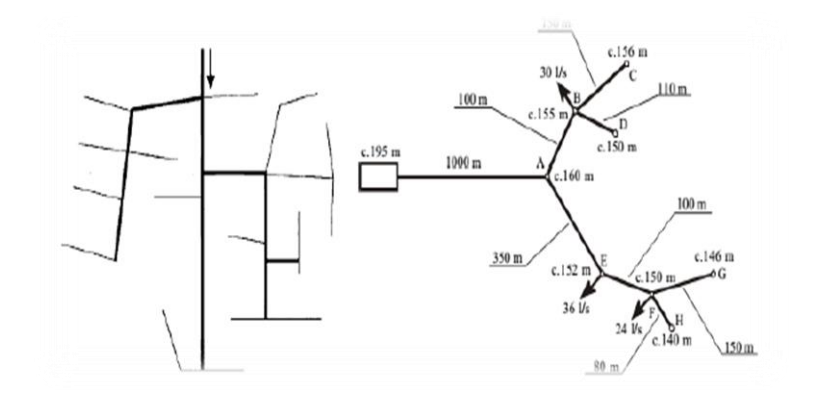

# • **La red cerrada o mallada:**

En el sistema de red reticulada, los ramales de la red anterior se unen formando mallas, el agua puede llegar a un punto determinado por varios caminos; En este tipo de redes existe un problema de incertidumbre del sentido de circulación del agua, pero tienen la ventaja de que en caso de avería el agua llega al resto de la red por otras tuberías, no faltando más que en el tramo averiado que se puede aislar por medio de válvulas Martinez, (2016).

# <span id="page-31-1"></span>**Figura 2**

*Red Cerrada o Mallada*

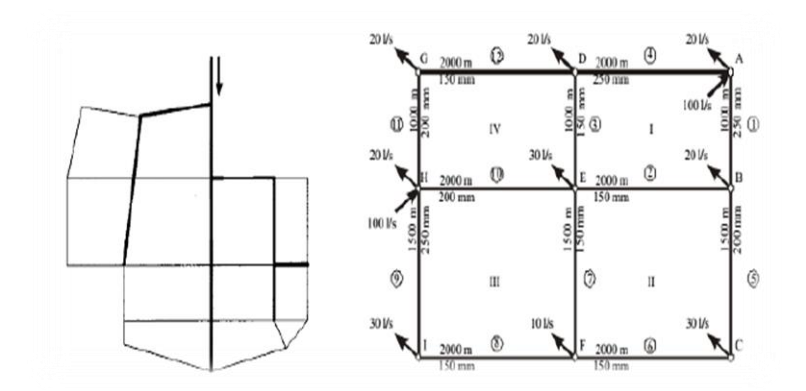

#### • **Red mixta**

Es un diseño de las redes malladas y ramificadas, las redes malladas pueden derivarse subsistemas ramificados. En este tipo de red, participa de las ventajas e inconvenientes de ambos sistemas (Martinez, 2016).

## <span id="page-32-0"></span>**Figura 3**

*Red mixta*

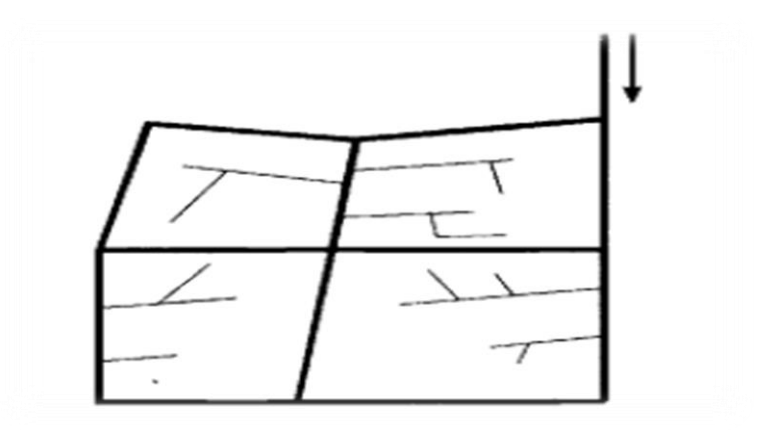

#### **c. Componentes de una red de distribución.**

#### • **Tubería:**

Una tubería se compone de dos o más tubos ensamblados mediante un sistema de unión que permite la conducción de un fluido. En la elección del material del tipo de conducto intervienen características como: resistencia mecánica, durabilidad, resistencia de corrosión, capacidad de conducción, economía, facilidad de conexión y reparación, y, especialmente, la conservación de la calidad del agua Comisión Nacional del Agua (2007).

Los tipos de tuberías comúnmente utilizados son:

## ✓ **Tuberías de platico**

El uso de tubos de plástico en redes de distribución se ha incrementado recientemente. Se fabrican de policloruro de vinilo (PVC) y de polietileno de alta densidad (PEAD).

## ✓ **Tubería de fibrocemento**

Las tuberías de fibrocemento (FC) se fabrican con cemento, fibras de asbesto y sílice Comisión Nacional del Agua (2007).

## ✓ **Tubería de hierro fundido**

El hierro fundido (HF) o colado ha sido empleado para fabricar tubería, piezas especiales y válvulas.

## ✓ **Tubería de concreto**

La tubería de concreto es más utilizada en líneas de conducción que en redes de distribución, pero pueden ser utilizadas en la tubería principales pal de la red primaria en el caso de redes de gran tamaño Comisión Nacional del Agua (2007).

## ✓ **Tubería de acero**

En líneas de conducción, al igual que la tubería de concreto, la de acero es utilizada cuando se tienen altas presiones y se requieren grandes diámetros Comisión Nacional del Agua (2007)

## • **Piezas especiales:**

Las pizas especiales dentro del sistema de abastecimiento de agua, son aquellos accesorios que formar parte de las ramificaciones, intersecciones o cambios de dirección, hasta pueden ayudar en la conexión entre tuberías.

## • **Válvulas**

Las válvulas son dispositivos mecánicos que son empleados para detener, iniciar o controlar las características del flujo en conductos a presión.

- ✓ Válvula de compuerta
- ✓ Válvula de tipo mariposa
- $\checkmark$  Válvula de tipo globo
- ✓ Válvula de bola o de esfera
- ✓ Válvula de aire
- ✓ Válvula de purga

## • **Cajas de válvula**

## ✓ **Caja para líneas de conducción**

Las cajas de registro para válvulas de líneas de conducción se clasifican por su ubicación, enterradas y superficiales.

## ✓ **Cajas para cruceros**

Se emplean para la operación de válvulas con diámetros de 50 mm (2") hasta 500 (20"). (Comisión Nacional del Agua, 2007)

#### • **Hidrantes**

Forman parte de las conexiones especiales de una red ya que se ubican a diversas distancias, existen dos principales hidrantes lo cuales son contra incendios y públicos.

### • **Tanques**

Los almacenamientos o tanques son utilizados en los sistemas de distribución de agua para asegurar la cantidad y la presión del agua disponible en la red.

# • **Cámara rompe presión (CRP)**

Son estructuras pequeñas, su función principal es de reducir la presión hidrostática a cero. Tipos de cámara rompe presión.

- ✓ **A. CRP Tipo 6:** Es empleada en la Línea de Conducción cuya función es únicamente de reducir la presión de la tubería.
- $\checkmark$  **B. CRP Tipo 7:** Sirve para utilizar en la red de distribución, además de reducir la presión regula el abastecimiento mediante el accionamiento de la válvula flotadora Cotrado & Gutierrez (2019).

#### • **Conexiones domiciliarias**

La toma domiciliaria tiene como función el proporcionar agua de la red de distribución para conducirla a la instalación hidráulica intra domiciliaria.

#### **c. Importancia del agua en la salud pública.**

El agua es un recurso natural escaso, indispensable para la vida y para el ejercicio de la mayoría de las actividades económicas, irremplazable, no ampliable por la mera voluntad del hombre, irregular en la forma de presentarse en el tiempo y en el espacio, fácilmente vulnerable y susceptible de usos sucesivos Huayra & Layme (2018).

Al respecto, la (Organización Mundial de la Salud, 2006) menciona sobre la importancia del agua en la salud pública lo siguiente:

El agua es esencial para la vida y todas las personas deben disponer de un suministro satisfactorio (suficiente, inocuo y accesible). La mejora del acceso al agua potable puede proporcionar beneficios tangibles para la salud. Debe realizarse el máximo esfuerzo para lograr que la inocuidad del agua de consumo sea la mejor posible. El agua de consumo inocua (agua potable), según se define en las guías, no ocasiona ningún riesgo significativo para la salud cuando se consume durante toda una vida, teniendo en cuenta las diferentes vulnerabilidades que pueden presentar las personas en las distintas etapas de su vida. Las personas que presentan mayor riesgo de contraer enfermedades transmitidas por el agua son los lactantes y los niños de corta edad, las personas debilitadas o que viven en condiciones antihigiénicas y los ancianos. El agua potable es adecuada para todos los usos domésticos habituales, incluida la higiene personal Huayra & Layme (2018)

## **2.2.3. Comportamiento hidráulico.**

<span id="page-35-0"></span>Según Comisión Nacional del Agua (2007); Es el transporte de un fluido de un lugar a otro se permite a través de una tubería. El nodo es
el punto o sección transversal de la tubería donde se extrae el fluido o donde este se conecta con otra. En estudios de redes de tubería, se considera que una tubería es un conducto cerrado de determinada longitud. Cada una de las secciones transversales de sus extremos está asociada a un nodo. Para evaluar el comportamiento hidráulico de una red de distribución en la que se conocen los diámetros, longitudes y coeficientes de fricción; se requiere determinar las cargas de presión en los nodos que posee y las velocidades que fluyen en los tubos que la componen Pereyra (2018).

#### **a. Parámetros del comportamiento hidráulico.**

#### • **Velocidades.**

Se considera que las velocidades de circulación del agua dentro de una tubería, se fijan entre valores límites, que deben ser limitados por razones técnicas. La aparición de ruidos, significa una gran erosión interior puede ser generados por los valores muy altos de velocidad; a su vez las velocidades bajas posibilitan, el transporte de gran cantidad de materias, por los procesos de potabilización y depuración, sedimentaciones en el interior de las tuberías, que conllevarían consecuencias negativas Pereyra (2018).

Como normas generales se estiman siempre los valores límites que aparecen a continuación especificados para las redes de distribución NORMA OS.050 (2009):

Velocidad mínima  $= 0.5$  m/s

Velocidad máxima = 2 m/s

#### • **Presiones.**

La presión o carga hidráulica que actúa en un punto de una tubería es la diferencia entre la cota piezométrica en este punto y la cota del centro de la tubería; En redes de distribución es común manejar las presiones con relación al nivel de la calle en vez de referirlas al centro

del tubo; En este caso se les llama presiones disponibles o libres Martinez (2016).

El Reglamento Nacional de Edificaciones: Las presiones máximas y mínimas en la red de distribución serán de 50 y 15 metros de columna de agua, respectivamente, en ciudades pequeñas pueden tomarse una presión mínima de 10 m.c.a Alayo & Espinoza (2016).

#### • **Diámetro.**

Para el diseño de la línea de conducción empelado tuberías se pueden aplicar diversos métodos, ya que puede haber muchos diámetros que logren cumplir los requerimientos hidráulicos que requiere el diseño de redes. De todos los posibles diámetros, se tiene que identificar uno que se puede considerar como el diámetro, más conveniente y que en costo resulte el menor posible tanto en ejecución, operación y materiales Pereyra (2018).

Para obtener el diámetro más económico de un sistema de redes de tuberías, se tiene que tener en cuenta: los diámetros más usados del mercado, Precio de tuberías y accesorios, así como los Coeficientes de rugosidad de los anteriores; también otros como el precio de transporte, condiciones crediticias y/o tasas bancarias Pereyra (2018).

#### • **Perdida de agua.**

La existencia de pérdidas de agua en un sistema de abastecimiento urbano es un problema de deficiencia operacional, que debe ser estudiado de forma integral ya que las pérdidas se pueden producir en diferentes unidades del sistema de agua potable Tapia (2019).

#### **Perdidas físicas**

Las Pérdidas Físicas son el componente que incluye la cantidad de agua medida o no medida que se necesita como insumo para ciertas actividades que se dividen en:

- $\checkmark$  Consumo medido autorizado: Consumo de usuarios registrados.
- ✓ Consumo no medido autorizado: El lavado de reservorios, lavado de redes, también incluye los desperdicios que se registran cuando ocurre roturas de tuberías, fugas en cajas de registro, fugas no visibles en redes, fugas en acometidas, etc Tapia (2019).

#### **Pérdidas no físicas:**

Las pérdidas no físicas o comerciales son:

- $\checkmark$  Pérdidas identificadas y eliminadas: deficiencias en los procesos de toma de lectura y digitación, así como el subregistro en la micromedición Tapia (2019).
- ✓ Pérdidas potenciales: las pérdidas relacionadas con conexiones clandestinas, hurtos del servicio, vandalismo Tapia (2019).

#### **2.2.4. Software WaterCAD.**

Desarrollado por la empresa Haestad Methods y MIKE NET, es un programa orientado al análisis del comportamiento hidráulico, que se realiza mediante simulación de los sistemas hidráulicos y calidad del agua en redes de conducción o distribución a presión en periodos extendidos. En general, una red consta de tuberías, nodos (conexiones entre tuberías), bombas, válvulas, reservorios y tanques de almacenamiento o depósitos de líquidos. Este programa determina el caudal que circula por cada una de las tuberías, la velocidad de flujo, la perdida de carga, la gradiente hidráulica, la presión en cada uno de los nodos, el nivel de agua en cada tanque a través de la red durante un determinado periodo de simulación analizando en diferentes intervalos de tiempo. el programa hace el uso de diversas fórmulas hidráulicas

entre las cuales se encuentran, Hazen-Williams, Darcy-Weisbach, o Chezy-Manning Alayo & Espinoza (2016).

Además, es un software de ingeniería con el cual se puede modelar fluidos, la aplicación más importante está en su uso para modelar sistemas de distribución de agua. los tipos de redes de distribución de agua se puede modelar son, redes abiertas, redes cerradas, redes mixtas Alayo & Espinoza (2016).

#### **a. Tipos de Cálculo y Módulos Complementario**

"En el WaterCAD se puede apreciar que posee diferentes tipos de herramientas y tipos de cálculos complementarios al análisis hidráulico convencional.

#### **b. Tipos de Cálculo en Régimen Permanente:**

Este software nos ofrece el análisis hidráulico ya sea en periodo extático, cuasi estático o extendido, análisis de la calidad de agua principalmente en función al rastreo de fuente, edad del agua o constituyente, análisis de costos, protección contra incendios, segmentos críticos, lavado de tuberías, protección contra roturas de tuberías y análisis de la vulnerabilidad del sistema Alayo & Espinoza (2016).

#### **c. Herramientas Complementarias incluidas**

las herramientas que se incluyen a este software son la administración de escenarios, control de demandas, asignación automática de demandas en función a un análisis espacias o elevaciones a partir de modelos digitales, generación de polígonos Thiessen, y construir modelos de archivos externos Alayo & Espinoza (2016).

#### **d. Análisis de la criticidad de la tubería y la válvula**

mediante este análisis se puede encontrar los enlaces débiles del sistema de agua, también evaluar la capacidad de aislar partes del sistema,

atención de las válvulas en diferentes ubicaciones, adecuar las válvulas de aislamiento, también se puede aplicar el software WaterCAD / WaterGEMS el cual se caracteriza por generar segmentos de red automáticamente a partir de los datos de la válvula de aislamiento Alayo & Espinoza (2016).

#### **e. Manejo modelos hidráulicos**

En primer lugar, se realiza el proceso de creación de los modelos, luego se administra el modelo efectivamente a fin de tener un mejor enfoque y tomar decisiones adecuadas, se pueden importan archivos externos a fin de maximizar el retorno de inversión de los datos geoespaciales, también nos ofrece asignación de nodos y la automatización del terreno Alayo & Espinoza (2016).

#### **f. Diseño de sistemas de distribución de agua**

A partir del modelo hidráulico, podemos optimizar el diseño de los sistemas de distribución de agua mediante el uso de las funciones integradas de la gestión de escenarios del programa para un adecuado seguimiento de las alternativas de diseño, así mismo el WaterGEMS complementa la optimización con una red incorporada Alayo & Espinoza (2016).

#### **g. Identificación de pérdida de agua**

Se pueden aumentar los ingresos mediante la reducción de la pérdida del agua, ya que mediante el aprovechamiento de los datos de flujo y la presión se pueden detectar las fugas sónicas aplicando el software WaterGEMS, finalmente se puede hacer el estudio de la cantidad esperada para la reducción de fugas y el impacto que podría generar al cliente Vidal (2019).

### **2.3. Definición de términos**

• **Análisis hidráulico,** Las redes de distribución se proyectarán, siempre que sea posible en circuito cerrado formando malla; Las dimensiones estarán

en función a los cálculos hidráulicos que garanticen caudal y presión adecuada en cualquier punto de la red Saldarriaga (2007).

- **Caudal de diseño,** Las redes de sistemas de distribución se calculará con la cifra que resulte mayor al comparar el caudal máximo horario, añadido al caudal máximo diario, y al caudal contra incendios, si es que este último se está considerando Reglamento Nacional De Edificaciones (2016).
- **Coeficiente de Rugosidad,** Es un parámetro que determina el grado de resistencia, que ofrecen las paredes y fondo del canal al flujo del fluido Chuquiviguel y Rodríguez (2017).
- **Coeficiente de Variación Diario,** Es la relación entre el consumo máximo diario y el consumo promedio diario anual Chuquiviguel y Rodríguez (2017).
- **Coeficiente de Variación Horario,** Es la relación entre el consumo máximo horario y el consumo promedio diario anual Chuquiviguel y Rodríguez (2017).
- **Corte transversal,** El muestreo no probabilístico afirma que es "es el que deliberadamente obtiene muestras que representan al universo". El mismo que será empleado en el presente estudio de las características del universo estadístico Valderrama Mendoza (2015).
- **Diámetro mínimo,** El diámetro mínimo de las tuberías principales será de 75 mm para uso de vivienda. En casos excepcionales, debidamente fundamentados, podrá aceptarse tramos de tuberías de 50 mm de diámetro Domínguez (1999).
- **Flujo Laminar,** Es el tipo de flujo en el cual la viscosidad es suficientemente alta para impedir la aparición de los intercambios moleculares y mezcla entre capas del flujo que caracterizan la turbulencia Saldarriaga (1998).
- **Flujo turbulento,** Es el tipo de flujo en el que los intercambios moleculares y la mezcla entre capas del flujo son de tal magnitud que atenúan los efectos viscosos Saldarriaga (1998).
- **Golpe de ariete,** Es el aumento de presión la presión de agua que se produce dentro de la tubería Operación y Mantenimiento de Sistemas de Agua Potable (2012).
- **Gradiente Hidráulico,** Magnitud vectorial determinada por el incremento de potencial del agua por unidad de distancia Operación y Mantenimiento de Sistemas de Agua Potable (2012).
- **Pérdida de Carga,** La pérdida de carga en una tubería o canal es la pérdida de presión que se produce en un fluido debido a la fricción de las partículas del fluido entre sí y contra las paredes de la tubería que las conduce Chuquiviguel y Rodríguez (2017).
- **Presiones,** La presión estática no debe ser mayor a 50 m.c.a. (metros columna de agua) en cualquier punto de la red Saldarriaga (2007).
- **Red de distribución de agua,** Se entiende por red de abastecimiento a un sistema de conexiones de diversos tipos de tuberias que se encuentran conectadas entre sí con el objetivo principal de transportar agua desde un punto hasta las viviendas de una población o área rural Sotelo Ávila (2002).
- **Válvulas,** en general, las redes de agua potable se encuentran compuesta por válvulas de interrupción los cuales sectorizan la red pero es necesario tener en cuenta que no deben ser mayores a 500 metros de longitud, por ello, se proyectan válvulas principalmente en las derivaciones para las ampliaciones de la red Sotelo Ávila (2002).

# **2.4. Formulación de hipótesis**

#### **2.4.1. Hipótesis general:**

El comportamiento hidráulico en la red de distribución de agua potable del distrito de Huancavelica empleando el software WaterCAD es deficiente.

# **2.4.2. Hipótesis específicas:**

- ✓ El comportamiento de la presión de agua potable en la red de distribución del distrito de Huancavelica empleando el software WaterCAD es deficiente.
- ✓ El comportamiento de la velocidad de agua potable en las redes de distribución del distrito de Huancavelica empleando el software WaterCAD es deficiente.

# **2.5. Identificación de variables**

#### • **Variable dependiente.**

Comportamiento hidráulico.

- ➢ Presión del agua potable (m.c.a.)
- $\triangleright$  Velocidad de agua potable (m/s)

#### • **Variable independiente.**

Software WaterCAD.

# **2.6. Operacionalización de variables**

# **Tabla 1**

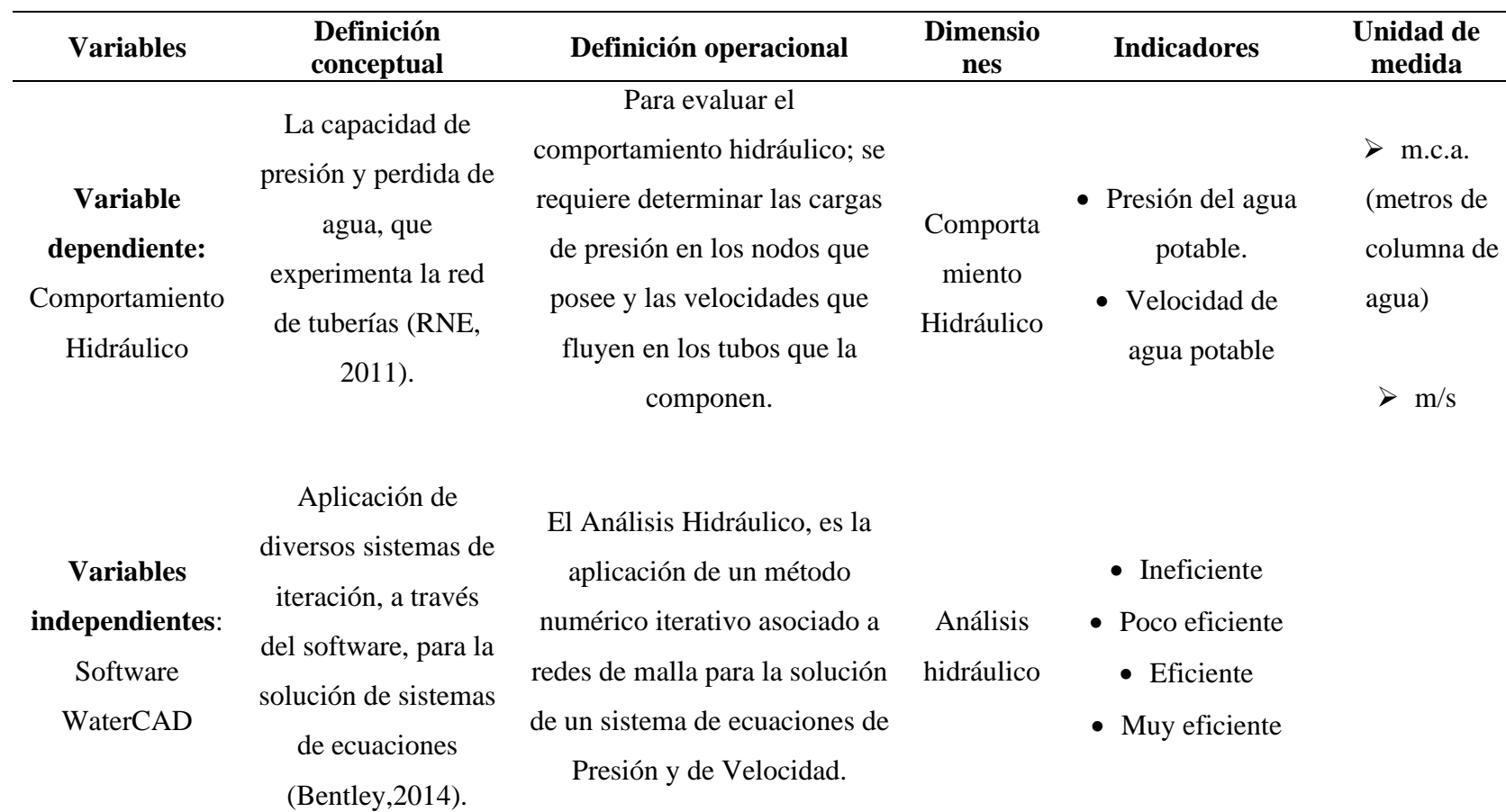

*Matriz de Operacionalización de Variables*

# **CAPITULO III**

# **MATERIALES Y METODOS**

#### **3.1 Tipo de investigación**

**Aplicada:** Los aportes de la investigación estuvieron dirigidos a iluminar la comprensión y/o solución si la requiere de algún fenómeno o aspecto de la realidad perteneciente al dominio de estudio de una disciplina científica; se caracteriza por que busca la aplicación de conocimientos Hernández, Fernández, & Baptista (2014).

# **3.2 Nivel de investigación**

**Explicativo:** La investigación tuvo la finalidad de explicar el comportamiento de una variable en función de otras; pretenden señalar que la ocurrencia de un fenómeno depende de otro; es decir establecer relación causa – efecto Hernández, Fernández, & Baptista (2014).

#### **3.3 Método de investigación**

**Método científico:** Es un acumulado de procedimientos para identificar las condiciones en que se muestran sucesos específicos, presenta la característica de ser verificable, tentativo, de estricto razonamiento y observación empírica. A través del método científico se proyectan los problemas científicos en general, se

comprueban las hipótesis, como también es comprobado todos los instrumentos usados por el investigador Tamayo (2003).

# **3.4 Diseño de investigación**

**Diseño transeccional descriptivo:** Tuvo como objetivo indagar la incidencia de las modalidades o niveles de una o más variables en una población. El procedimiento consiste en ubicar en una o diversas variables a un grupo de personas u otros seres vivos, objetos, situaciones, contextos, fenómenos, comunidades, etc., y proporcionar su descripción. Son, por tanto, estudios puramente descriptivos y cuando establecen hipótesis, éstas son también descriptivas (de pronóstico de una cifra o valores) Hernández, Fernández, & Baptista (2014).

#### **3.5 Población, muestra y muestreo**

#### **a) Población:**

La población se consideró a la Red de Distribución de Agua Potable del distrito de Huancavelica, Provincia y Departamento de Huancavelica, como unidad de análisis la tubería en uso.

#### **b) Muestra:**

La muestra la constituyo el sector I y II de la Red de Distribución de Agua Potable administrada por de EMAPA - Huancavelica.

#### **c) Muestreo:**

Se empleó el muestreo **no probabilístico** de tipo intencional de corte transversal Valderrama, & Mendoza (2015) porque la muestra se obtuvo de manera deliberada sin el empleo de algún método o sistema de elección de elementos a evaluar.

#### **3.6 Técnicas e instrumentos de recolección de datos**

#### **3.6.1. Técnica de recolección de datos.**

• **Observación directa:** Es un proceso intencional que nos permite recoger información precisa y objetiva sobre los rasgos y características de las unidades de análisis". La observación a realizar fue estructurada, deliberada y de campo Carrazco, Díaz (2013).

#### **3.6.2. Instrumento de recolección de datos.**

• **Ficha de observación:** Se emplean para registrar datos que se generan como resultado del contacto directo entre el observador y la realidad que se observa Carrazco, Díaz (2013).

#### **3.6.3. Validez y confiabilidad del instrumento de investigación**

• **Validez:** La validez de contenido se puede estipular mediante el software WATERCAD, el cual es ampliamente utilizado en la rama de la ingeniería sanitaria y recomendado por el Ministerio de Vivienda Construcción y Saneamiento por ser un software de alta precisión en el modelamiento de datos hidráulicos.

Se trabajó con los datos obtenidos por EMAPA-Huancavelica, admitiendo así la recaudación de datos e investigación requerida para nuestro proyecto, se verificaron los datos en campo que nos sirvieron como guía para de la recogida de datos y Protocolo.

La validación de los instrumentos se realizó principalmente utilizando el criterio de los expertos calificados que trabajan en la entidad, que determinarán que la ficha de recolección de datos como los mismos datos son veraces y reales.

• **Confiabilidad:** La confiabilidad es la asignación de garantía al instrumento propuesto con base coherente, regular y objetiva.

#### **3.7. Técnicas de procesamiento y análisis de datos**

#### • **Técnica de procesamiento de datos:**

"Se recopiló información y documentación necesaria para ser procesada y llevada a cabo a una evaluación hidráulica de la red de distribución de agua potable del distrito Huancavelica."

"Se analizó a detalle el plano del levantamiento topográfico, se procedió haciendo un reconocimiento de campo, visitando puntos donde se encontraba válvulas de control, con la finalidad de recabar información adicional, datos y antecedentes necesarios para poder definir procedimientos."

"Se solicitó información complementaria a la EPS EMAPA-Huancavelica S.A, quienes disponen de equipos y registros históricos de la zona indicada"

#### • **Técnica de análisis de datos:**

*"*El análisis de datos se realizó mediante la utilización del programa de Microsoft Office Excel mediante la tabulación de datos utilizando tablas gráficas y el programa WaterCAD CONNECT Edition. Los resultados se plasman en fichas técnicas de evaluación hidráulica con herramienta informática MS Excel. Se empleó la estadística descriptiva para el cálculo, de frecuencias, parámetros de tendencia central y parámetros de tendencia variacional. El procesado de la información se realizó con el software SPSS."

#### • **Procesamiento y análisis de datos:**

"Para contrastar los planos del sector I y II de la red de distribución de agua potable obtenida de la EPS EMPA – Huancavelica. Se verificó la red de agua potable existente en el plano, haciendo un reconocimiento en campo, se reconoció la ruta de la tubería, válvulas de control, etc. De tal modo poder contar con un real comportamiento hidráulico. Se realizó una visita y con la ayuda de un operador procedimos a inspeccionar observando unas casetas de válvula y tuberías de ingreso y salida de 250 mm."

#### **Figura 4**

*Red de agua potable del sector I y II – EPS EMPA – Huancavelica*

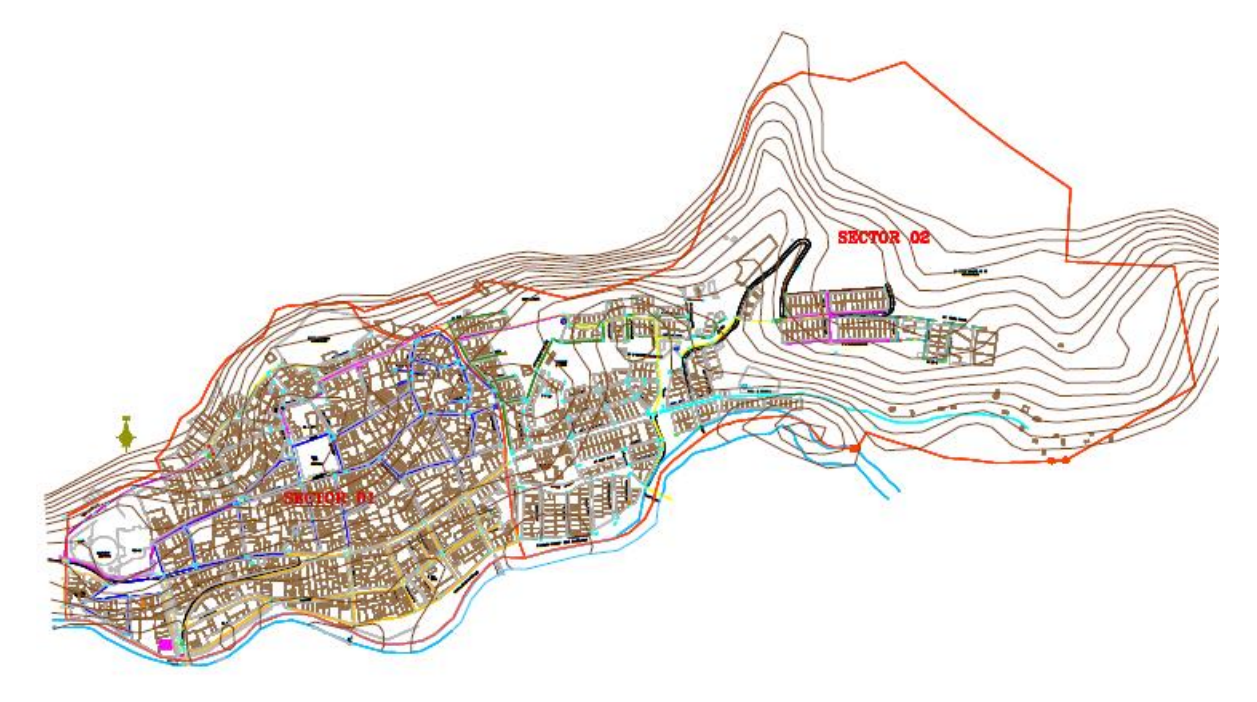

Para el análisis Hidráulico de la Red de Distribución de Agua del del sector I y II de la ciudad de Huancavelica:

✓ **Paso 0:** Realizar el cálculo hidráulico de la red de distribución existente aplicando el software WaterCAD.

**Figura 5** *Modelo de la red de distribución del sector I y II.*

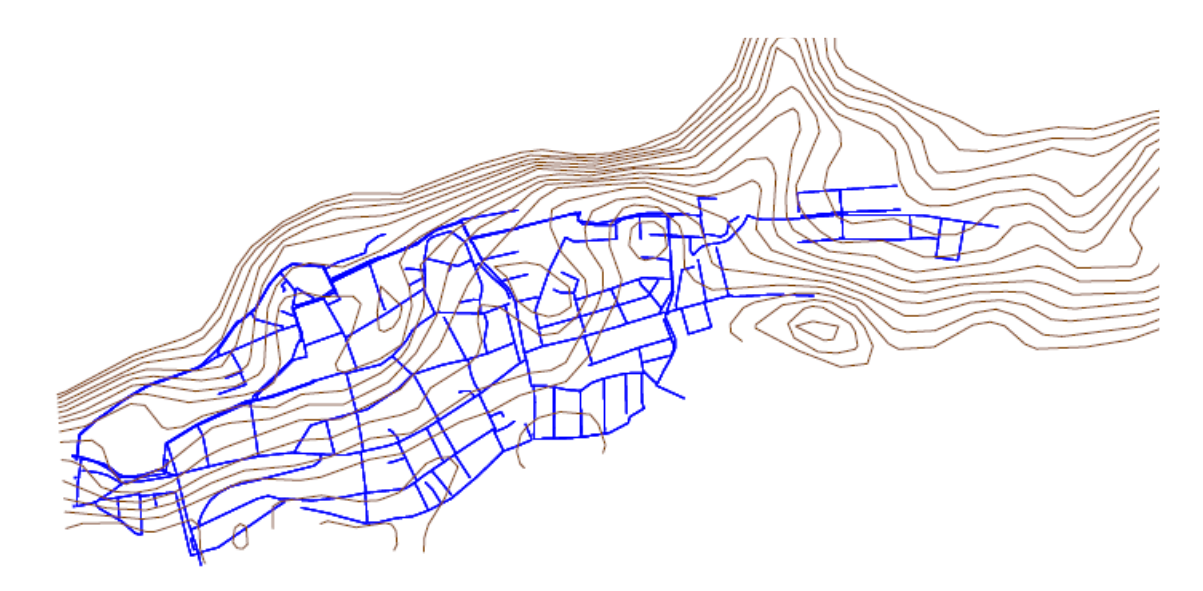

✓ **Paso 1:** "Para comenzar el modelamiento, se ingresa al programa mediante el icono de acceso directo. Una vez abierta la ventana de bienvenida damos click sobre la opción Create New Project."

# **Figura 6**

*Paso 1 Inicio para el modelamiento en WaterCAD.*

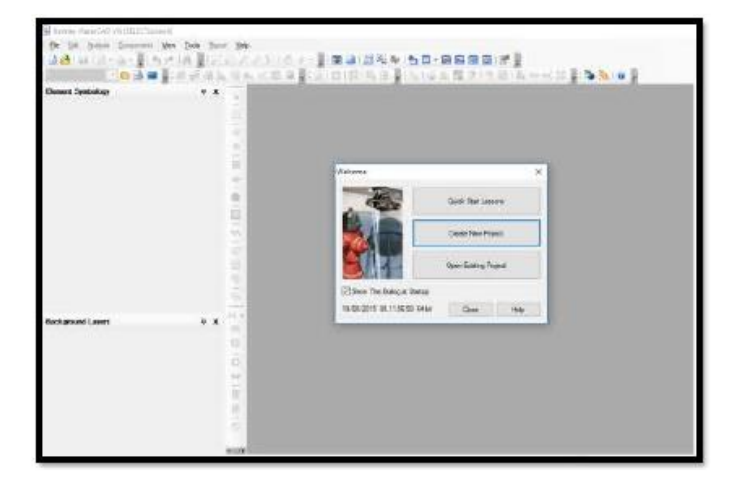

✓ **Paso 2:** Se selecciona la pestaña File, se despliegan opciones y elegimos Project Properties. Se visualiza la ventana de propiedades del proyecto, dentro se muestran campos que deben ser llenados, como el Título del Proyecto, Ingeniero responsable, Compañía, Fecha de creación del proyecto y el campo de Notas (éste último si fuese necesario). Toda esta información es meramente informativa.

*Paso 2 Nombre del Proyecto.*

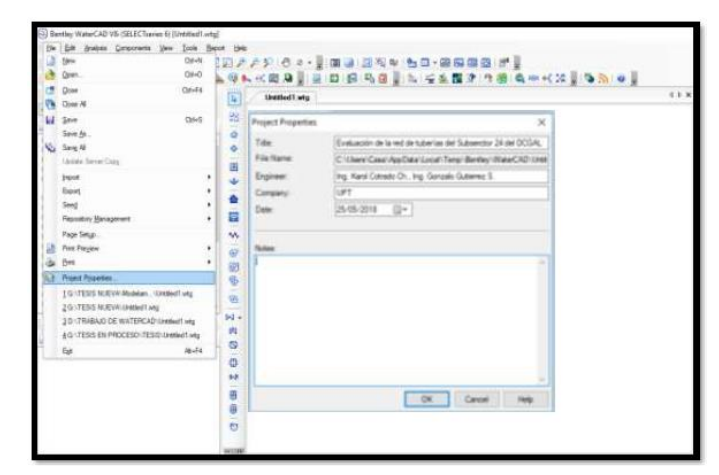

✓ **Paso 3:** Por defecto, el software trabaja con las unidades en el sistema inglés. Modificamos las unidades, seleccionamos la opción Tools y dentro de ella el ítem Options. Entonces se despliega una ventana donde aparece la pestaña Units, la cual presenta dos opciones: La primera opción: Reset Defaults, elegir SI (System International), La segunda opción: Default Unit System for New Project, seleccionar SI. En ambos casos se establecerá System Internacional (SI); luego, hacer click en OK.

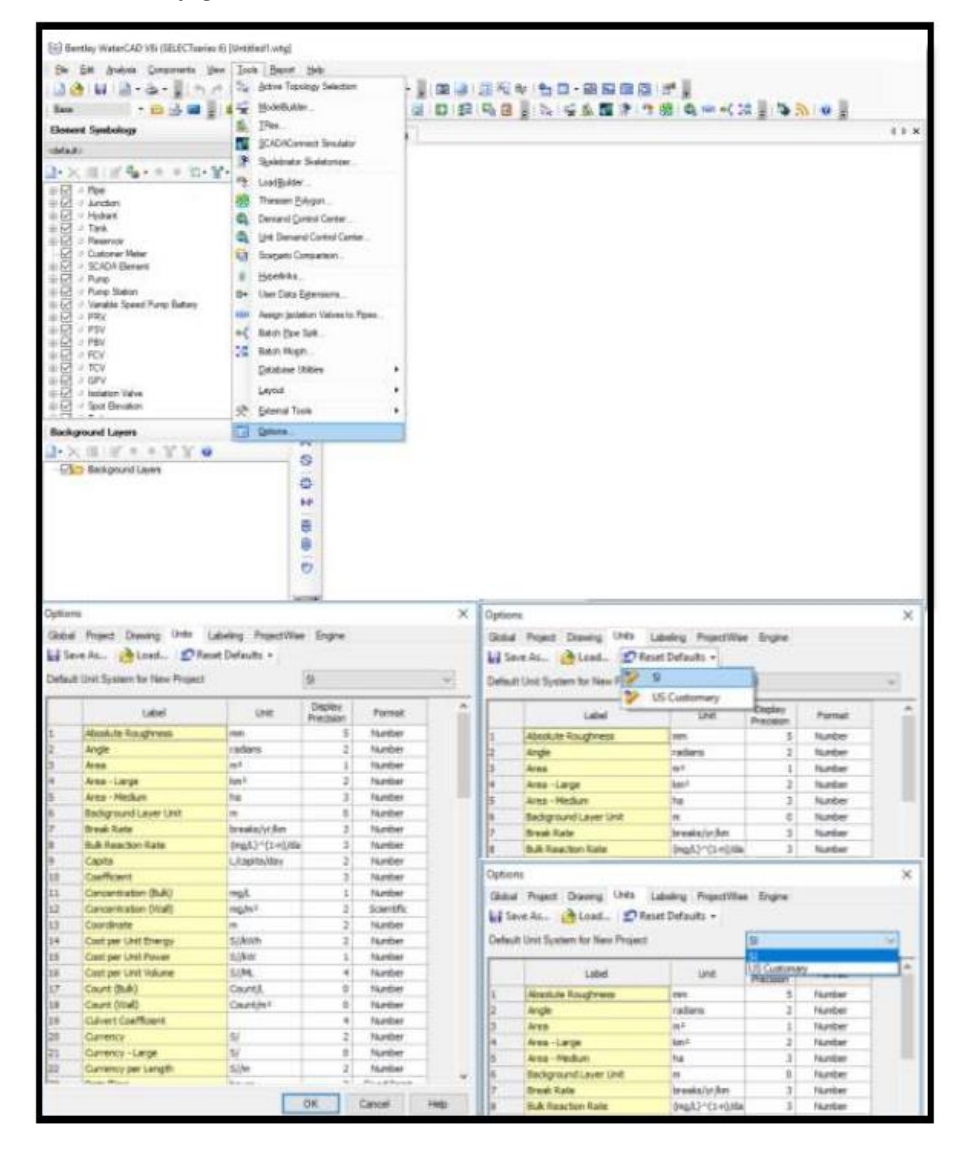

*Paso 3 Configuración de Unidades*

✓ **Paso 4:** Ahora en el menú Tools elegimos Options, en ella se observa la pestaña Drawing, en donde se distinguen tres campos referentes al dibujo de la red. En el campo de la escala se tiene dos formas para trabajar el modelo hidráulico: A escala o de manera esquemática. Si se trabaja de manera escalada, una línea (tubería) de 100 metros en el modelo, medirá esos 100 metros definidos en la realidad. Por otro lado, en forma esquemática, la longitud en el modelo no es real y se deberá digitar para cada tramo. En nuestro caso se seleccionará Schematic en la sección Drawing Scale En el

campo Annotation Multipliers denota tamaño de texto. Introdujimos 5 en Symbol Size Multiplier y 10 en Text Height Multiplier, por cuestiones de proporción.

#### **Figura 9**

*Paso 4 Opciones de Dibujo*

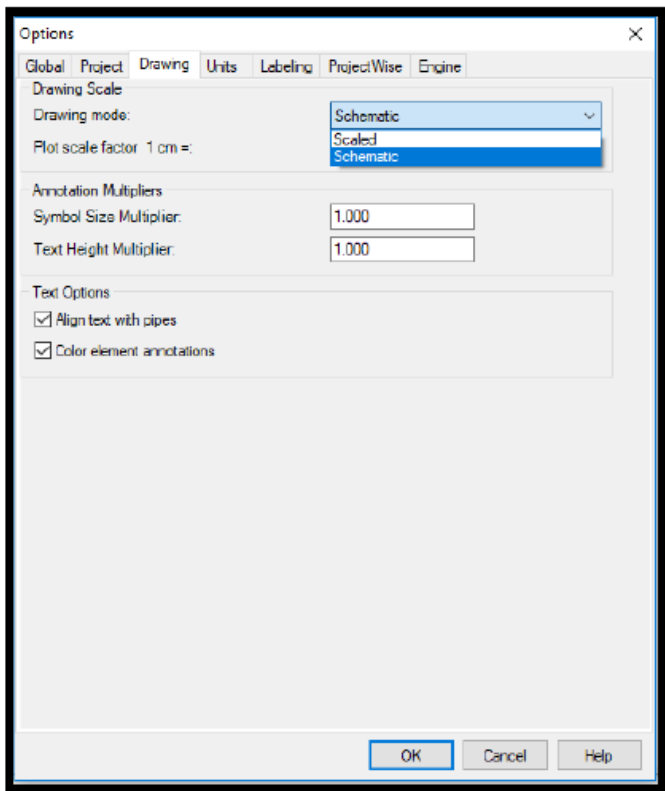

✓ **Paso 5:** Mediante el menú Analysis se selecciona el Ítem Calculation Options. Dentro de esta ventana aparecen dos apartados; Transient Solver y Steady State/EPS Solver que a su vez contienen opciones de cálculo base. Hacemos doble click en la carpeta denominada Steady State/EPS Solver, para finalmente establecer parámetros de pérdida de carga y fluido.

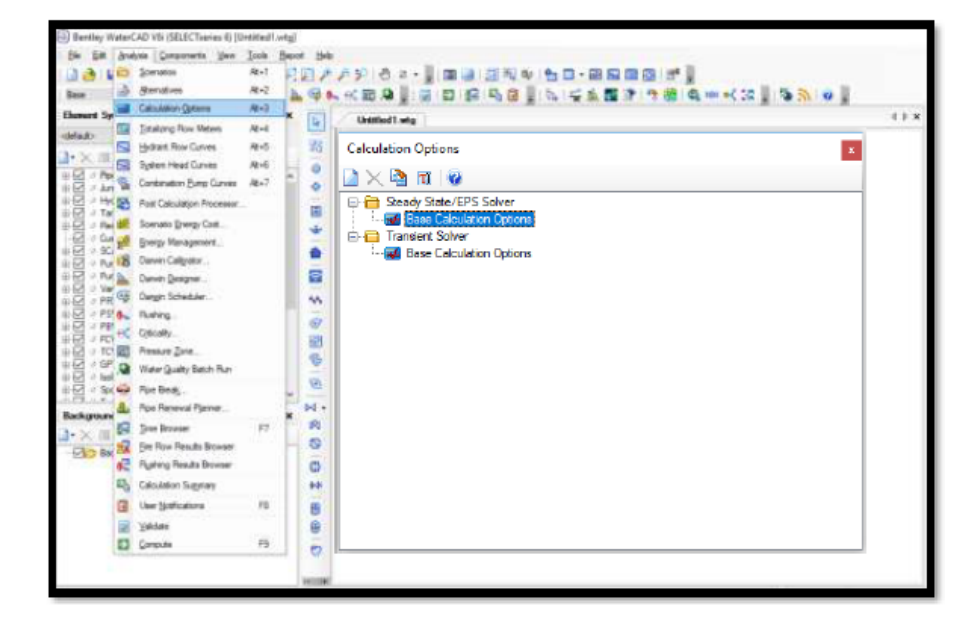

*Paso 5 Definir la ecuación de pérdida de carga y fluido a modelar.*

✓ **Paso 6:** Nos encontramos a la ventana de propiedades y dentro de ésta, los siguientes campos: Friction Method, es aquí donde se debe indicar la ecuación de pérdida de carga. El programa presenta tres ecuaciones: Ecuación de Darcy-Weisbach, ecuación de Hazen-Williams y ecuación de Manning. Para el diseño de la red de agua potable se utilizaremos la ecuación de Hazen-Williams. Time Analysis Type, verificar que le tipo de análisis seleccionado es en Estado Estático (Steady State). Liquid Label, hace referencia al tipo de fluido a modelar. Por defecto el programa considera Water at 20C (68F). Cabe señalar que: WaterCAD, puede modelar tuberías a presión con diferentes fluidos a diversas temperaturas. Para balancear hidráulicamente la red, utiliza el Método de Gradiente, que es iterativo.

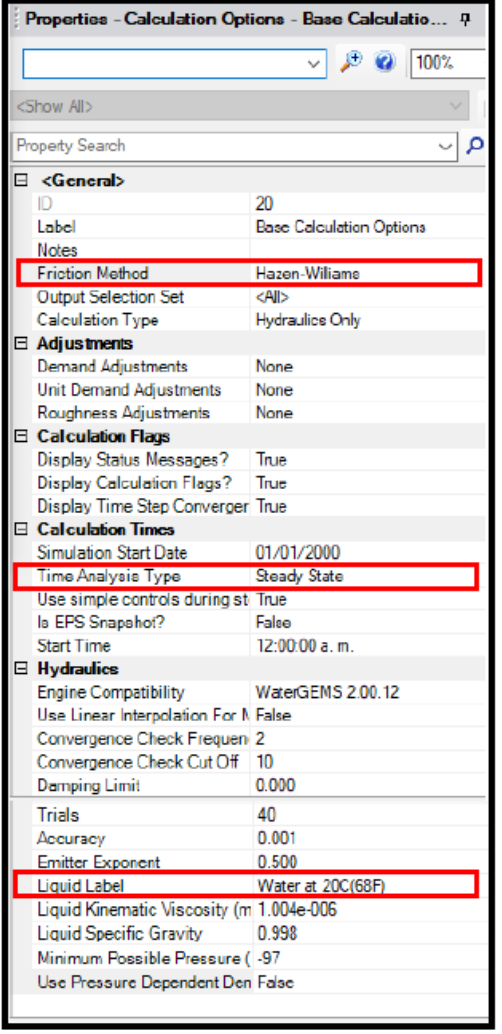

*Paso 6 Definir la ecuación de pérdida de carga y fluido a modelar.*

✓ **Paso 7:** WaterCAD propone valores a cada uno de los prototipos en el modelo hidráulico. El definir los componentes de la red (tuberías, cámaras, reservorios, etc), permitirá seleccionar anticipadamente el material y el diámetro de las tuberías. Para ello, se deberá ir al menú Viewy seleccionar la opción Prototypes, entonces se despliega un listado de elementos que pueden ser definidos posteriormente y que conformarán la red modelo. Dar click en la opción New, para crear un prototipo nuevo (Pipe Prototype-1).

■ 国連 温和型 50-8988 # ū ü e. **CHA** 191 0090 ä ã iā. ë ä  $Q(n)$ 雄 **Medi at CALL** 痼 to a Devis **TEL Pena OM Par Esternal Co**<br> **Ell** BenTables r Data  $20 - 7$ **City** Greate nia **RD** Poller DHS ā Come nu G) **Neget V CTS** Away View **SPE Proveries** r. ú Property Gr  $\rightarrow$  and **Salvado Par**  $\lambda_{\rm m}$  $\alpha$ est t **Pag** Toshers w n

*Paso 7 Definir prototipos para el modelado.*

✓ **Paso 8:** En la ventana de propiedades se deberá configurar. Acceder a las propiedades de la tubería, que por defecto asigna: Diámetro: 152.4 mm (6 pulgadas); Material: Ductile Iron; Hazen-Williams: 130 (C=130); Estos valores podrán ser modificados por cada tubería, en nuestro caso adoptando los siguientes valores: Desde 4 pulgadas hasta 12 pulgadas de diámetro; Material: PVC; Hazen-Williams de 140 (C=140).

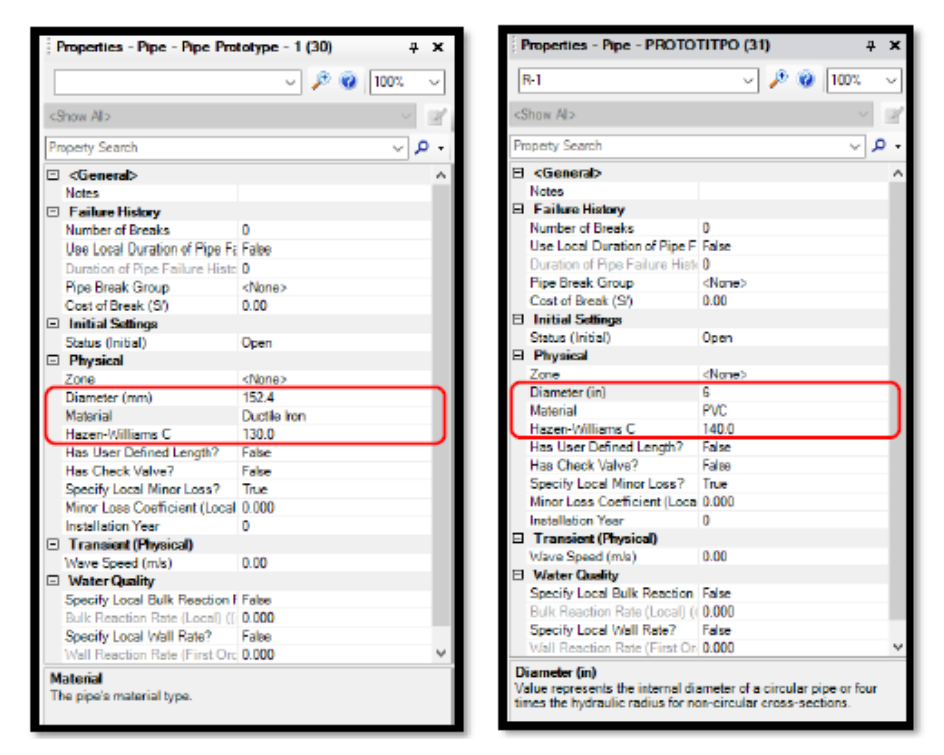

*Paso 8 Definir prototipos para el modelado.*

✓ **Paso 9:** Importar la planimetría de la zona es estudio, de la siguiente manera: En el menú desplegable View, elegimos la opción Background Layers. En la ventana de diálogo Background Layers. Seleccionamos el botón de la izquierda, New File.

#### **Figura 14**

*Paso 9 para el modelamiento en WaterCAD.*

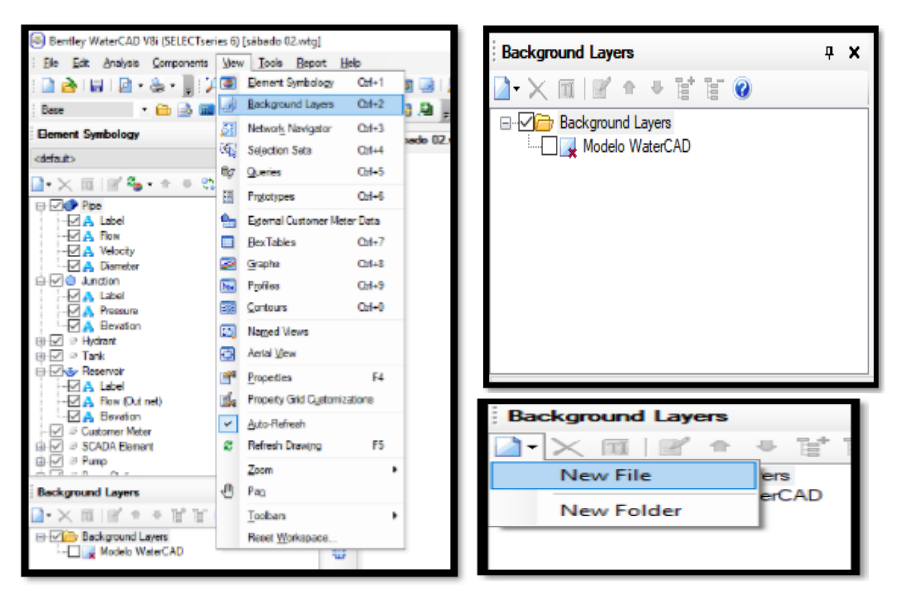

✓ **Paso 10:** En el directorio, ubicar y abrir el archivo "Modelo Watercad.dxf". En software WaterCAD, inserta planimetrías de la zona en diversos formatos: DXF, SHP BMP, JPEG, JPE, TIFF, etc. Aparecerá un cuadro de diálogo, configurar como se indica y dar clic en OK. Presionar el botón zoom extents de la barra de herramientas superior para obtener una vista amplia del modelo.

# **Figura 15**

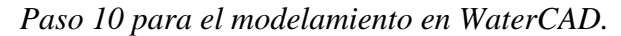

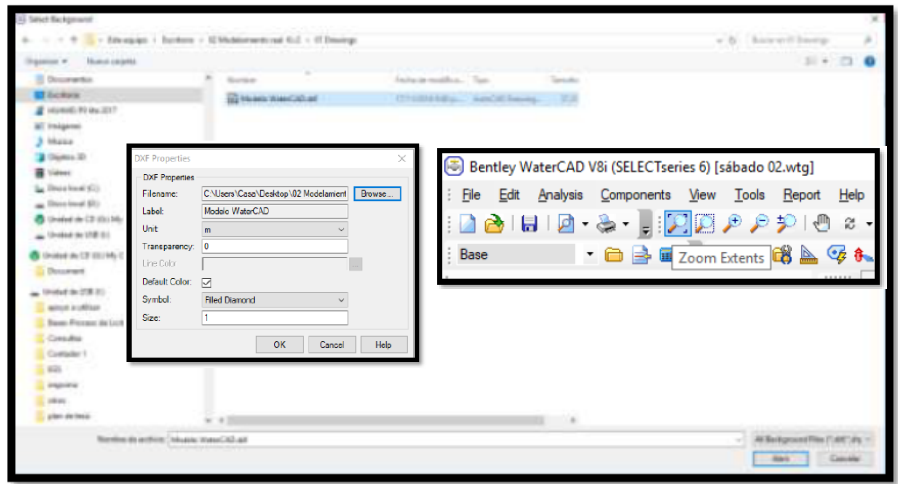

✓ **Paso 11:** Con la finalidad de tener como capa de fondo tanto el archivo de lotización como el de la topografía del terreno.

# **Figura 16**

*Paso 11 para el modelamiento en WaterCAD.*

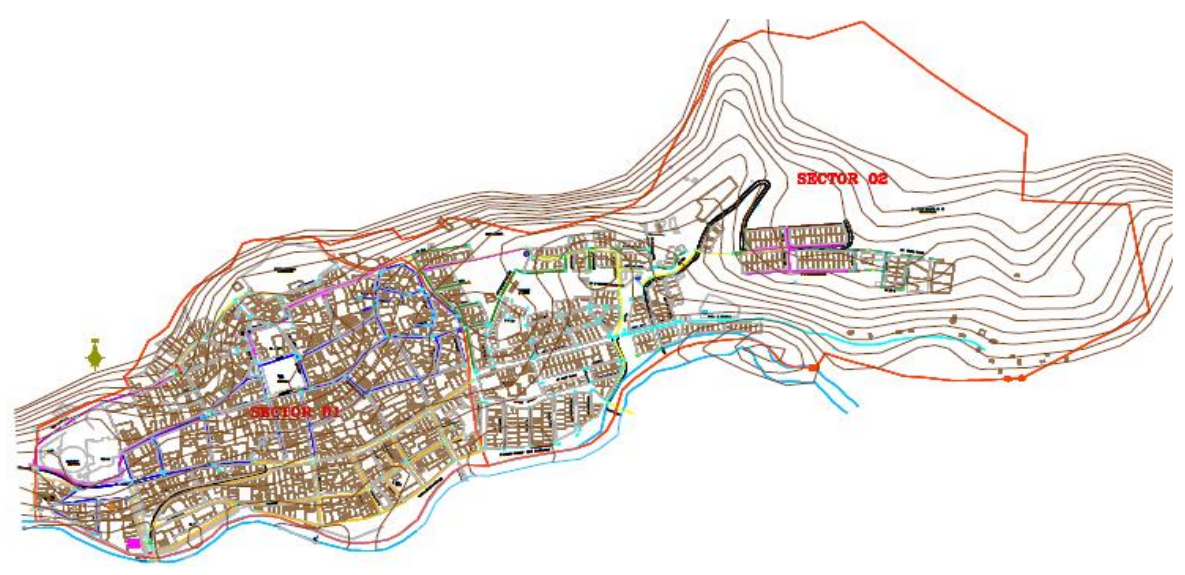

✓ **Paso 12:** Seguido de importar la planimetría, se inicia ubicando cada uno de los elementos de la red de distribución y el trazado de las tuberías, para ello hacemos uso de los prototipos. Para colocar el reservorio, se selecciona la herramienta de dibujo y sobre la ventana del modelo se da click, de la misma forma se elige para luego empalmar la tubería P-1 (Pipe) seguido del ícono del nodo J-1 (Juction), también instalamos cámaras rompe presión PRV-1 (Pressure Reducing Valve).

#### **Figura 17**

*Paso 12 Ubicación de elementos y trazado de la Red de Distribución de Agua Potable*

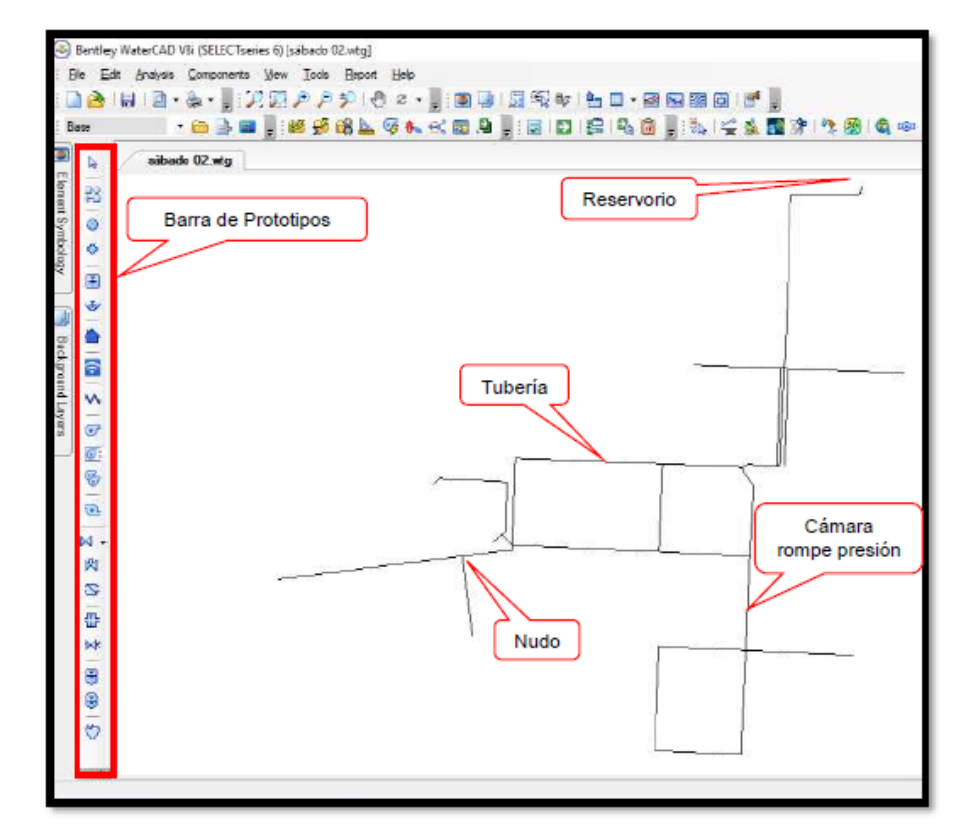

✓ **Paso 13:** Después de generar el reservorio y su empalme a la red modelo, se deben crear las propiedades adecuadas tanto al reservorio como a la tubería de empalme. En el caso del reservorio, hacer doble click sobre el R-1 (ó haciendo click derecho y seleccionando Properties), aparecerá una ventana, en donde: La propiedad que se debe modificar es la elevación. Dentro de la ventana se ubica el

campo denominado Elevation, en la cual se colocará la elevación que corresponde, de acuerdo a la información procesada del levantamiento topográfico realizado en campo.

Cota terreno  $R-1 = 540.34$  m

Por lo tanto, la elevación del reservorio será de 542.34 m.

#### **Figura 18**

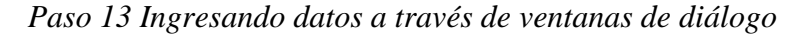

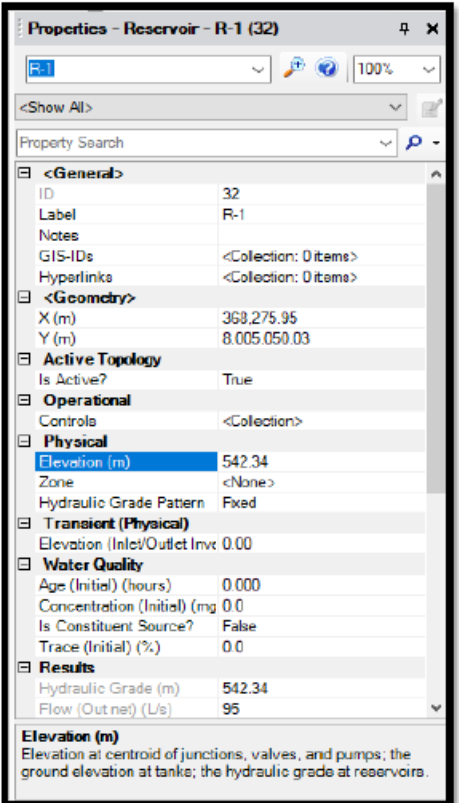

✓ **Paso 14:** Ingresaremos los datos de las tuberías y de los nodos, haciendo uso de tablas. En el caso de la tubería, la propiedad que se debe modificar es la longitud (el diámetro y el material fueron definidos al inicio del modelado). Para ello, debemos hacer click en el botón View – Flex Tables ó Ctrl+7, para mostrar las tablas dinámicas. Luego seleccionar Pipe Table.

*Paso 14 Ingresando Datos a través de Tablas Flexibles –*

*FlexTables*

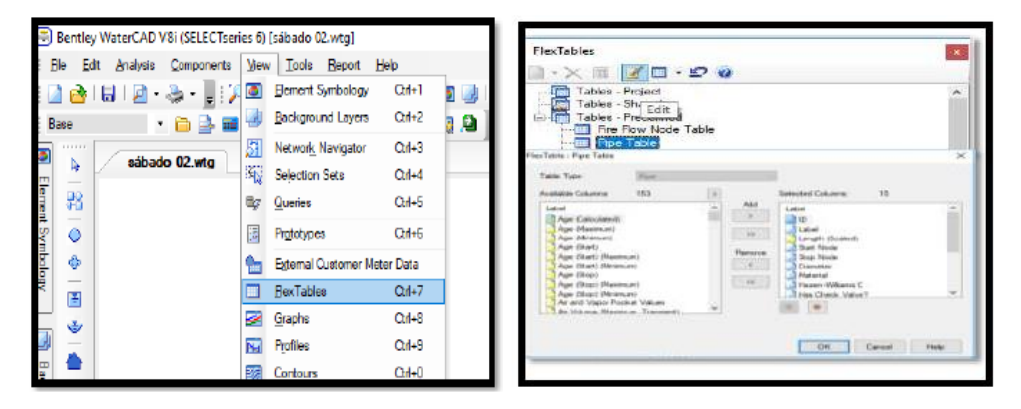

✓ **Paso 15:** Primero deberán configurará la tabla, de tal forma que contenga las columnas mostradas y en el mismo orden. Hacer click en edit . Podemos añadir o remover columnas del lado derecho al izquierdo y viceversa. Para ordenar en forma ascendente la columna Label, hacer click derecho sobre dicha columna y seleccionar Sort (Ordenar) y luego ascendente. Procedemos a definir la longitud de cada una de las tuberías, en este caso se colocará la longitud en forma manual. (Dentro de la ventana propiedades se colocará True como respuesta a la opción User Defined Length).

|                      | m    | Lided              | Length (User<br>Defered)<br>(b) | Lenath<br>Scaled)<br>(n) | <b>Start Node</b>   | <b>Stop Node</b>     | Diameter<br>(n) | Material               | <b>Hazen Williams</b><br>c | Hair Chiede<br>Valve? |
|----------------------|------|--------------------|---------------------------------|--------------------------|---------------------|----------------------|-----------------|------------------------|----------------------------|-----------------------|
| 24: 0-2              |      | 34 P-L             | 862                             |                          | 862 8 1             | $3 - 1$              | 3D              | <b>IVC</b>             | 140.0                      |                       |
| 36: P-2              |      | 36 P-2             | $\mathbf{u}$                    | 11                       | $J-1$               | $3 - 2$              | 吞               | <b>FVC</b>             | 149.0                      | п                     |
| E101 P-3             |      | $24   p_1$         | 509                             | 306                      | $3 - 2$             | $3 - 3$              |                 | G PVC                  | 146.0                      |                       |
| 40: P-4              |      | 40 P-4             | 338                             |                          | 338 (32             | 34                   |                 | $+$ $pvc$              | 140.0                      | o                     |
| 42, 8-4              |      | $42.19 - 5$        | 15                              | 15                       | $3 - 1$             | $3 - 8$              |                 | 6 PVC                  | 149.0                      | □                     |
| 64: P-6              |      | 44 P-6             | 187                             |                          | 187 35              | $3-6$                |                 | 6 FVC                  | 140.0                      |                       |
| 461.017              |      | 磁 P.7              | 221                             |                          | 121 36              | 3.7                  |                 | G FVC                  | 140.0                      | п                     |
| 48: P-8              |      | <b>司 P-1</b>       | 165                             | 166                      | 38                  | $3-8$                | 6               | <b>FVC</b>             | 140.0                      | п                     |
| 40:14                |      | E0 (0-3)           | 174                             | 174                      | 38                  | 34                   |                 | 6 FVC                  | 140.0                      |                       |
| \$3: P-10            |      | $52$ $P-10$        | 475                             |                          | 475 3-1             | $3 - 10$             | 12              | <b>FVC</b>             | 140.0                      | п                     |
| 64 P.11              |      | 54 (P-11)          | 263                             | 363                      | $3 - 10$            | $3 - 1.1$            | 10              | <b>TVC</b>             | 140.0                      | п                     |
| S61 P/12             |      | 56 P-12            | 21                              | 21                       | 11                  | 142                  | 6               | <b>TIVE</b>            | 140.0                      |                       |
| 58: P-15             |      | S8 円-13            | 358                             | 398                      | $3 - 1.7$           | $3 - 13$             | a               | <b>FVC</b>             | 140.0                      | Е                     |
| $60 - p - 14$        |      | 60 P-14            | 岡                               | 哪                        | $1-13$              | $3 - 14$             | e               | <b>TVC</b>             | 140.0                      |                       |
| 43: 7.94             |      | 62 (P-15)          | 155                             | <b>BRS</b>               | $3 - 14$            | $3 - 15$             | ä               | FV                     | 140.0                      |                       |
| 64: P-16             |      | 64 P-16            | 179                             |                          | 179 1-10            | $3 - 16$             | 10              | FVC                    | 140.0                      | п                     |
| 66: 0-17             |      | 66 (0-17)          | 139                             | 139                      | T-16                | $3 - 17$             | 10              | <b>TVC</b>             | 140.0                      |                       |
| 68: 千退               |      | 68 P-18            | $\overline{z}$                  | $\pi$                    | $J-17$              | $J-1B$               | 10              | FVC                    | 140.0                      | п                     |
| 70: P-19             |      | 70 P-19            | 113                             | 113.                     | $3 - 10$            | $3 - 10$             | 10              | <b>FVC</b>             | 141.0                      | m                     |
| 72: P-30             |      | 72 P-30            | 138                             | 139                      | $3 - 19$            | $3-20$               | 10              | <b>I FVC</b>           | 149.0                      |                       |
| 74: P-23             |      | $74(9-7)$          | 290                             | 290                      | 1-20                | $3 - 21$             | õ               | <b>FVC</b>             | 140.0                      | п                     |
| 76: P-22             |      | 76 P-22            | 239                             | 239                      | $3-21$              | $3 - 22$             | 8               | <b>FVC</b>             | 140.0                      | г                     |
| $77: P-23$           |      | 77 P-23            | 30t                             | 301                      | 322                 | 3.15                 | 6               | <b>FVC</b>             | 140.0                      | г                     |
| 78: P-34             |      | 78 P-24            | 304                             |                          | 304 3-12            | $1-20$               |                 | 6 FVC                  | 140.0                      | ۳                     |
| 80: P-25             | and. | <b>P-35</b>        | 51                              | 51                       | 122                 | $3 - 23$             |                 | 6 PVC                  | 146.0                      |                       |
| 82: P-36             |      | 82 P-16            | 232                             |                          | 232 3-23            | $3 - 24$             |                 | 6 FVC                  | 140.8                      |                       |
| B4: P-27<br>EG: P-38 |      | 84 P-27<br>86 0-39 | Z5<br>恬                         | 229                      | 324<br>323          | $3 - 25$<br>3-26     | ö.              | <b>FVC</b><br>$6$ $Wc$ | 149.0<br>140.0             |                       |
|                      |      |                    |                                 | 45                       |                     |                      |                 |                        |                            |                       |
| 501 P-50<br>62: P-31 |      | 90 P-30<br>92 P-31 | 282<br>183                      | 282<br>SBG.              | 327<br>$3 - 27$     | $3 - 28$<br>$3 - 29$ | š               | <b>FVC</b><br>6 FVC    | 140.0<br>140.0             | г                     |
| 84: P-33             |      | 94 P-32            | 159                             | 159                      | 3-29                | $3 - 30$             | ä               | <b>FVC</b>             | 140.0                      | ٣                     |
| 96) P-33             |      | 96 P-33            | ÷                               | #3                       | $3 - 30$            | $3 - 31$             | 6               | <b>FVC</b>             | 140.0                      | п                     |
| $48 - 0.34$          |      | p.54               |                                 |                          |                     |                      |                 | FVC                    | 141.0                      |                       |
| 102: 9-36            | 98   | IOZ (P-36)         | žn<br>388                       | 277                      | 3-31<br>$308 + 333$ | $3 - 32$<br>$3 - 34$ | 6               | 6 PVC                  | 140.0                      |                       |
| 104: 2-37            | 204  | <b>P-37</b>        | 311                             | 361                      | 3-34                | $3 - 35$             |                 | 6 PVC                  | 140.0                      | г                     |
| 106: F-38            |      | 106 P 39           | 467                             |                          | 407 335             | 3-36                 | š               | <b>PVC</b>             | 140.0                      |                       |
| 108: F-19            |      | 308 P-39           | 106                             | 356                      | 3-36                | $3 - 37$             | õ               | <b>FWC</b>             | 140.0                      | п                     |
| 10919-00             |      | $109$ $P-40$       | \$7                             | 97.                      | $3-37$              | $3 - 33$             | 容               | PVC                    | 140.0                      |                       |
| $11119 - 41$         |      | I11 (P-4)          | 228                             | 228                      | 3-33                | $3 - 38$             | 6               | PVC                    | 140.0                      |                       |
| 113/8-42             |      | $113$ $0.42$       | 158                             | 158                      | 3.58                | 3.36                 |                 | 6 FWC                  | 140.0                      | ٣                     |
| 115: P-43            |      | 115 P-43           | iä                              | 10                       | 322                 | PRV-1                | ń               | <b>FVC</b>             | 140.0                      |                       |
| II6: P-44            | 116  | P-44               | 185                             | 385                      | <b>PRV-3</b>        | $3 - 27$             |                 | 6 PVC                  | 140.0                      |                       |
| 118: 045             |      | 118 P-45           | 154                             | 184                      | J <sub>I</sub>      | PRV-2                |                 | 6 PVC                  | 140.0                      |                       |
| 119:046              |      | 119 伊半             | 145                             |                          | 145 RU-2            | $3 - 32$             | É.              | <b>PVC</b>             | 140.0                      |                       |
|                      |      |                    |                                 |                          |                     |                      |                 |                        |                            |                       |

*Paso 15 Definir la longitud de cada una de las tuberías*

✓ **Paso 16:** Para el caso de las Uniones a presión seleccionar la Tabla de Reporte de Uniones a Presión – Juction Table. Hacer click en el botón View – Flex Tables ó Ctrl+7, para mostrar las tablas dinámicas. Luego seleccionar Juction Table. Ingresar la elevación (Elevation) de cada unión.

| c<br>晤.      | 十個<br>$\mathbb{R}$ | B<br>荫         | ⊟ ≁∣<br>- 5N<br>医 |                 | FloxTables                                                                                                    |                |                 | ×. |                 |
|--------------|--------------------|----------------|-------------------|-----------------|----------------------------------------------------------------------------------------------------|----------------|-----------------|----|-----------------|
|              | ID                 | Label          | Elevation<br>(m)  | Zone            | $\times \times \mathbb{R}$ $\times \mathbb{R}$ $\times \mathbb{R}$ $\times$<br>Tables - Project                  |                | ure<br>XO)      |    |                 |
| 33: 1-1      |                    | $33 - 1$       | 522.67            | <none></none>   | Tables Shared                                                                                                    |                | 10              |    |                 |
| $35:1 - 2$   |                    | $35 - 1 - 2$   | 522.55            | <none></none>   | Fire Flow Nocke Table                                                                                            |                |                 | 10 |                 |
| $37:1-3$     |                    | $37 1-3$       | 521.71            | <none></none>   | Free Table<br><b>Bushing Area Report</b>                                                                         |                | 10 <sub>1</sub> |    |                 |
| $39:3 - 4$   |                    | $39   1 - 4$   | 515.00            | <none></none>   | <b>Bill Junction Table</b>                                                                                       |                |                 | 17 |                 |
| $41:3 - 5$   |                    | $41$ J-5       | 522.66            | <none></none>   | Il Hydrant Toble                                                                                                 |                |                 |    | 9               |
| $43:1-6$     |                    | 43 1-6         | 524.80            | <none'></none'> |                                                                                                    |                |                 |    |                 |
| 45: 1-7      |                    | 45 1-7         | 525.26            | <none></none>   | <colection:< td=""><td>3</td><td>531.92</td><td></td><td><math>\frac{7}{7}</math></td></colection:<>             | 3              | 531.92          |    | $\frac{7}{7}$   |
| $47:3 - 8$   |                    | $471 - 8$      | 520.07            | <none></none>   | <colection:< td=""><td><math>\mathbf{1}</math></td><td>531.59</td><td></td><td>12</td></colection:<>             | $\mathbf{1}$   | 531.59          |    | 12              |
| 49: 1-9      |                    | 49 1-9         | 514.93            | <none></none>   | <colection:< td=""><td>12</td><td>531.11</td><td></td><td>16</td></colection:<>                                  | 12             | 531.11          |    | 16              |
| 51: 1-10     |                    | $51 \, 1 - 10$ | 514.02            | <none></none>   | <colection:< td=""><td><math>\mathbf{1}</math></td><td>530.85</td><td></td><td>17</td></colection:<>             | $\mathbf{1}$   | 530.85          |    | 17              |
| 53: 1-11     |                    | $53$ J-11      | 512.55            | <none></none>   | <colection:< td=""><td>3</td><td>530.46</td><td></td><td>18</td></colection:<>                                   | 3              | 530.46          |    | 18              |
| 55: 1-12     |                    | $55 - 1 - 12$  | 512.35            | <none></none>   | <colection:< td=""><td>3</td><td>550.15</td><td></td><td>18</td></colection:<>                                   | 3              | 550.15          |    | 18              |
| $57:1-13$    |                    | $57$ $J-13$    | 508.83            | <none></none>   | <colection:< td=""><td>3</td><td>528.04</td><td></td><td>19</td></colection:<>                                   | 3              | 528.04          |    | 19              |
| 50: 1-14     |                    | $50$ $3 - 14$  | 507.40            | <none></none>   | <coloction:< td=""><td>š</td><td>527.70</td><td></td><td>20</td></coloction:<>                                   | š              | 527.70          |    | 20              |
| $61:3 - 15$  |                    | $61$ J-15      | 504.46            | <none></none>   | <colection:< td=""><td><math>\overline{z}</math></td><td>527.16</td><td></td><td>23</td></colection:<>           | $\overline{z}$ | 527.16          |    | 23              |
| $63:1 - 16$  |                    | $63$ ]-16      | 508.86            | <none></none>   | <colection:< td=""><td><math>\mathbf{1}</math></td><td>530.44</td><td></td><td>22</td></colection:<>             | $\mathbf{1}$   | 530.44          |    | 22              |
| 65: 1-17     |                    | 65 1-17        | 506.57            | <none></none>   | <colection:< td=""><td><math>\mathbf{1}</math></td><td>530.13</td><td></td><td>24</td></colection:<>             | $\mathbf{1}$   | 530.13          |    | 24              |
| $67:3 - 18$  |                    | 67 J-18        | 506.96            | <none></none>   | <colection:< td=""><td><math>\mathbf{1}</math></td><td>530.07</td><td></td><td>23</td></colection:<>             | $\mathbf{1}$   | 530.07          |    | 23              |
| $69: 1 - 19$ |                    | 69 1-19        | 506.84            | <none></none>   | <colection:< td=""><td><math>\overline{2}</math></td><td>529.99</td><td></td><td>23</td></colection:<>           | $\overline{2}$ | 529.99          |    | 23              |
| 71: 3-20     |                    | $71$ J-20      | 505.47            | <none></none>   | <colection:< td=""><td><math>\overline{2}</math></td><td>529.90</td><td></td><td>24</td></colection:<>           | $\overline{2}$ | 529.90          |    | 24              |
| 73: 3-21     |                    | $73$ $1-21$    | 502.01            | <none></none>   | <colection:< td=""><td>13</td><td>526.96</td><td></td><td>25</td></colection:<>                                  | 13             | 526.96          |    | 25              |
| 75: 1-22     |                    | $75 - 1 - 22$  | 497.24            | <none></none>   | <colection:< td=""><td><math>\overline{z}</math></td><td>526.41</td><td></td><td>29</td></colection:<>           | $\overline{z}$ | 526.41          |    | 29              |
| 79: 1-23     |                    | 79 1-23        | 498.10            | <none></none>   | <colection:< td=""><td>ō</td><td>526.33</td><td></td><td>28</td></colection:<>                                   | ō              | 526.33          |    | 28              |
| $81:3 - 24$  |                    | $31$ J-24      | 501.73            | <none></none>   | <colection:< td=""><td><math>\mathbf{1}</math></td><td>526.19</td><td></td><td>24</td></colection:<>             | $\mathbf{1}$   | 526.19          |    | 24              |
| 83: 1-25     |                    | 83 3-25        | 496.42            | <none></none>   | <colection:< td=""><td>4</td><td>526.10</td><td></td><td>30</td></colection:<>                                   | 4              | 526.10          |    | 30              |
| 85: 1-26     |                    | 85 3-26        | 496.54            | <none></none>   | <colection:< td=""><td>3</td><td>526.33</td><td></td><td>30</td></colection:<>                                   | 3              | 526.33          |    | 30              |
| 87: 1-27     |                    | $87$ J-27      | 493.37            | <none></none>   | <colection:< td=""><td><math>\mathbf{1}</math></td><td>503.78</td><td></td><td>10<sub>1</sub></td></colection:<> | $\mathbf{1}$   | 503.78          |    | 10 <sub>1</sub> |
| 89: 1-28     |                    | 89 J-28        | 488.88            | <none></none>   | <colection:< td=""><td>4</td><td>503.66</td><td></td><td>15</td></colection:<>                                   | 4              | 503.66          |    | 15              |
| 91: 3-29     |                    | 91 J-29        | 490.54            | <none></none>   | <colection:< td=""><td><math>\mathbf{1}</math></td><td>503.62</td><td></td><td>13</td></colection:<>             | $\mathbf{1}$   | 503.62          |    | 13              |
| $93:1 - 30$  |                    | 93 J-30        | 488.84            | <none></none>   | <colection:< td=""><td><math>\overline{2}</math></td><td>503.51</td><td></td><td>15</td></colection:<>           | $\overline{2}$ | 503.51          |    | 15              |
| 95: 1-31     |                    | 95 J-31        | 487.57            | <none></none>   | <colection:< td=""><td><math>\mathbf{1}</math></td><td>503.49</td><td></td><td>16</td></colection:<>             | $\mathbf{1}$   | 503.49          |    | 16              |
| 97: 1-32     |                    | $971-32$       | 480.91            | <none></none>   | <colection:< td=""><td><math>\overline{z}</math></td><td>503.45</td><td></td><td>22</td></colection:<>           | $\overline{z}$ | 503.45          |    | 22              |
| 99: 1-33     |                    |                | 497.98            |                 | <colection:< td=""><td><math>\overline{2}</math></td><td>509.58</td><td></td><td></td></colection:<>             | $\overline{2}$ | 509.58          |    |                 |
|              |                    | 99 1-33        |                   | <none></none>   |                                                                                                    |                |                 |    | 12              |
| 101: 134     |                    | $101$ $J-34$   | 495.60            | <none></none>   | <collection:< td=""><td><math>\overline{2}</math></td><td>509.53</td><td></td><td>14<br/>22</td></collection:<>  | $\overline{2}$ | 509.53          |    | 14<br>22        |
| 103: 3-35    |                    | $103$ $J-35$   | 487.13            | <none></none>   | cCollection:                                                                                                    | ī.             | 509.52          |    |                 |
| $105: J-36$  | 105                | $1 - 36$       | 491.75            | <none></none>   | <collection:< td=""><td><math>\overline{z}</math></td><td>509.52</td><td></td><td>1B</td></collection:<>         | $\overline{z}$ | 509.52          |    | 1B              |
| 107: 3-37    | 107                | $3 - 37$       | 495.65            | <none></none>   | <collection:< td=""><td><math>\overline{2}</math></td><td>509.55</td><td></td><td>14</td></collection:<>         | $\overline{2}$ | 509.55          |    | 14              |
| 110: J-38    | 110                | $3-38$         | 497.59            | <none></none>   | <collection:< td=""><td><math>\overline{2}</math></td><td>509.43</td><td></td><td>12</td></collection:<>         | $\overline{2}$ | 509.43          |    | 12              |
| 112: 3-39    |                    | 112 1-39       | 499.40            | <none></none>   | <collection:< td=""><td>a.</td><td>509.39</td><td></td><td>10</td></collection:<>                                | a.             | 509.39          |    | 10              |

*Paso 16 Definir la longitud de cada una de las tuberías*

✓ **Paso 17:** Debemos introducir las demandas de cada uno de los nodos correspondientes en el modelo. Para ello, hacemos click en Tools - Demand Control Center (Centro de Control de Demandas). En el mensaje dar click en Yes (Si).

*Paso 17 Asignación de la Demanda*

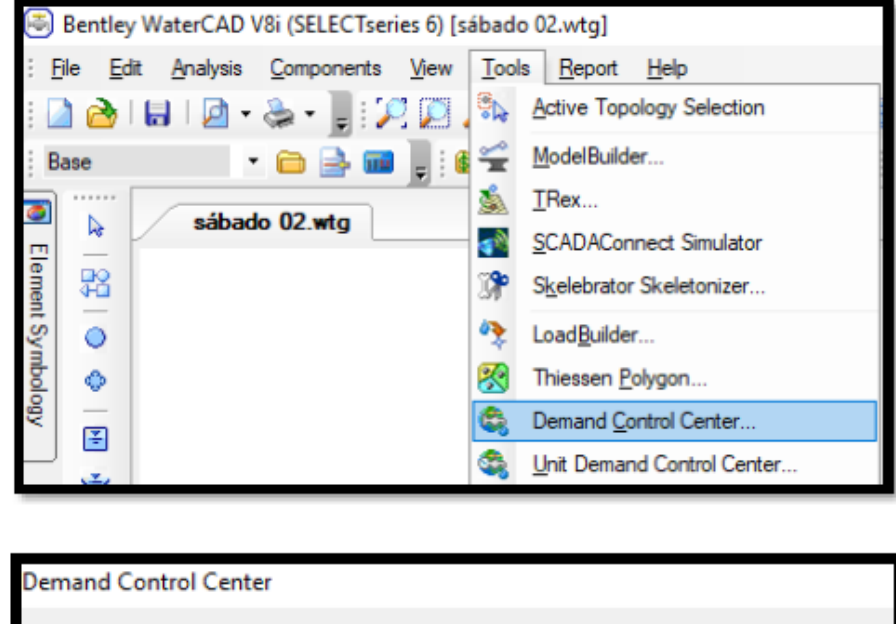

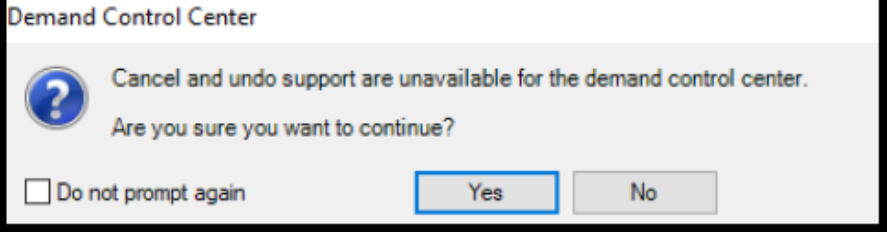

✓ **Paso 18:** Luego, en la ventana de Demand Control Center (Centro de Control de Demandas), dar click en el primer botón y seleccionar Initialize Demands for All Elements. Tal herramienta nos lleva a una ventana con el mismo nombre, dentro de ésta podemos introducir de forma manual los gastos (máximo consumo) previamente calculados en una hoja Excel.

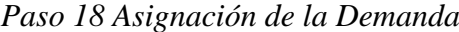

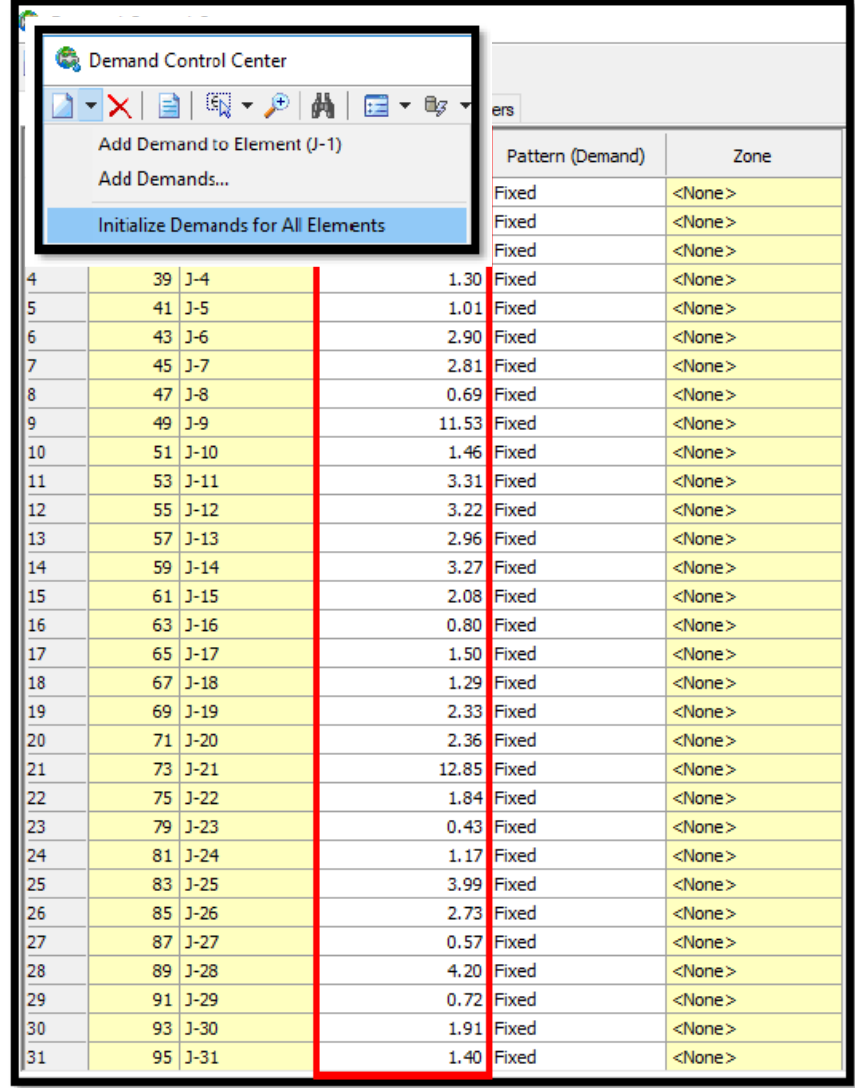

✓ **Paso 19:** Se valida el proyecto. El software de WaterCAD evalúa si hasta el momento se han cometido errores en el modelado de la red. Para lo cual se debe seleccionar la opción Analysis y dentro de ella elegir la opción Validate.

*Paso 19 Proceder al Cálculo. Run – Correr el Programa*

| Analysis |           | Components                 | View | Tools   | <u>R</u> |                                        |  |  |  |
|----------|-----------|----------------------------|------|---------|----------|----------------------------------------|--|--|--|
|          | Scenarios |                            |      | $Alt+1$ |          | <b>Engine Information Message</b><br>× |  |  |  |
|          |           | Alternatives               |      |         |          |                                        |  |  |  |
|          |           | <b>Calculation Options</b> |      |         |          | No problems were found.                |  |  |  |
|          |           | <b>Calculation Summary</b> |      |         |          |                                        |  |  |  |
| lθ       |           | User Notifications         |      |         |          |                                        |  |  |  |
|          |           | Validate                   |      |         |          | Aceptar                                |  |  |  |
|          |           | Compute                    |      | F9      |          |                                        |  |  |  |

✓ **Paso 20:** Hacer click en el ícono de Compute. Debiendo obtener la ventana Calculation Summary. En la cual el programa señala que la red se ha balanceado después de 04 iteraciones (Trials) con un error de cierre ΔQ=0.0003367.

#### **Figura 25**

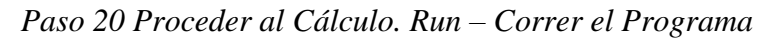

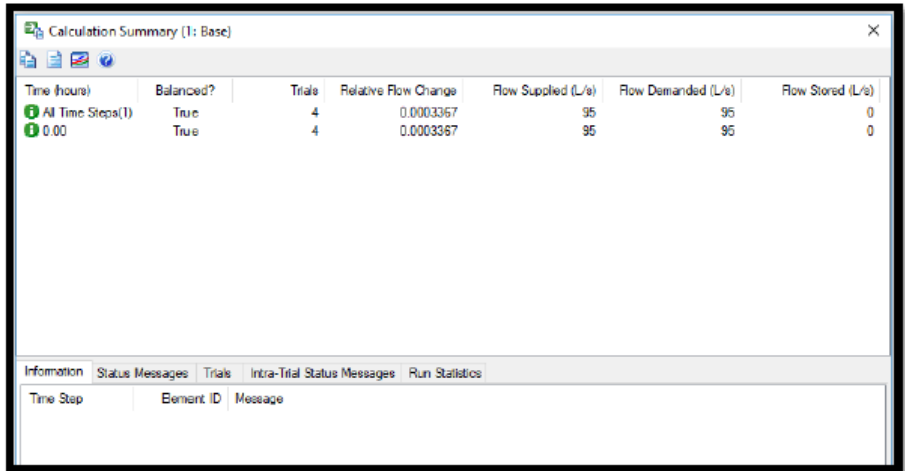

✓ **Paso 21:** El WaterCAD le asigna a cada tubería un símbolo de flecha indicando la dirección del flujo del fluido.

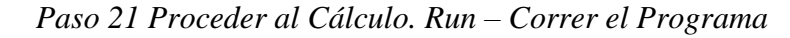

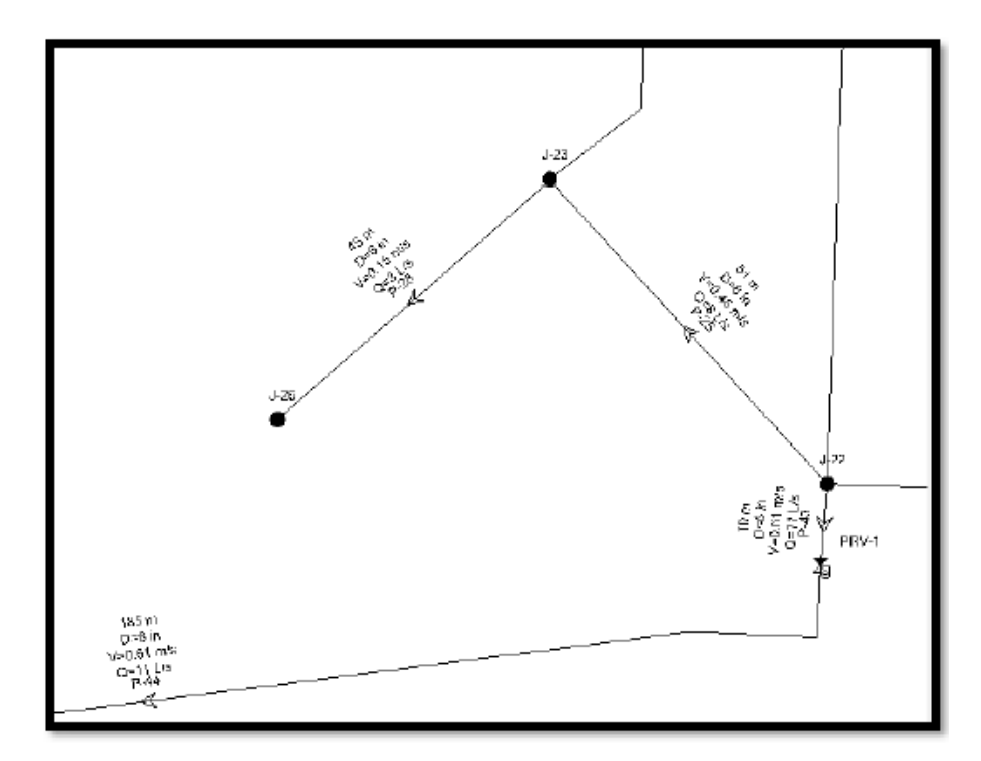

✓ **Paso 22:** Realizado el análisis hidráulico, existen diversas formas de visualizar y verificar los resultados en el programa WaterCAD V8i. Tablas dinámicas Pipe Table; Tablas dinámicas Junction Table; Hacer click en la pestaña Report – Element Tables. Se debe revisar las presiones que se presentan en cada nodo. Para ello se selecciona la opción Report y dentro de ella se selecciona la opción denominada Element Tables, la cual permite ingresar a una lista desplegable en la que se selecciona Juction.

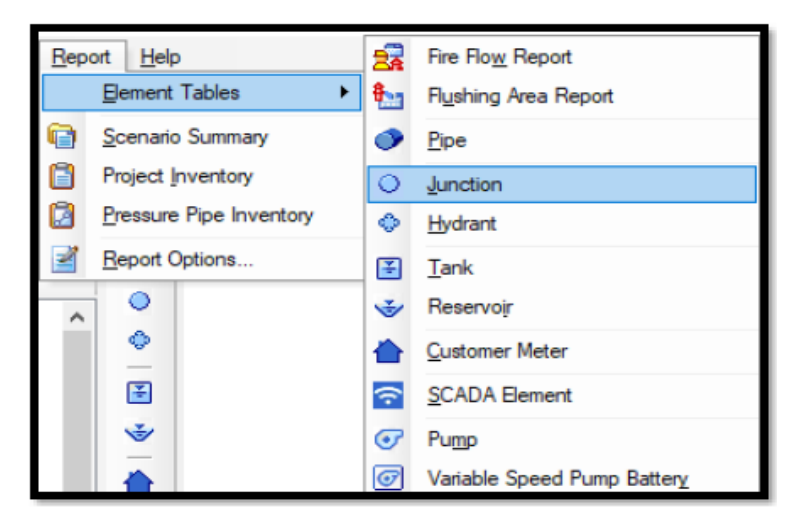

*Paso 22 Visualización y verificación de resultados*

✓ **Paso 23:** En dicha lista aparece la tabla de las propiedades de los nodos donde se ubica la columna denominada *Pressure* y se verifican las presiones. En este escenario, en el cual las tuberías poseen un diámetro que oscila de entre 4" – 12", se observaron problemas en los nodos J-5, J-6, J-7, específicamente en la cabecera de la red, las presiones no satisfacen al sistema (Los valores están fuera de los parámetros de la norma). Por otro lado, tenemos presiones al límite.

|                            |     |                                           | FlexTable: Junction Table (Current Time: 0.000 hours) (sábado 02.wtg) |               |                                                                                                    |                         |                                  | □<br>×              |  |
|----------------------------|-----|-------------------------------------------|-----------------------------------------------------------------------|---------------|----------------------------------------------------------------------------------------------------|-------------------------|----------------------------------|---------------------|--|
| 啗<br>Ξ<br>$\blacksquare$   | B   | $\left\vert \mathbf{f}\right\rangle$<br>赭 | E<br>٠                                                                | - 5 -         |                                                                                                    |                         |                                  |                     |  |
|                            | ID. | Label                                     |                                                                       | Zone          | Demand<br>Collection                                                                                     | Demand<br>(1/k)         | <b>Hydraulic</b><br>Grade<br>(m) | Pressure<br>(m H2O) |  |
| $33:3 - 1$                 | 33  | $3 - 1$                                   | 522.67                                                                | <none></none> | <collection:< td=""><td>٥</td><td>532.21</td><td>10</td></collection:<>                                  | ٥                       | 532.21                           | 10                  |  |
| $35:3 - 2$                 | 35  | $3 - 2$                                   | 522.55                                                                | <none></none> | <collection:< td=""><td><math>\mathbf{1}</math></td><td>532.21</td><td>10</td></collection:<>            | $\mathbf{1}$            | 532.21                           | 10                  |  |
| 37: 1-3                    |     | $37$ $J-3$                                | 521.71                                                                | <none></none> | <collection:< td=""><td>1</td><td>532.20</td><td>10</td></collection:<>                                  | 1                       | 532.20                           | 10                  |  |
| $39: 3 - 4$                | 39  | $1-4$                                     | 515.00                                                                | <none></none> | <collection:< td=""><td><math>\mathbf{1}</math></td><td>532.09</td><td>17</td></collection:<>            | $\mathbf{1}$            | 532.09                           | 17                  |  |
| 41: 3-5                    | 41  | $3 - 5$                                   | 522.66                                                                | <none></none> | <collection:< td=""><td><math>\mathbf{1}</math></td><td>532.10</td><td>9</td></collection:<>             | $\mathbf{1}$            | 532.10                           | 9                   |  |
| 43: 3-6                    | 43  | $3-6$                                     | 524.80                                                                | <none></none> | <collection:< td=""><td>3</td><td>531.96</td><td>7</td></collection:<>                                   | 3                       | 531.96                           | 7                   |  |
| 45: J-7                    | 45  | $J - 7$                                   | <b>S2S.26</b>                                                         | <none></none> | <collection:< td=""><td>3</td><td>531.92</td><td>7</td></collection:<>                                   | 3                       | 531.92                           | 7                   |  |
| $17:3 - 8$                 |     | $47, 3 - 8$                               | 520.07                                                                | <none></none> | <collection:< td=""><td><math>\mathbf{1}</math></td><td>531.59</td><td>11</td></collection:<>            | $\mathbf{1}$            | 531.59                           | 11                  |  |
| 49: 3-9                    | 49  | $3-9$                                     | 514.93                                                                | <none></none> | <collection:< td=""><td>12</td><td>531.11</td><td>16</td></collection:<>                                 | 12                      | 531.11                           | 16                  |  |
| 51: J-10                   |     | $51$ J-10                                 | 514.02                                                                | <none></none> | <collection:< td=""><td>ı</td><td>530.84</td><td>17</td></collection:<>                                  | ı                       | 530.84                           | 17                  |  |
| $53: J-11$                 |     | $53$ -11                                  | 512.55                                                                | <none></none> | <collection:< td=""><td><math>\overline{\mathbf{3}}</math></td><td>530.45</td><td>18</td></collection:<> | $\overline{\mathbf{3}}$ | 530.45                           | 18                  |  |
| 55: 3-12                   |     | $55$ 3 $12$                               | 512.35                                                                | <none></none> | <collection:< td=""><td>3</td><td>530.14</td><td>18</td></collection:<>                                  | 3                       | 530.14                           | 18                  |  |
| 57: 3-13                   |     | $57$ 3-13                                 | 508.83                                                                | <none></none> | <collection:< td=""><td>3</td><td>528.03</td><td>19</td></collection:<>                                  | 3                       | 528.03                           | 19                  |  |
| 59: 3-14                   | 59  | $J-14$                                    | 507.40                                                                | <none></none> | <collection:< td=""><td>3</td><td>527.78</td><td>20</td></collection:<>                                  | 3                       | 527.78                           | 20                  |  |
| $61: J-15$                 |     | $61$ $J-15$                               | 504.46                                                                | <none></none> | <collection:< td=""><td><math>\overline{\mathbf{c}}</math></td><td>527.15</td><td>23</td></collection:<> | $\overline{\mathbf{c}}$ | 527.15                           | 23                  |  |
| $53: 3 - 16$               | 63  | $3 - 16$                                  | 508.86                                                                | <none></none> | <collection:< td=""><td>1</td><td>530.44</td><td>22</td></collection:<>                                  | 1                       | 530.44                           | 22                  |  |
| 65: 3-17                   | 65  | $3 - 17$                                  | 506.57                                                                | <none></none> | <collection:< td=""><td><math>\mathbf{1}</math></td><td>530.13</td><td>24</td></collection:<>            | $\mathbf{1}$            | 530.13                           | 24                  |  |
| 57: J-18                   |     | $67$ J-18                                 | 506.96                                                                | <none></none> | <collection:< td=""><td>ı</td><td>530.07</td><td>23</td></collection:<>                                  | ı                       | 530.07                           | 23                  |  |
| 69: J-19                   | 69  | $J-19$                                    | 506.84                                                                | <none></none> | <collection:< td=""><td><math>\overline{c}</math></td><td>529.98</td><td>23</td></collection:<>          | $\overline{c}$          | 529.98                           | 23                  |  |
| $71:3 - 20$                |     | 71 3-20                                   | 505.47                                                                | <none></none> | <collection:< td=""><td><math>\overline{z}</math></td><td>529.90</td><td>24</td></collection:<>          | $\overline{z}$          | 529.90                           | 24                  |  |
| 73: 3-21                   | 73  | $3 - 21$                                  | 502.01                                                                | <none></none> | <collection:< td=""><td>13</td><td>526.95</td><td>25</td></collection:<>                                 | 13                      | 526.95                           | 25                  |  |
| 75: 3-22                   |     | 75 3-22                                   | 497.24                                                                | <none></none> | <collection:< td=""><td><math>\overline{2}</math></td><td>526.41</td><td>29</td></collection:<>          | $\overline{2}$          | 526.41                           | 29                  |  |
| 79: J-23                   | 79  | $1-23$                                    | 498.10                                                                | <none></none> | <collection:< td=""><td>Ō</td><td>526.33</td><td>28</td></collection:<>                                  | Ō                       | 526.33                           | 28                  |  |
| 81: 3-24                   |     | $81$ 3-24                                 | 501.73                                                                | <none></none> | <collection:< td=""><td><math>\mathbf{1}</math></td><td>526.18</td><td>24</td></collection:<>            | $\mathbf{1}$            | 526.18                           | 24                  |  |
| 83: J-25                   | 83  | $J - 25$                                  | 496.42                                                                | <none></none> | <collection:< td=""><td><math>\ddot{\mathbf{4}}</math></td><td>526.10</td><td>30</td></collection:<>     | $\ddot{\mathbf{4}}$     | 526.10                           | 30                  |  |
| 85: J-26                   | 85  | $J-26$                                    | 496.54                                                                | <none></none> | <collection:< td=""><td>3</td><td>526.32</td><td>30</td></collection:<>                                  | 3                       | 526.32                           | 30                  |  |
| 87: 3-27                   |     | $87$ 3-27                                 | 493.37                                                                | <none></none> | <collection:< td=""><td><math>\mathbf{1}</math></td><td>503.78</td><td>10</td></collection:<>            | $\mathbf{1}$            | 503.78                           | 10                  |  |
| 89: 3-28                   | 89  | $3 - 28$                                  | 488.88                                                                | <none></none> | <collection:< td=""><td>4</td><td>503.66</td><td>15</td></collection:<>                                  | 4                       | 503.66                           | 15                  |  |
| 91: 3-29                   |     | $91$ 3-29                                 | 490.54                                                                | <none></none> | <collection:< td=""><td>1</td><td>503.62</td><td>13</td></collection:<>                                  | 1                       | 503.62                           | 13                  |  |
| 93: J-30                   |     | 93 1-30                                   | 488.84                                                                | <none></none> | <collection:< td=""><td><math>\overline{c}</math></td><td>503.51</td><td>15</td></collection:<>          | $\overline{c}$          | 503.51                           | 15                  |  |
| 95: 3-31                   |     | $95$ $3-31$                               | 487.57                                                                | <none></none> | <collection:< td=""><td><math>\mathbf{1}</math></td><td>503.49</td><td>16</td></collection:<>            | $\mathbf{1}$            | 503.49                           | 16                  |  |
| 97: 3-32                   |     | $97$ 3-32                                 | 480.91                                                                | <none></none> | <collection:< td=""><td><math>\overline{z}</math></td><td>503.45</td><td>22</td></collection:<>          | $\overline{z}$          | 503.45                           | 22                  |  |
| 99: J-33                   | 99  | $J - 33$                                  | 497.98                                                                | <none></none> | <collection:< td=""><td>z</td><td>509.58</td><td>12</td></collection:<>                                  | z                       | 509.58                           | 12                  |  |
| 101: J-34                  |     | 101 J-34                                  | 495.60                                                                | <none></none> | <collection:< td=""><td><math>\overline{2}</math></td><td>509.53</td><td>14</td></collection:<>          | $\overline{2}$          | 509.53                           | 14                  |  |
| 103: J-35                  |     | 103 J-35                                  | 487.13                                                                | <none></none> | <collection:< td=""><td><math>\mathbf{1}</math></td><td>509.52</td><td>22</td></collection:<>            | $\mathbf{1}$            | 509.52                           | 22                  |  |
| 105: J-36                  |     | $105$ J-36                                | 491.75                                                                | <none></none> | <colection:< td=""><td><math>\overline{2}</math></td><td>509.52</td><td>18</td></colection:<>            | $\overline{2}$          | 509.52                           | 18                  |  |
| 107: J-37                  |     | 107 3-37                                  | 495.65                                                                | <none></none> | <collection:< td=""><td><math>\overline{2}</math></td><td>509.55</td><td>14</td></collection:<>          | $\overline{2}$          | 509.55                           | 14                  |  |
| 110: J-38                  |     | $110$ J-38                                | 497.59                                                                | <none></none> | <colection:< td=""><td><math>\overline{z}</math></td><td>509.43</td><td>12</td></colection:<>            | $\overline{z}$          | 509.43                           | 12                  |  |
| 112: J-39                  |     | $112$ $J-39$                              | 499.40                                                                | <none></none> | <colection:< td=""><td>3</td><td>509.39</td><td>10<sub>10</sub></td></colection:<>                       | 3                       | 509.39                           | 10 <sub>10</sub>    |  |
|                            |     |                                           |                                                                       |               |                                                                                                    |                         |                                  |                     |  |
| 9 of 39 elements displayed |     |                                           |                                                                       |               |                                                                                                    |                         |                                  |                     |  |

*Paso 23 Visualización y verificación de resultados*

✓ **Paso 24:** Será necesario verificar las velocidades que se presentan en el sistema. Para ello, se deben seguir los mismos pasos mencionados para verificar las presiones cambiando la elección de la última opción por el elemento Pipe.

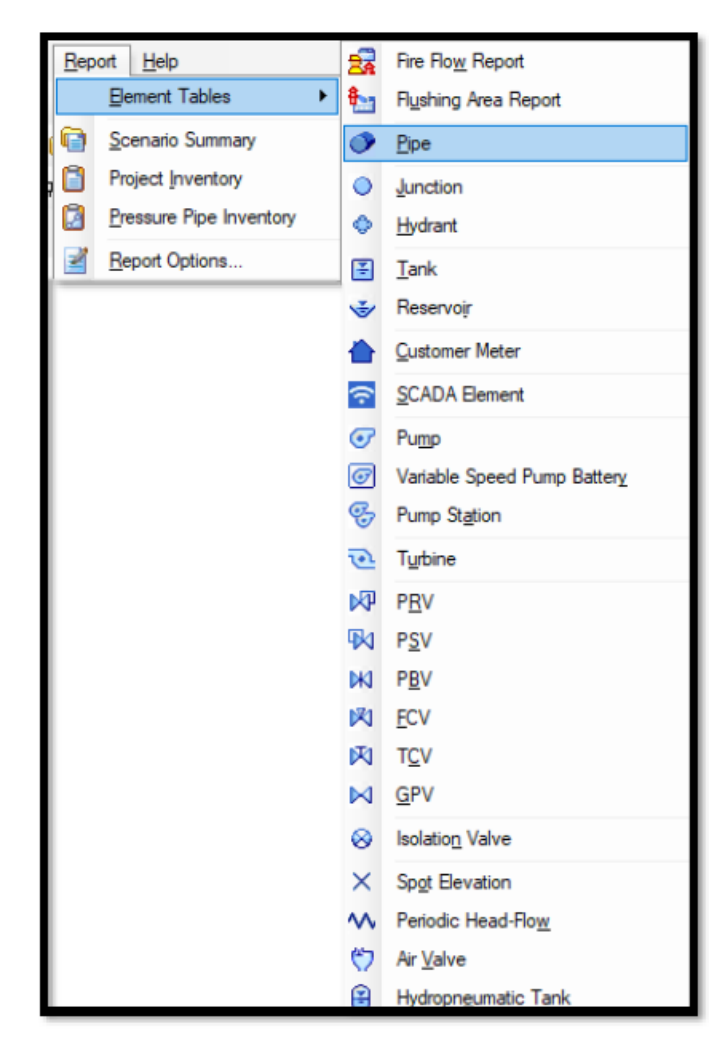

*Paso 24 Visualización y verificación de resultados*

✓ **Paso 25:** En la tabla de las propiedades de las tuberías se visualiza los resultados de indicador *Velocity*, que indica la velocidad que posee el fluido en las tuberías de la red de agua potable de la ciudad de Huancavelica.

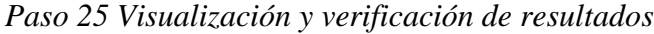

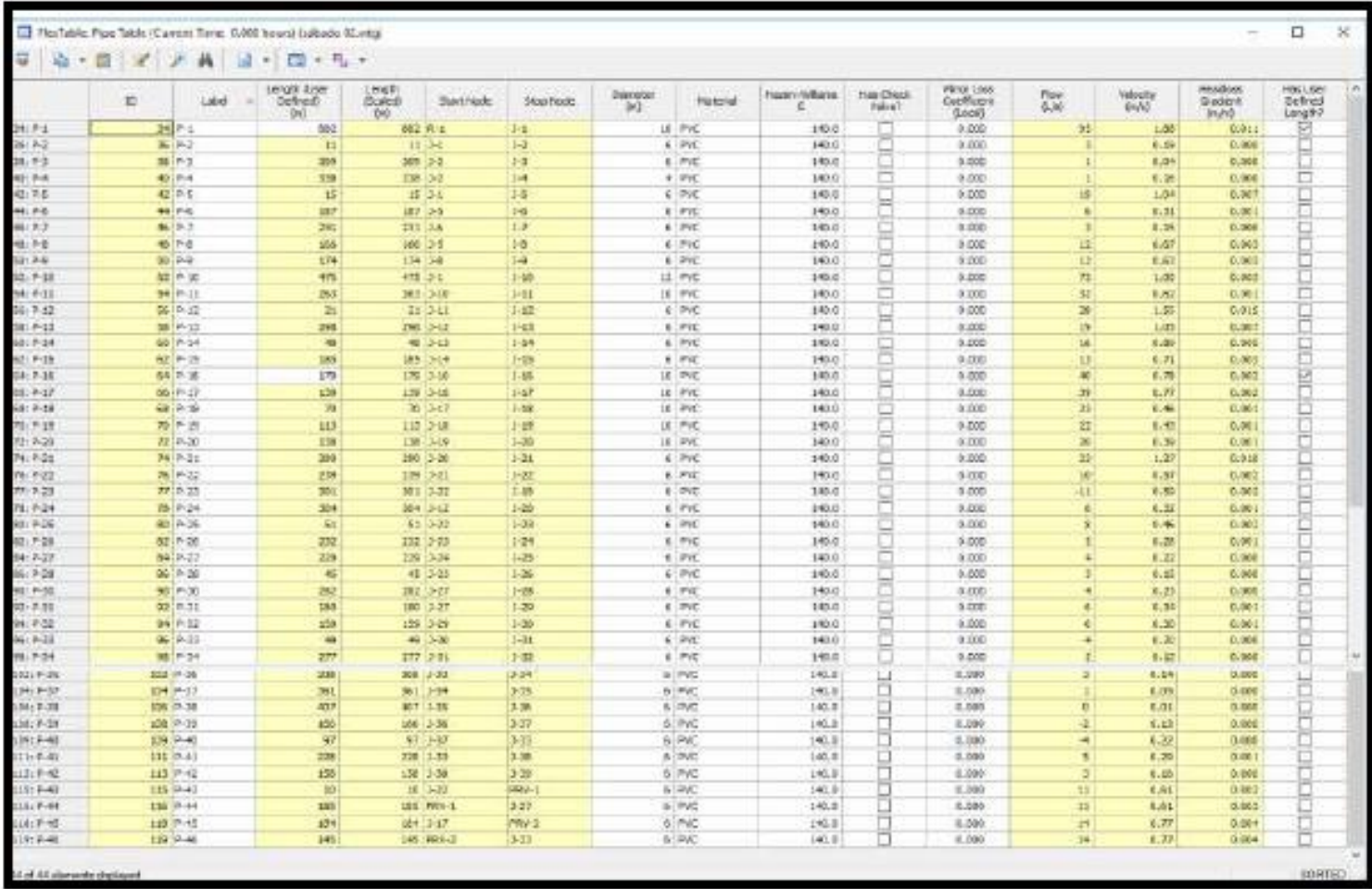
#### **3.8. Descripción de prueba de hipótesis**

La presente investigación no presenta prueba de hipótesis, pues únicamente se pretende conocer el comportamiento hidráulico en la red de distribución de agua potable del distrito de Huancavelica empleando el software WaterCAD a través de sus indicadores presión y velocidad de agua potable indicando si este es ineficiente poco eficiente, eficiente o muy eficiente.

## **CAPITULO IV**

## **DISCUSIÓN DE RESULTADOS**

#### **4.1 Presentación e interpretación de datos**

"Los resultados de la evaluación hidráulica en la red de distribución existente el sector I y II fueron obtenidos utilizando recolección de información de campo, hoja de cálculo y el software WaterCAD. Se realizó el modelamiento hidráulico de las redes que permitió la tesis del análisis sobre la evaluación y las posibles alternativas de mejoramiento de las redes de agua potable. A continuación, mencionaremos los resultados del modelamiento de la siguiente manera:"

### **4.1.1. Comportamiento de la presión de agua potable en la red de distribución**

- Las presiones en las redes del sector I y II en algunos nodos modelados en el software no cumplen con la normativa OS 050, "Red de distribución de agua para consumo humano", tal es el caso de los nodos 5, 6, 7, 9, 12, 26, 37, 42, 46, 59, 73, 76, 90 que lo podemos observar en el modelamiento hidráulico.
- En los nodos 13, 25, 26 y 29 la presión máxima de la red de distribución es superior a 30 mca.

## **Figura 31**

*Presiones en la Red de Distribución Real*

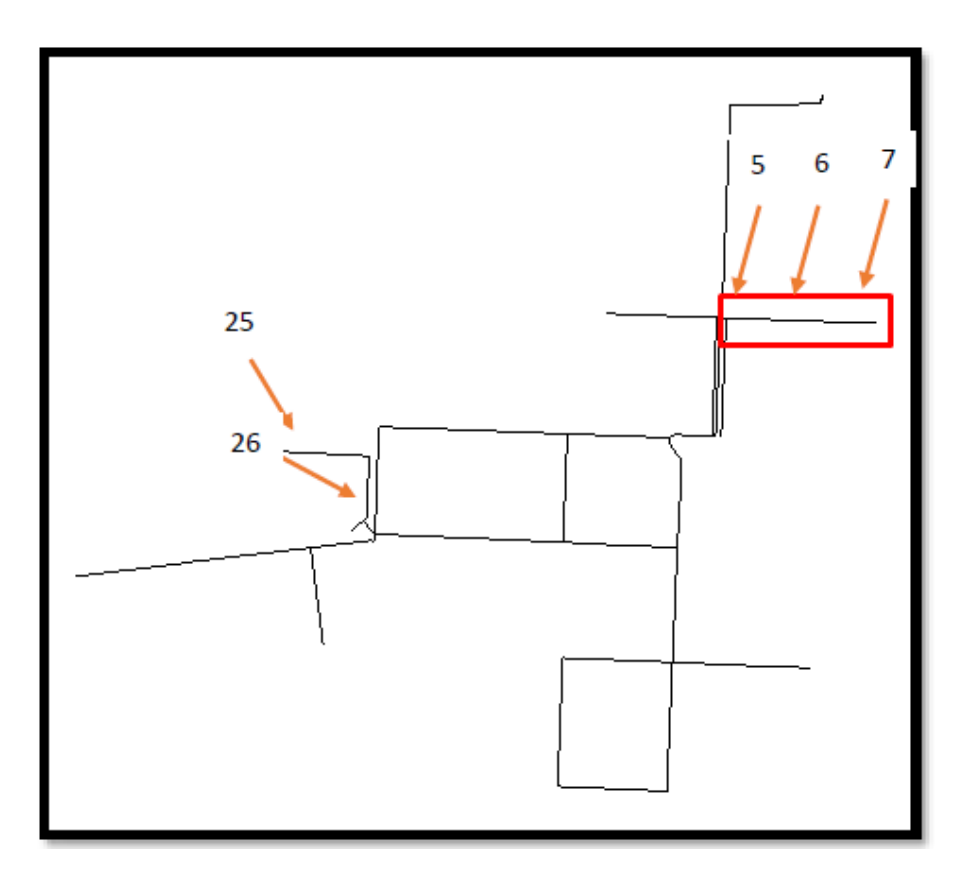

## **Tabla 2**

*Presiones máximas y mínimas en los nodos del sector I y II*

| NODO PRESIÓN | <b>MCA</b>     |
|--------------|----------------|
| $J-5$        | 9              |
| $J-6$        | $\overline{7}$ |
| $J-7$        | $8\,$          |
| $J-9$ ,      | 8              |
| $J-12$       | $\tau$         |
| $J-13$       | 35             |
| $J-25$       | 35             |
| $J-26$       | 31             |
| $J-29$       | 35             |
| $J-37$       | $\overline{4}$ |
|              |                |

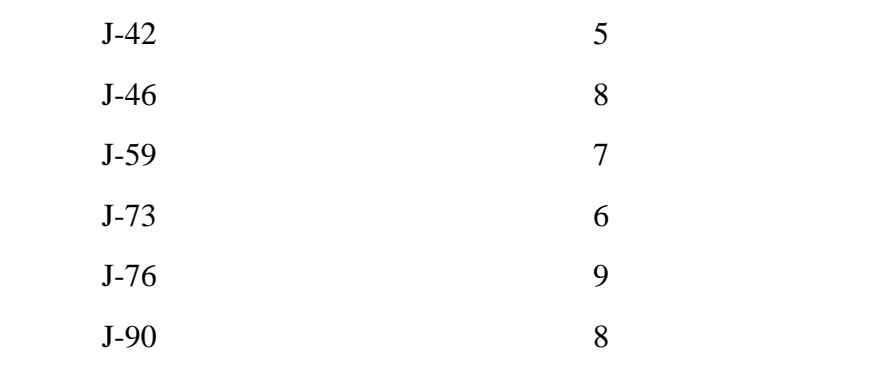

• Se planteó lo siguiente: El comportamiento de la presión de agua potable en la red de distribución del distrito de Huancavelica empleando el software WaterCAD es deficiente.

"Para calcular las presiones se utilizaron las cotas y Qmh (Caudal máximo horario) de cada nodo, así como el diámetro de las tuberías que son datos de campo y un previo cálculo en una hoja Excel para luego ser introducidos los valores al programa WaterCAD. Con el modelamiento hidráulico realizado en los softwares se pudieron hallar las presiones, donde se destaca que en los nodos 5, 6, 7, 9, 12, 26, 37, 42, 46, 59, 73, 76, 90 no llegan a la presión mínima de 10 mca como lo estipula en la OS 050, dichos nodos se encuentran en la cabecera de la red. Esta deficiencia en los nodos mencionados líneas atrás coincide con los datos de la EPS EMAPA-Huancavelica S.A., por lo que demuestra que el modelamiento hidráulico calculado se ajusta a la realidad."

"También observamos que la presión máxima en la red de distribución del sector I y II llega a 30 mca en los nodos 13, 25, 26 y 29, estas presiones son coherentes porque están dentro de la norma OS 050 que te permite una presión máxima de 50 mca, pero que en el ámbito laboral sólo te permite una presión máxima de trabajo de 35 mca."

## **4.1.2. Comportamiento de la velocidad de agua potable en la red de distribución**

- Las velocidades en la red de agua potable del sector I y II de distribución oscilan entre 0.02 a 1.73 m/s.
- El promedio de las velocidades en las tuberías es de 0.49 m/s.

#### **Figura 32**

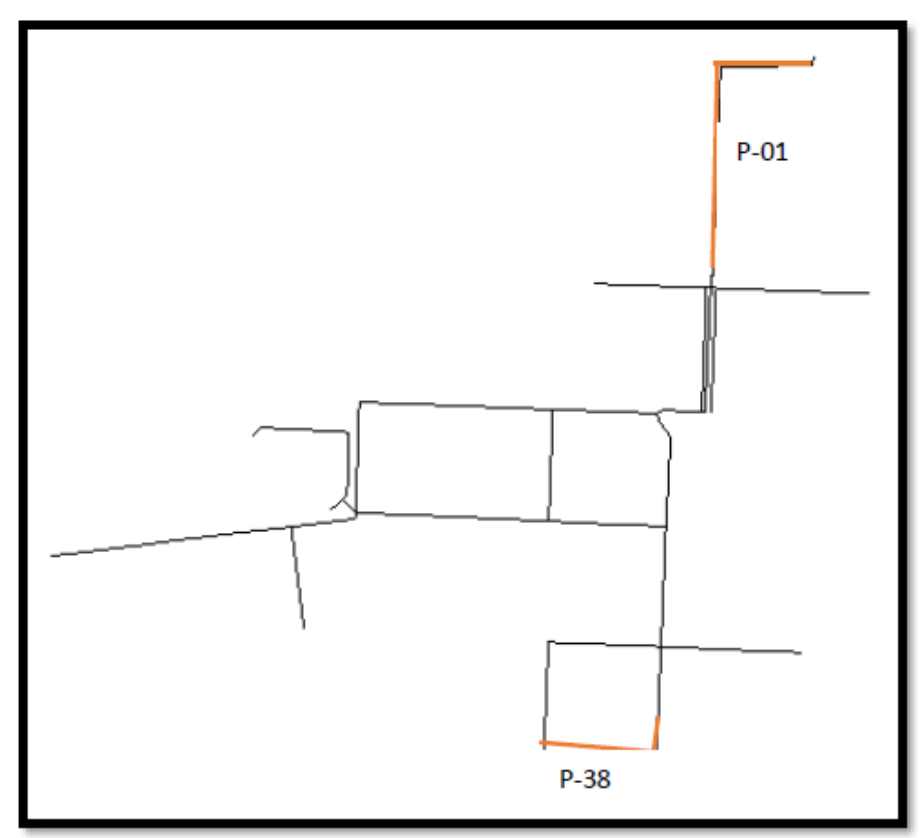

*Velocidades en la Red de Distribución Real*

#### **Tabla 3**

*Velocidades máximas y mínimas en los nodos del sector I y II*

| TUBERÍA | <b>VELOCIDAD</b> (m/s) |
|---------|------------------------|
|         | 1.73                   |
| 93      | 0.02                   |

"Dentro de la hipótesis general era saber el comportamiento hidráulico en la red de distribución de agua potable del distrito de Huancavelica empleando el software WaterCAD, efectivamente sí se pudo calcular, analizar y evaluar las redes de distribución donde se pudo notar deficiencias en algunos sectores de las redes."

• Se planteó lo siguiente: El comportamiento de la velocidad de agua potable en las redes de distribución del distrito de Huancavelica empleando el software WaterCAD es deficiente.

"Con el modelamiento hidráulico efectuado en el software WaterCAD efectivamente se pudo hallar las velocidades de las tuberías en cada tramo de la red distribución del sector I y II."

"Los resultados fueron en gran parte coherentes comparados con los datos de la EPS EMAPA-Huancavelica S.A, donde se obtuvo que la velocidad máxima de la red de agua potable es de 1.73 m/s. y está ubicado en la tubería número 01. La velocidad máxima de la red está dentro de lo que indica la norma OS 050 que exige que las velocidades en las tuberías no deben ser mayor a 3 m/s, mas no te indica las velocidades mínimas."

"En el modelamiento la velocidad mínima ocurre en la tubería número 93 que se ubica en la parte baja de la red de distribución con una velocidad de 0.02 m/s, valor que se tuvo que evaluar, analizar y dar una explicación del por qué la velocidad en esa tubería es muy baja."

#### **4.2 Discusión de resultados**

Al respecto, Gamboa (2020) en su tesis: Elaboración del modelo hidráulico para la red de distribución de agua potable de Funza Cundinamarca utilizando el software EPANET concluye que varios parámetros de la red tienen que ser intervenidos, para estar dentro de la normativa de la resolución 0330 de 2017, entre ellas son los diámetros inferiores a 75 mm que corresponden a casi el 28 % de la red de distribución hidráulica de Funza, si bien es cierto que al compararlo con el 72% que está dentro de los rangos establecidos en la resolución 0330 de 2017, este supera el rango de diámetros que no cumplen en casi 2.5 veces lo que dice que la red tiene

buenos diámetros en la mayoría de su distribución. Mientras tanto la normativa peruana nos indica que el agua en las tuberías debe tener una presión mínima de 10 mca y en la presente tesis no se estaría cumpliendo con lo que indica, debido a que las velocidades que oscila entre 0.01 m/s a 1.88 m/s, siendo una velocidad muy baja y por ende el agua no fluiría en la tubería normalmente produciendo una sedimentación y desclorificación.

Al respecto, Alabarran (2019) realizo la tesis: Evaluación de los sistemas de abastecimiento de agua potable de la localidad de Shirac, San Marcos-Cajamarca; La evaluación de los sistemas de abastecimiento de agua potable en la localidad de Shirac, determina que son deficientes y que se requiere realizar un rediseño hidráulico, así mismo un mejoramiento de la prestación del servicio en base a la implementación de procesos de fortalecimiento y capacitación a autoridades, técnicos, directivos y usuarios. Similar situación en la presente investigación, la red de distribución de la ciudad de Huancavelica requiere rediseño hidráulico.

Al respecto, Gutierrez y Huamani (2019) realizaron la tesis Modelamiento del sistema de abastecimiento de agua potable utilizando el software watercad en el diseño de las redes de distribución en la etapa I del proyecto San Antonio de Mala distrito de mala tienen elevaciones entre 39 m a 59 m, así mismo las velocidades cumplen con la Norma OS50, ya que se encuentra en los rangos de 0.6 m/s a 3.0 m/s; finalmente el aporte en base al contraste con el modelamiento realizado se propone una tubería de impulsión de 609 m con un diámetro de 10 pulgadas con una capacidad de 4495 m3/día para una proyección de la población de 13,698 habitantes para caudal de diseño de 60 l/s; del mismo modo para la presente investigación se propone implementar tuberías con mayor diámetro debido a las sobrepresiones sobre todo en puntos iniciales de la red.

Así mismo, Vergaray (2017), en su tesis sobre el Mejoramiento en el Agua que debe ser Potable por cuestiones de salud para La junta Vecinal José de San Martin, indica que a partir del modelamiento se puede abastecer a toda la zona de estudio, por un periodo de 20 años, así mismo mediante los reportes del modelamiento se indica que la variación de la velocidad de flujo y presiones es óptima en cada nodo de la red, de la misma manera, se debe tener en consideración las condiciones a las que se encuentra expuesta la red ya que el fluido caria en funciones a los factores principalmente a las presiones y velocidades, finalmente se puede indicar que el autor Vergaray mediante su modelamiento nos garantiza un diseño con un periodo de 20 años, es necesario considerar algunos factores que influyen en el diseño de una red que son la topografía, la demanda variada y la escasez de agua los cuales son influyentes por lo que tomando en cuenta eso no se puede garantizar un diseño para 20 años, lo ideal sería garantizar el cumplimiento de un periodo de 10 años.

También, Chuquiviguel y Rodríguez (2017) en su tesis trata sobre la evaluación en el diseño de toda una red de agua con el objetivo de Evaluar todo el diseño con una red ya existente de agua potable con todo calibrado, llegaron a la siguiente conclusión: el escenario de fuga al utilizar los parámetros C y K2 no se tiene presiones mayores a 15.52 mca y no menores a 9.98 mca, de la misma manera la velocidad de flujo son menores a 1.12 m/s, por lo que se indica qye los valores cumplen con los valores establecidos por la normativa OS.050 establecida por el OS 0.50, pero en cuanto a la velocidad de flujo se puede indicar que no se cumplen con los valores establecidos en la norma ya que esta nos indica que no pueden haber valores menores a 0.6 m/s en toda la red, al respecto señala que en la normativa existe valores mínimos y máximos los cuales se deben cumplir pero en muchas zonas es difícil cumplirlos debido a los factores como pendiente, topografía, entre otros, principalmente en las zonas rurales se cuentan con pendientes pronunciadas lo cual genera las altas variaciones de velocidad, pero también se puede cumplir con la normativa si se cuenta con el presupuesto suficiente para implementar dentro del diseño cámaras rompe presión y otros accesorios.

Alvarado y Rosero (2016), en su investigación acerca del estudio y diseño integral del sistema de distribución de agua potable, tratamiento y aprovechamiento de aguas residuales domesticas en los recintos: San Gregorio, El Salto, Sabana Grande, La vuelta, Rio Nuevo; de la Parroquia Laurel del Cantón Daule Provincia del Guayas, tuvo el objetivo de unificar el sistema individual a colectivo, ubicando el tanque con una elevación mayor concluyendo que hubo mejoras en las presiones y todas superan los 15 mca lo cual no se cumplía antes de la reubicación, al respecto se puede señalar que en las zonas rurales principalmente las pendientes son irregulares lo cual genera comportamientos desfavorables en la presión generando así que en gran parte de la red de distribución no se cumplan con los límites establecidos por la normativa nacional, así mismo se puede señalar que el programa WaterCAD cuenta con diferentes bondades y es eficiente ya que de acuerdo a los datos que se ingresan en el software se obtienen resultados diferentes, pero el diseño se complica ya que se establece accesorios para un flujo ideal o cual afecta principalmente a la parte económica.

Respecto a este objetivo, Maylle (2017) en su investigación estudia la influencia en la calidad de vida de la localidad de Huancamayo de un diseño de un sistema de Agua Potable, indica que para el diseño de la línea de conducción tuvo un caudal de 0.99 l/s, la presión no debe ser mayor a 50 mca, la estructura de diseño es una completa la cual comprende la captación, línea de conducción, reservorio, línea de aducción, red de distribución y conexiones domiciliarias señalando así que un sistema cerrado sería la mejor opción ya que las zonas rurales cuentas con limitaciones que si no se consideran relevantes el sistema puede colapsar, por ello para realizar la modelación de cualquier red el primer factor que se tiene que tener en cuenta es la demanda la cual se encuentra determinada por la dotación pero es necesario identificar bien la zona ya que principalmente en la zona rural los lotes tienen áreas variadas dificultado la dotación de agua a cada vivienda, aunque la normativa nos da algunos alcances de los valores adecuados es necesario tomar en cuenta ciertos criterios como el caudal ya que en las captaciones de agua son de manantiales los cuales varían su caudal de acuerdo a las épocas del año.

## **Conclusiones**

- Mediante la aplicación del software WaterCAD se determinó el comportamiento hidráulico en la red de distribución de agua potable del distrito de Huancavelica, evaluando la red primaria que consta de 98 nodos de los cuales se halló puntos críticos que generan la ineficiente distribución del agua potable de la ciudad.
- A partir del modelamiento hidráulico se observó que el diámetro de la tubería se relaciona directamente con las presiones en cada nodo, se aprecia que en la red hay algunos nodos que tienen deficiencias ya que no se encuentran dentro del rango permitido por la norma, esta problemática se presenta principalmente en la red primaria, en los nodos 5, 6, 7, 9, 12, 26, 37, 42, 46, 59, 73, 76, 90, en cada una de ellas se tuvieron presiones bajas, que son menores a 10 mca
- En cuanto a las velocidades, a partir del modelamiento hidráulico con el software WaterCAD, en la red de distribución de la ciudad de Huancavelica se tuvieron velocidades que oscilan entre 0.01 m/s a 1.88 m/s, los cuales cumplen con la normativa OS.050 ya que dichos valores se encuentran entre el rango indicado de 3 m/s a 5 m/s, pero como a partir del modelamiento se obtuvo un valor de 0.01 m/s lo cual nos indica que es muy bajo por lo que el agua no fluye adecuadamente generando desclorificación y sedimentación en la red.

# **Recomendaciones**

- $\perp$  A, las diferentes consultorías que realizan proyectos de obras de saneamiento de agua potable, tomen en cuenta la aplicación de un mínimo de 2 softwares para realizar el cálculo hidráulico, realizando el análisis, comparación y verificación de los resultados y a partir de ello indicar las soluciones más óptimas.
- $\pm$  En la investigación realizada se hizo uso del software WaterCAD ya que es uno de los programas más eficientes, y que en comparación con el software EPANET no se recomienda su uso cuando se desea modelar hidráulicamente obras de saneamiento de gran alcance debido a su interfaz básico.
- Finalmente, para un adecuado modelamiento hidráulico es necesario contar con información adecuada que se obtiene del trabajo en campo, tales como los datos estadísticos de cada micromedidor, encuestas para la población, levantamiento topográfico e información bibliográfica los cuales son muy básicos y necesarios para los cálculos y a partir de ello hacer un buen uso del programa elegido para el modelamiento.

## **Referencias Bibliográficas**

- Alabarran, L. (2019). Evaluacion de los Sistemas de Abastecimiento de Agua Potable de la Localidad de Shirac, San Marcos-Cajamarca.
- Alayo, M., & Espinoza, J. (2016). Simulacion hidraulica de la linea de conduccion y red de distribucion de agua potable apliando el software watercad en la localidad de Laredo.
- Alcocer, V. (2007). Flujo estocástico y transporte en redes de distribución de agua potable.
- Bances, J., & Burga, J. (2018). Diseño y Simulacion Hidraulica del Sistema de Abasteciminto de Agua Potable de las Localidades de Puerto Bagazan, Nueva Esperanza y la Victoria, Distrito de Elias Soplin Vargas, Rioja. . Obtenido de https://doi.org/10.1103/PhysRevA.76.03
- Batres, J., Flores, D., & Quintanilla, A. (2010). Rediseño del Sistema de Abastecimiento de Agua Potable, Diseño del alcantarillado Sanitario y de Aguas Pluviales para el Municipio de San Luis de Carmen Departamento de Chalatenango.
- Bohórquez, J. (2014). Optimización en la operación de válvulas para minimizar efectos por flujo transiente en redes de distribución de agua potable. Aplicación en red matriz de Bogotá D.C.
- Bonilla, C., & Sanchez, J. (2017). Analisis y Evaluacion Hidraulica de la Redes Existentes del Sistema de Agua y Desague en la Localidad de Villa Aguaytia.
- Comisión Nacional del Agua. (2007). Manual de Agua Potable, Alcantarillado y Saneamiento Diseño de Redes de Distribución de Agua Potable. En Comisión Nacional del Agua. Obtenido de https://sswm.info/sites/default/files/reference\_attachments/CONAGUA s.f.
- Cotrado, K., & Gutierrez, J. (2019). Evaluacion de la Red de Agua Potable del Subsector de Distribucion 24 en el Distrito Coronel Gregorio Albarracin Lanchipa, Provincia y Regios de Tacna.
- Gamboa, J. (2020). Elaboración del modelo hidráulico para la red de distribución de agua potable de Funza Cundinamarca utilizando el software Epanet .
- Gutierrez, J., & Huamani, E. (2019). Modelamiento del Sistema de Abastecimiento de Agua Potable Utilizando el Software WaterCAD en el Diseño de las Redes de Distribucion en la Etapa I del Proyecto San Antonio de Mala distrito de Mala.
- Hernández, R., Fernández, C., & Baptista, P. (2014). Metodología de la investigación.
- Huancahuari, R., & Montero, M. (2018). Análisis de fugas en redes secundarias para mejorar la red de distribución de agua potable, San Martín de Porres, 2018.
- Huayra, J., & Layme, O. (2018). Comparación de atributos del softwar´s PYTHON con WATERCAD –SEWERCAD, en el diseño de suministro de agua potable en el centro poblado de Silva -Acoria – Huancavelica.
- Jimenez, J. (2011). Manual para el Diseño de Sistemas de Agua Potable y Alcantarillado Sanitario. UNIVERSIDAD VERACRUZANA.
- Martinez, L. (2016). Propuesta de rehabilitación para la red de abasto de agua potable de la Universidad Central "Marta Abreu" de Las Villas. .
- Misaico, G. (2014). Modelamiento hidráulico del rio Lircay en el tramo de la ciudad de Ocopa.
- NORMA OS.050 . (2009). REDES DE DISTRIBUCIÓN DE AGUA PARA CONSUMO HUMANO.
- Pereyra, D. (2018). Evaluación del Comportamiento Hidráulico de Redes de Distribución de Agua Potable , Mediante Métodos Computacionales Convencionales en el Distrito de Chupaca.
- Porras, H. (2014). Reduccion de Perdidas de Caudal en Red de Tuberias para Mejorar Distribucion de Agua Potable-Sector San Carlos-La Merced.
- Siguas, K. (2008). Ecuacion de Bernoulli (Conservacion de la Energia). . Obtenido de https://sswm.info/sites/default/files/reference\_attachments/CONAGUA s.f.a. Diseño de redes de distribución de agua potable.pdf
- Tapia, M. (2019). Evaluacion del Sistema de Abastecimiento de Agua Potable de la Zona Operacional XII de la Ciudad del Cusco.
- Vidal, M. (2019). Evaluación del comportamiento hidráulico de redes de abastecimiento de agua potable por métodos convencionales en la ciudad de Piscobamba, Ancash-2019.

**Apéndice**

# **Apéndice 1. Matriz de Consistencia.**

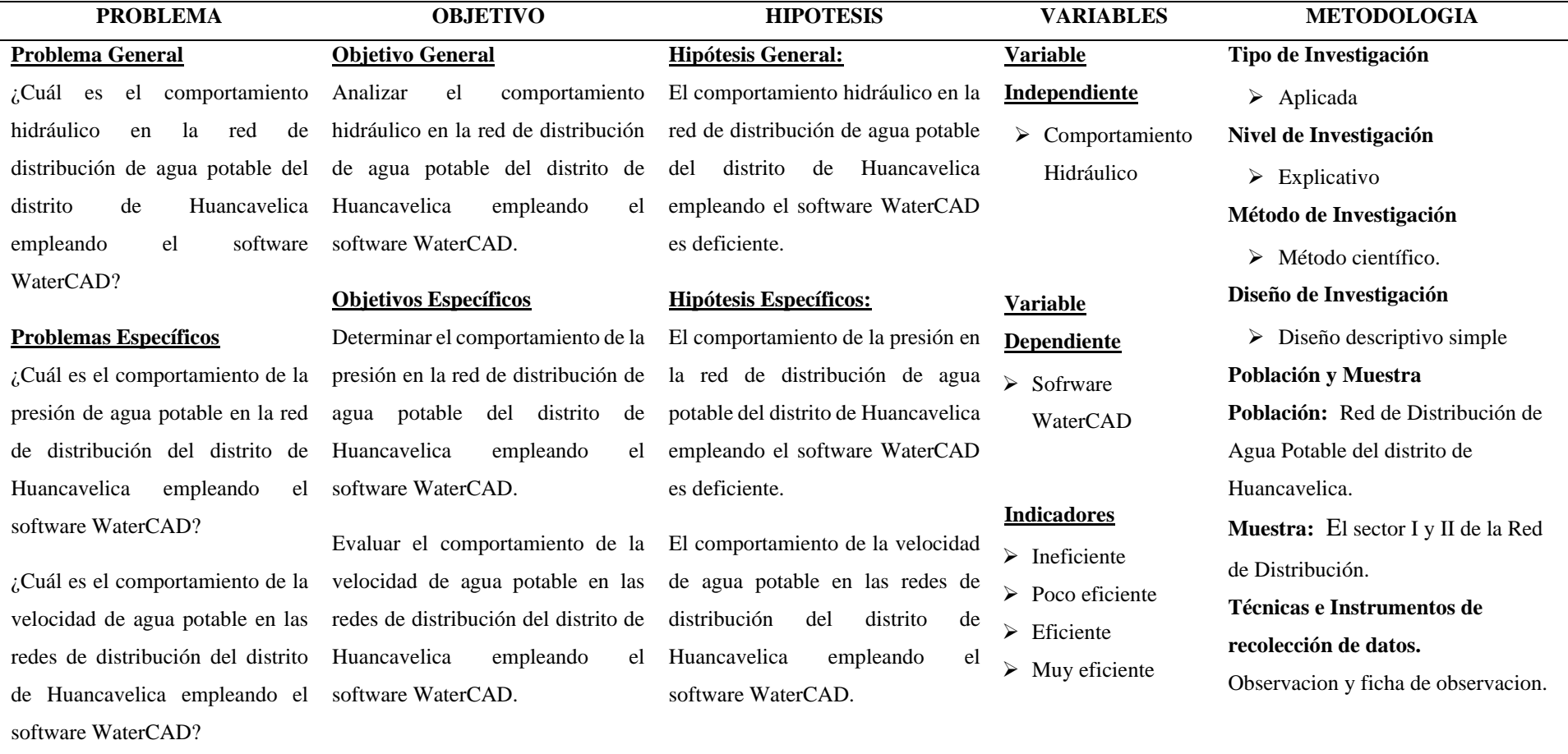

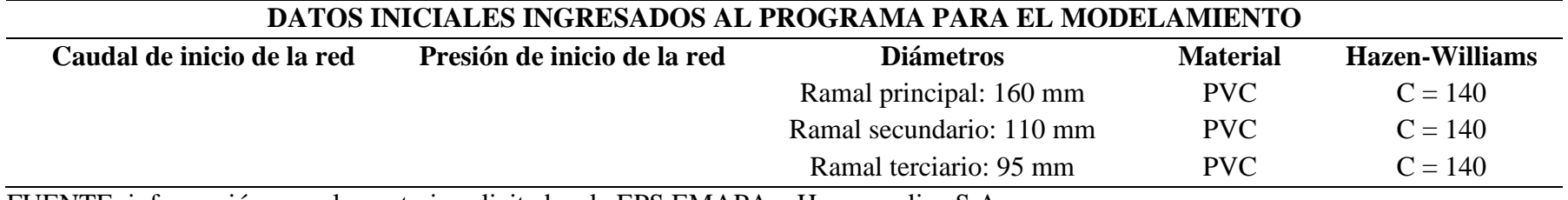

FUENTE: información complementaria solicitada a la EPS EMAPA – Huancavelica S.A,

# **Apéndice 3. Evidencia fotográfica**

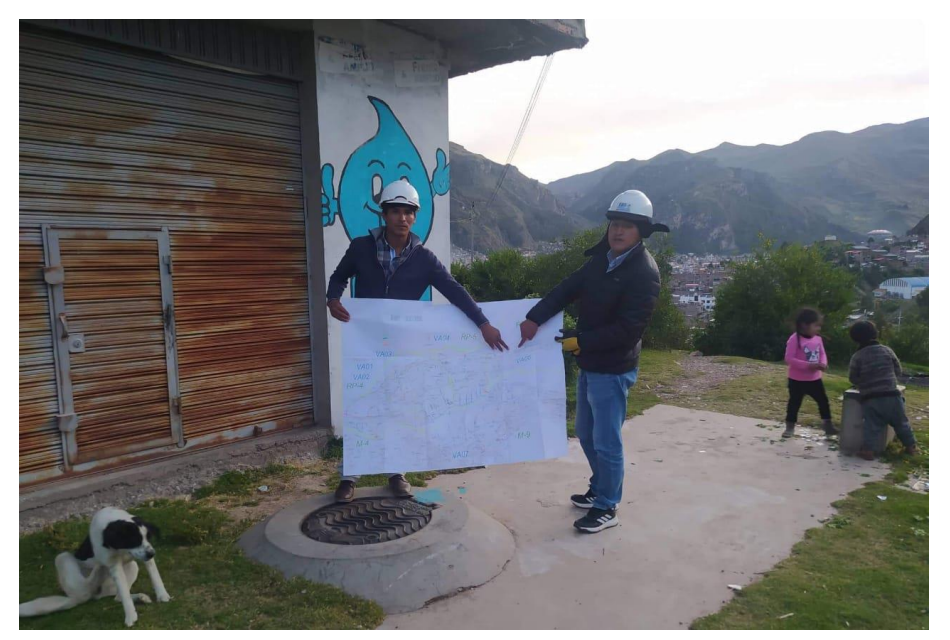

**Imagen 1.** Ubicación del Macromedidor que abastece al Sector 2 de los lugares con mayor altitud

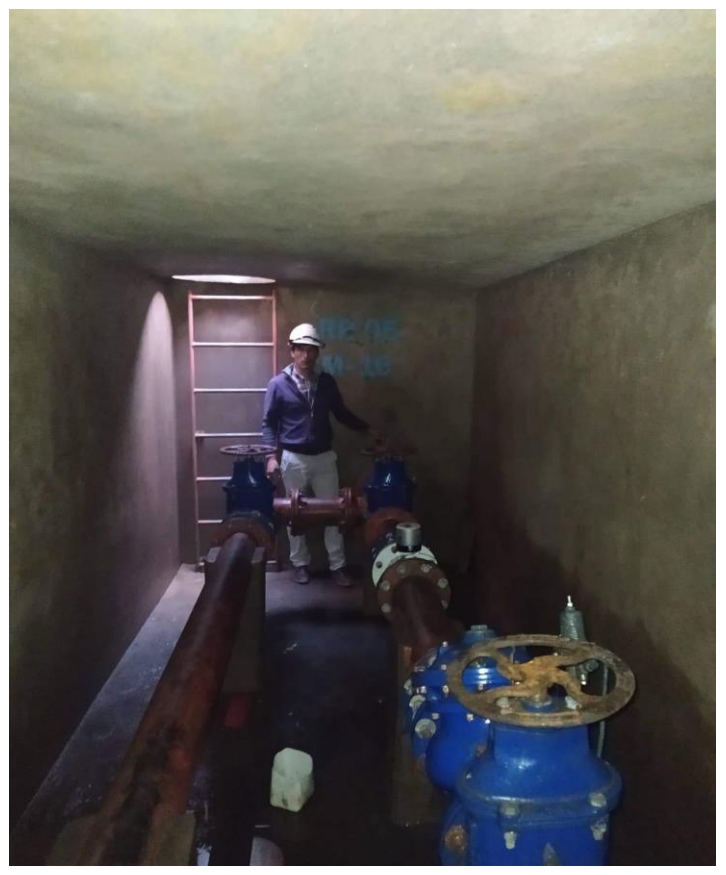

**Imagen 1**. Identificación de la presión de agua en el macromedidor altura de la Av. Universitaria – Ciudad Universitaria Paturpampa

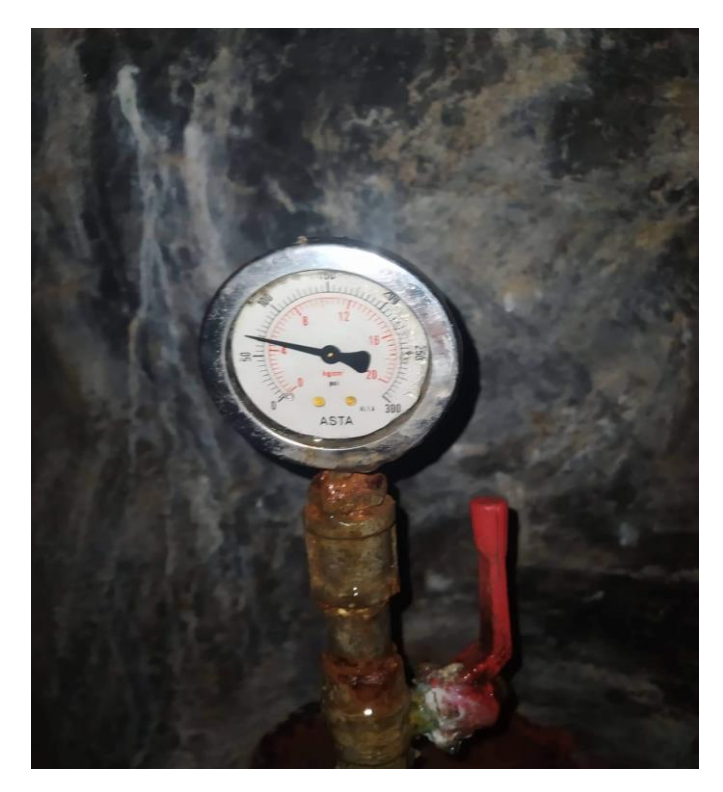

**Imagen 2.** Se identificó una presión de 70 mca en el macromedidor

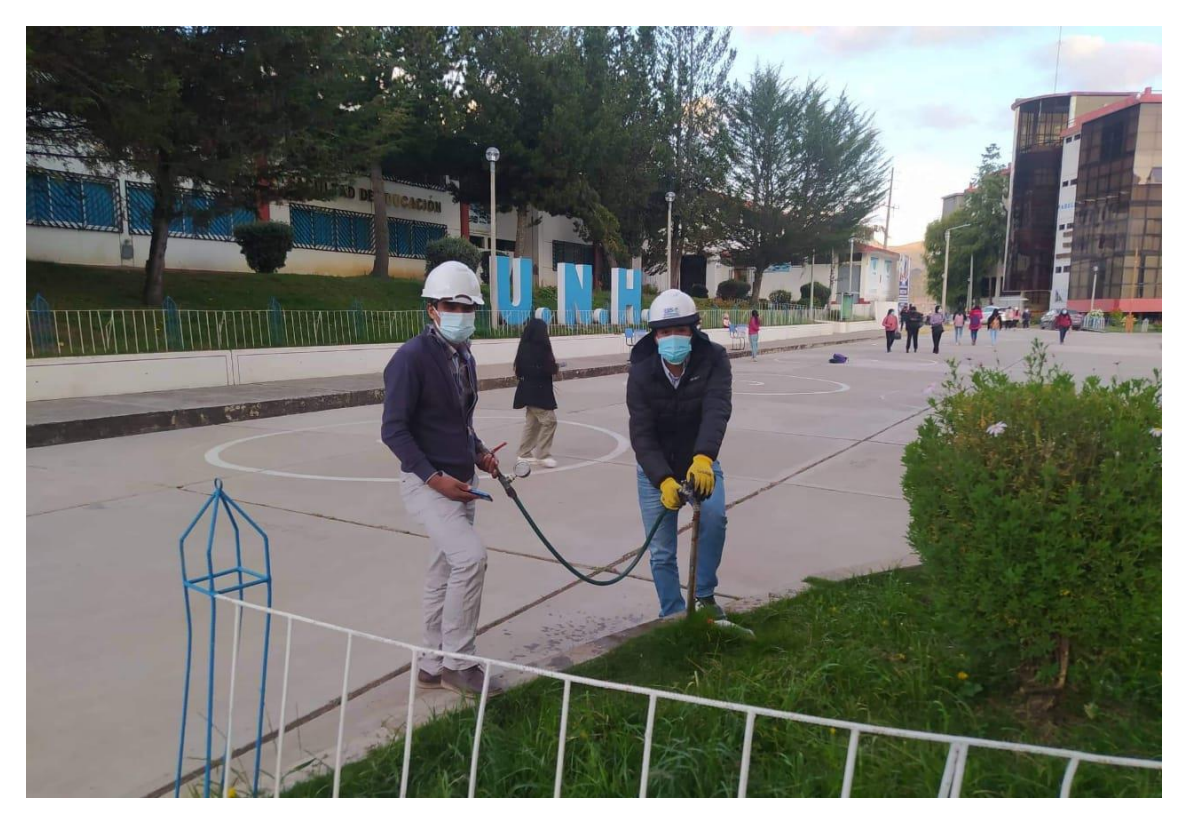

**Imagen 3.** Toma de datos (Presion de agua) en las instalaciones de la Ciudad Universitaria

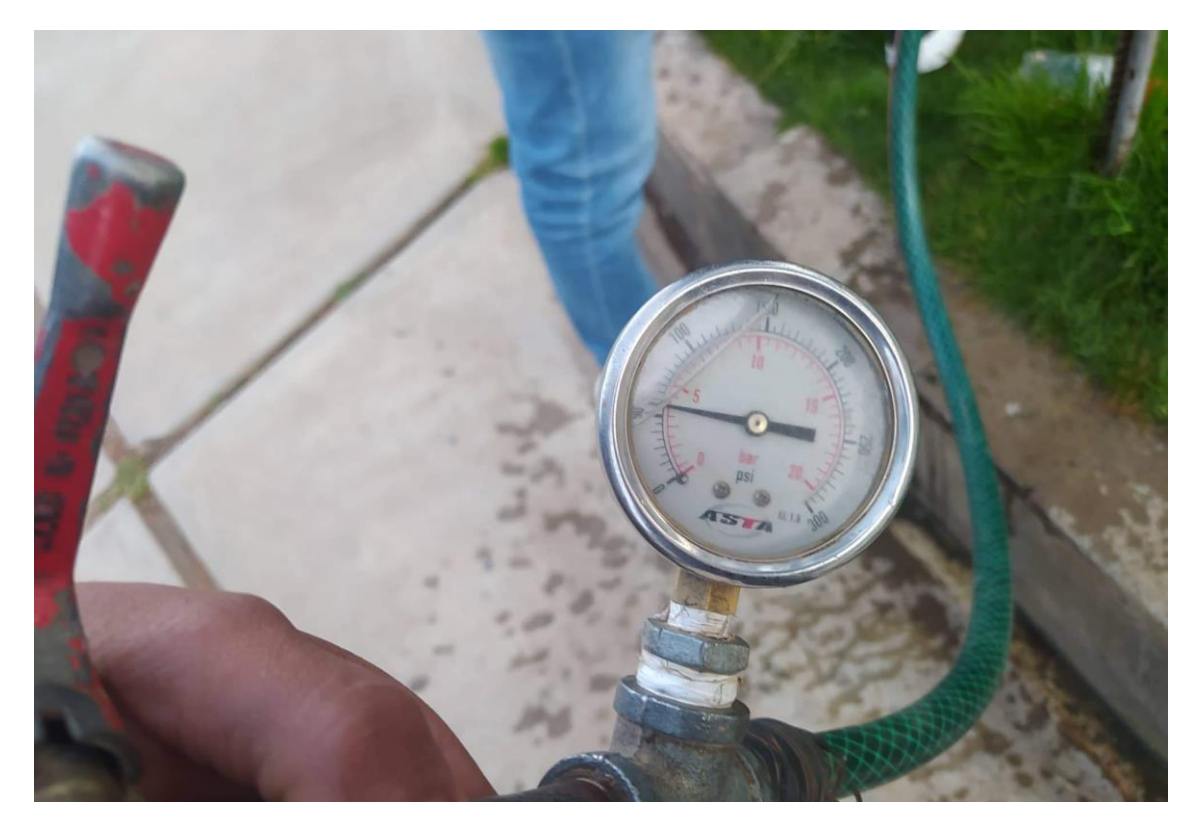

**Imagen 4.** Se identificó una presión de agua de 45 mca en las instalaciones de la Ciudad Universitaria a horas 16:26 pm

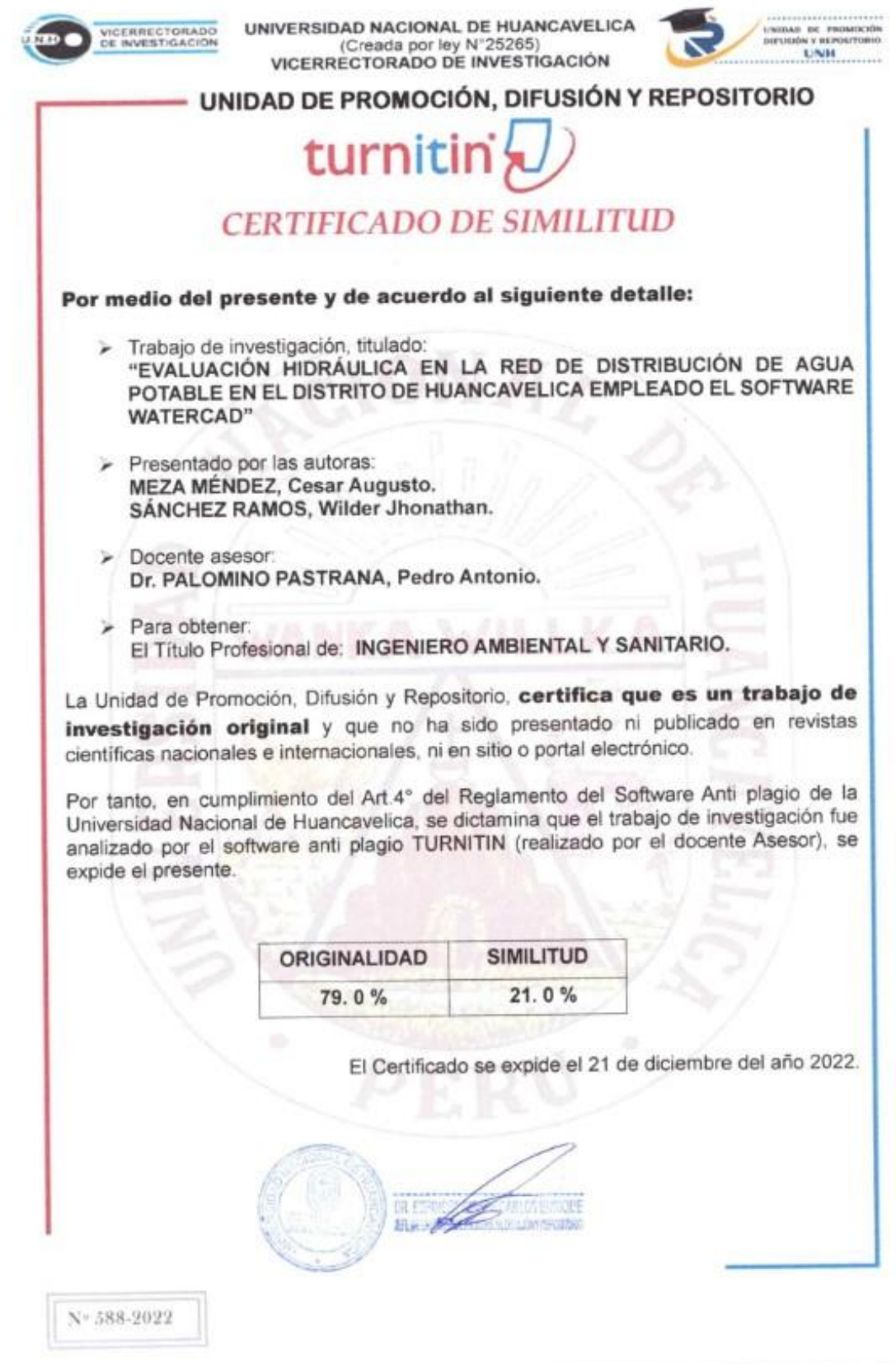

93